*RÉPUBLIQUE ALGÉRIENNE DÉMOCRATIQUE ET POPULAIRE MINISTÈRE DE L'ENSEIGNEMENT SUPÉRIEUR ET DE LA RECHERCHE SCIENTIFIQUE*

# **UNIVERSITÉ IBN-KHALDOUN DE TIARET**

**FACULTÉ DES SCIENCES APPLIQUEES DÉPARTEMENT DE GENIE ELECTRIQUE** 

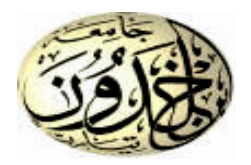

# **MEMOIRE DE FIN D'ETUDES**

**Pour l'obtention du diplôme de Master**

**Domaine : Sciences et Technologie**

**Filière : Automatique**

**Spécialité : Automatique et informatique industrielle** 

# **THÈME**

**Développement d'une interface automatique intelligente pour la gestion optimale de l'énergie électrique d'un système hybride (renouvelable – classique).** 

*Préparé par :* 

*Mr. KHIALI Abdessamed Mr. DJENANE Mohamed amine* 

**Devant le Jury :**

**Nom et prénoms**  $q$  **Grade Grade Communication (COV) Qualité Mr. BOUMEDIENE** MAA Président **Mr. TAHRI Ahmed** MAB **MAB** Examinateur **Mr. ALLAOUI Tayeb** Professeur **Professeur Professeur Encadreur Mr. TOUMI Djilali** MCB MCB CO- Encadreur

#### **PROMOTION 2018 /2019**

# *Dédicaces*

*Je dédie ce modeste travail particulièrement à ceux qui m'ont appris le sens de la vie, m'ont encouragé, m'ont soutenu durant mes études : mon très cher père et ma chère et douce mère.*

 *A ma chère grand-mère*

 *A mon frère Abou-lkacem et son fils Nouh Yacine A mes Sœurs A la femme de mon frère* 

 *A toute la famille KHIAlI A toute la famille MELIANI* 

*A Achir Kheira, qui sert de ma deuxième mère,A meilleur de mes amis KOURAK Abdel-samad, A mes frères de l'association Kafil Yatime -Tiaret. A tous mes amis et mes collègues.*

 *A tous mes professeurs qui m'ont appris depuis mon enfance*

 *Et à tous ceux qui de près ou de loin m'ont aidé.*

 *Abdessamed Ibrahim*

# *REMERCIEMENTS*

*Nous tenons à remercie ALLAH le tout-puissant de nous avoir donné le courage, l'énergie, la volonté et la patience de mener à terme ce présent travail. Nous souhaiterions en premier lieu remercier et exprimer toute nos gratitudes à notre encadreur monsieur ALLAOUI Tayeb et Co-encadreur monsieur TOUMI Djillali, enseignants à la Faculté des Sciences appliqués de l'Université Ibn Khaldoun - Tiaret.Nous n'oublierons pas de leur témoigner toute notre reconnaissance pour leur disponibilité et leur conseils toujours remarquables, ainsi que pour leur haute compétence, pour leur savoir-faire, leur expérience certaine.*

*Nos remerciements aux membres du jury d'avoir accepté évaluer notre humble travail. Ainsi, nous remercions tous les enseignants de la faculté des sciences appliqués.*

*Nous tenons à remercier tous les responsables du laboratoire GEGI, en particulier les ingénieurs TAMER .A, ABIDE .M, MOUAZ . N, pour leur coopération et nous avoir fourni tout ce dont nous avions besoin.*

## **SOMMAIRE:**

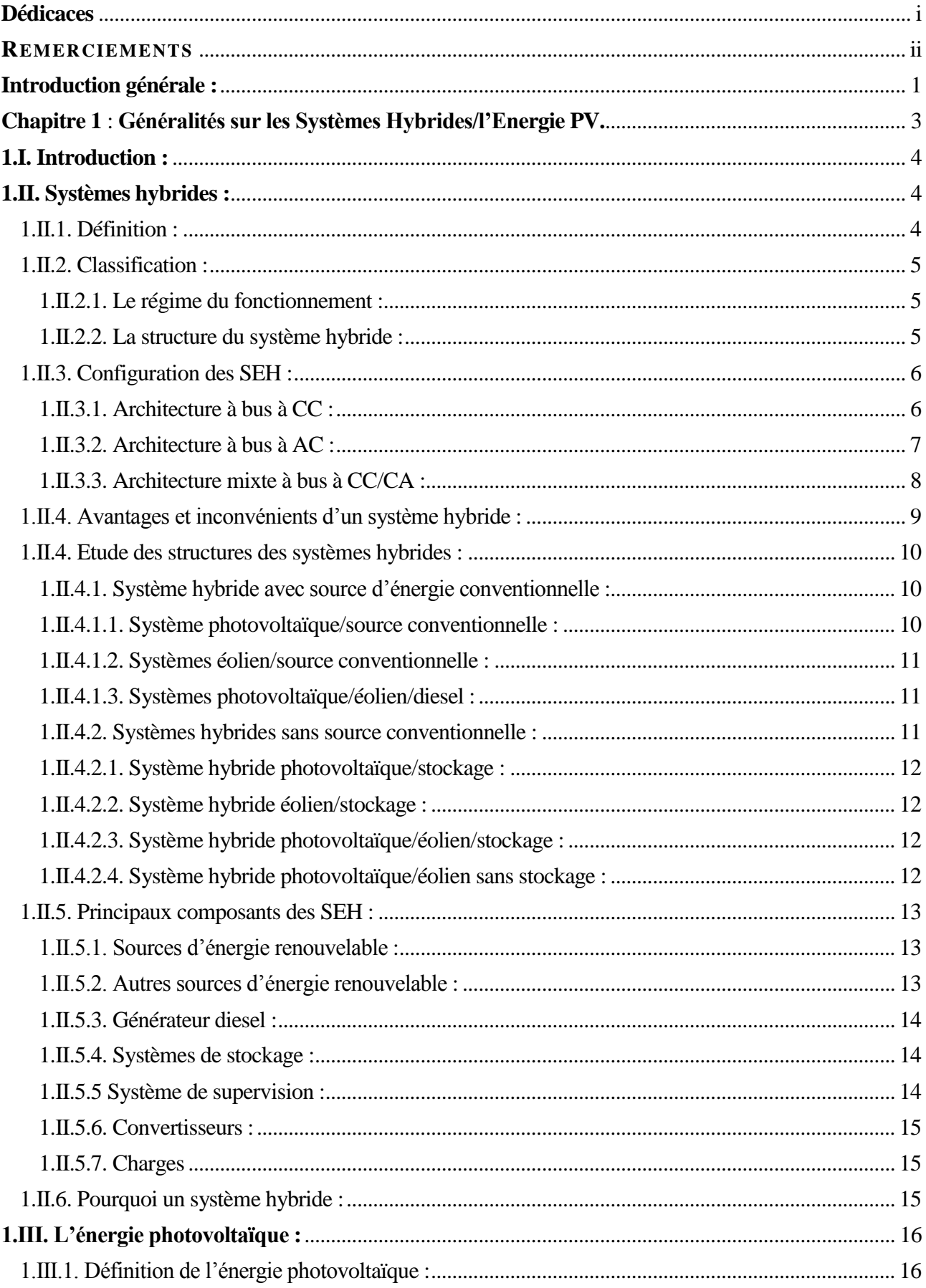

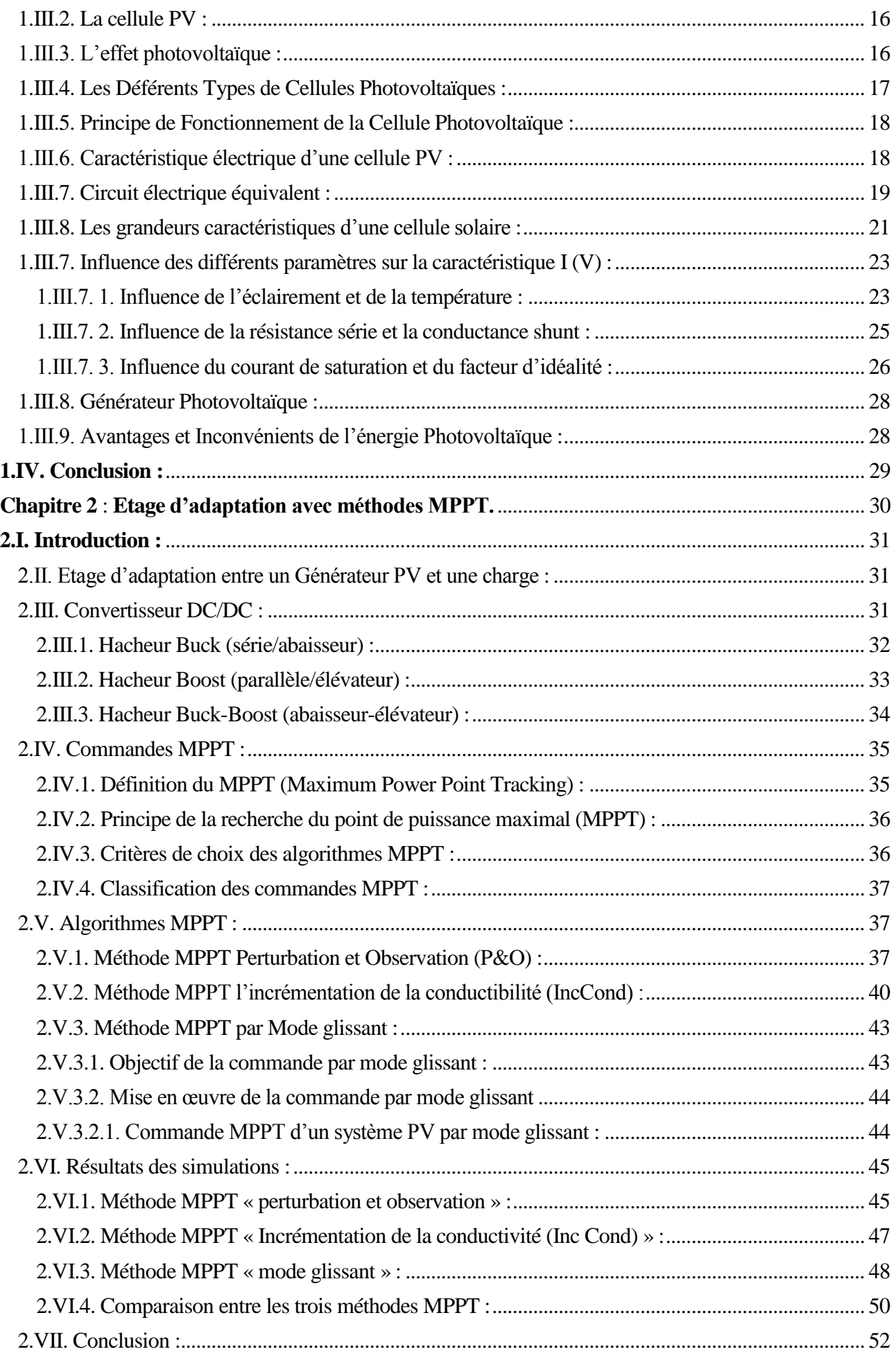

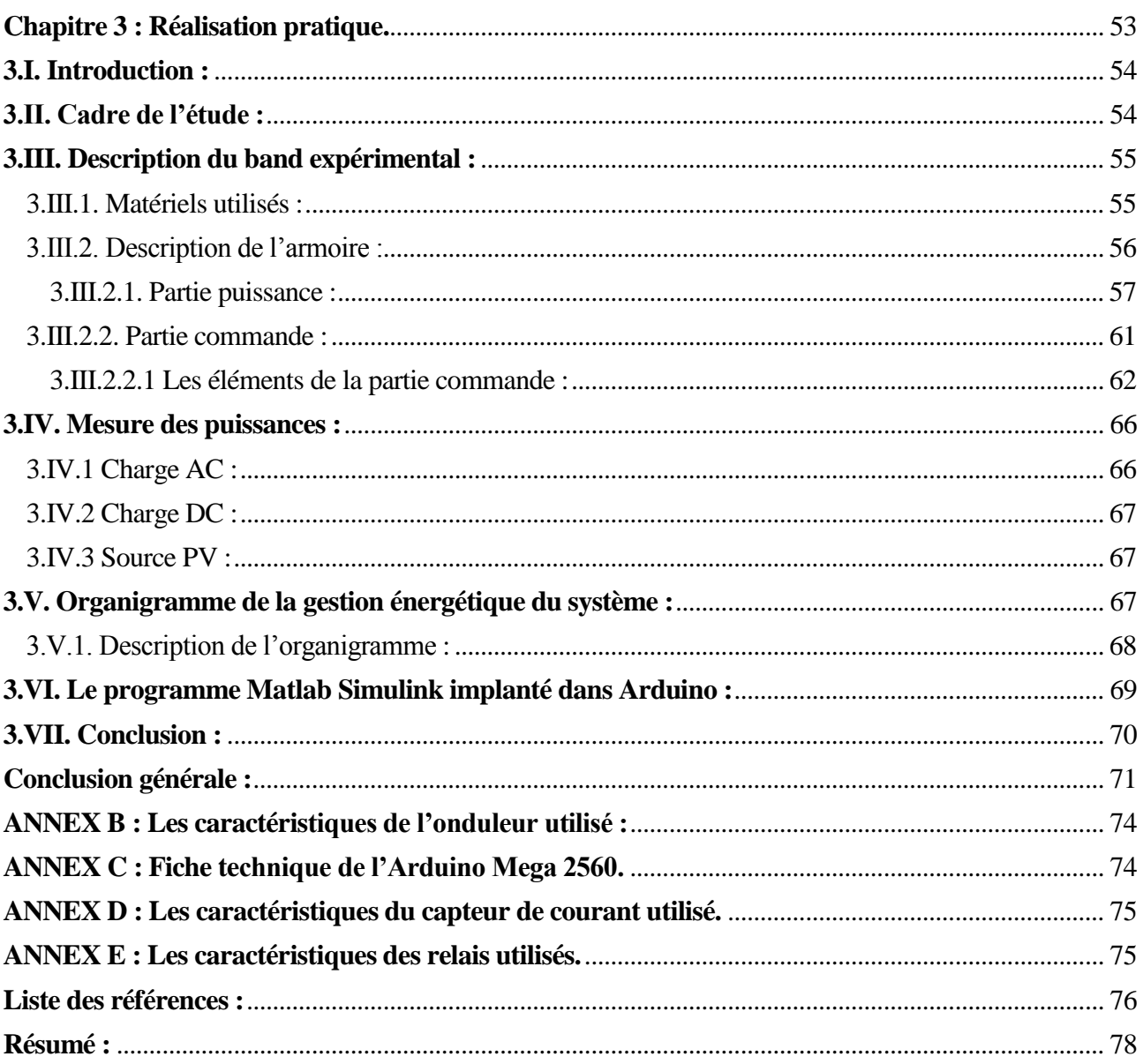

## **Chapitre 1 : Généralités sur les systèmes hybrides / Energie PV.**

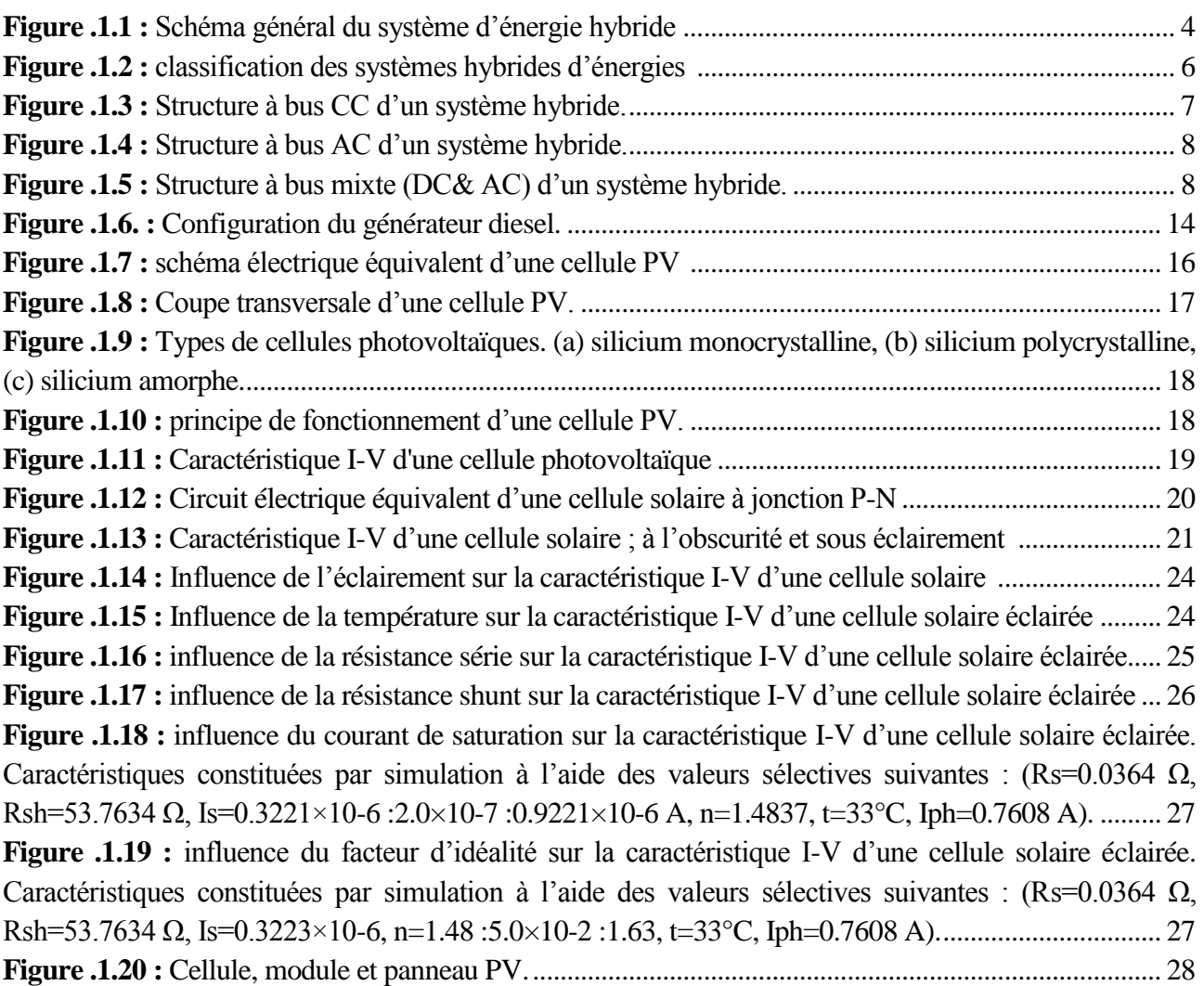

# **Chapitre 2 : Etage d'adaptation avec méthodes MPPT.**

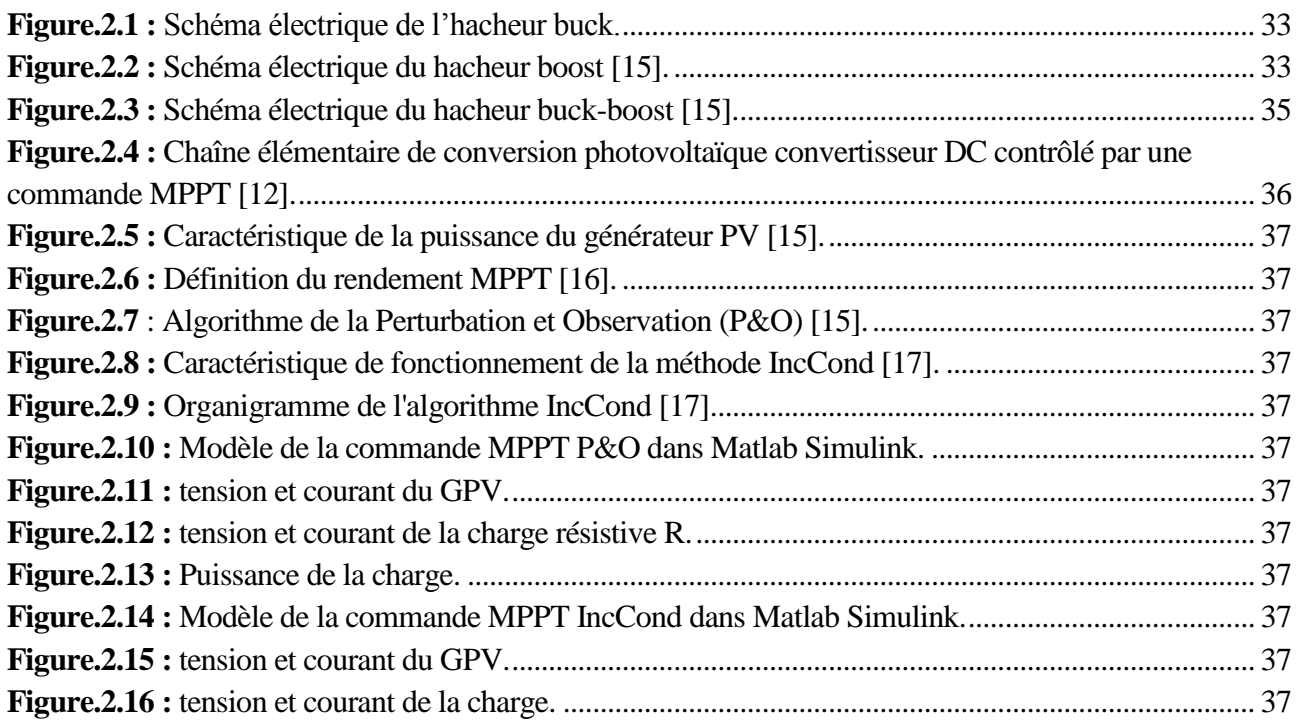

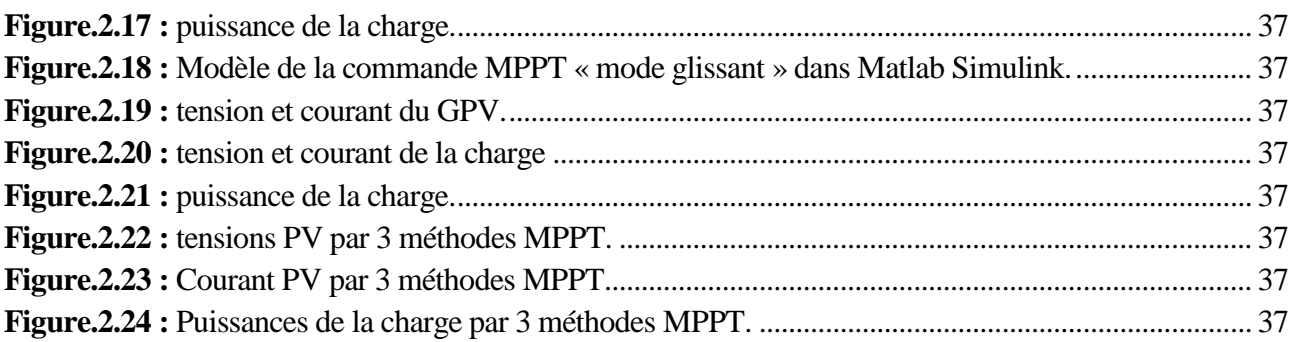

## **Chapitre 3 : Réalisation pratique.**

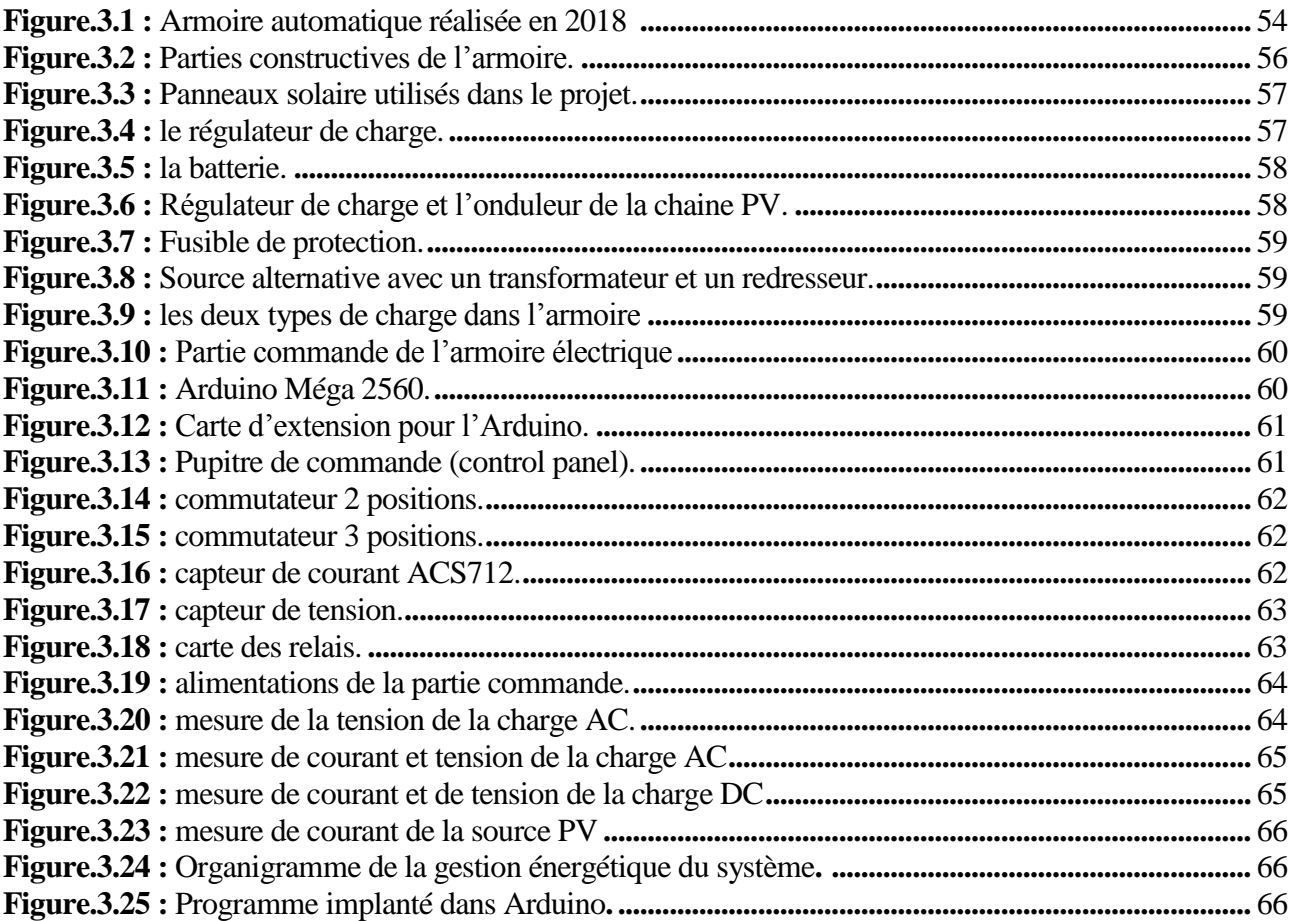

- **α** : rapport cyclique
- **Vs** : tension de seuil.
- **Is :** courant de seuil.
- **K :** constante de BOLTZMAN.
- **q** : charge absolu d'un électron.
- **D** : diode de roue libre.
- **Iph** : courant photo-généré.
- **Rs** : résistance série.
- **Rsh :** résistance shunt.
- **Rp :** résistance parallèle.
- **Vi :** tension aux bornes de la jonction PN.
- **Icc :** courant de court-circuit.
- **Vco :** tension de circuit ouvert.
- **Im :** courant de point de fonctionnement.
- **Vm :** tension de point de fonctionnement.
- **Pm :** Puissance maximal.
- **E :** l'éclairement.
- **n :** facteur d'idéalité.
- **S :** surface de la cellule.
- **Ipv :** courant du panneau photovoltaïque.
- **Vpv :** tension panneaux photovoltaïque.
- **Ppv :** puissance panneaux photovoltaïque.

AC : Courant Alternatif (Alternative Current). **DC :** Courant Continu (Direct Current). **FF :** Facteur de forme. **GD :** Générateur Diesel. **GE :** Groupe Électrogène. **GEGI** : Génie Énergétique Génie Informatique. **GPV :** Générateur Photovoltaïque. **IncCond :** Incrémental Conductance. **MPPT:** Maximum Power Point Tracking. **PV :** Photovoltaïque. **P&O :** Perturbation et Observation. **SHSER :** Système Hybride à Source d'Energie Renouvelable. **SEH :** Système d'Energie Hybride. **Si :** silicium **Ge :** germanium **Se :** sélénium **CdS :** sulfure de cadmium **CdTe :** tellurure de cadmium. **GaAs** : arséniure de gallium.

**SiO2 :** dioxyde de silicium.

#### **Introduction générale :**

Les sources d'énergie conventionnelles, obtenues de notre environnement, tendent à échapper avec une rapidité relative due à ses utilisations irrationnelles par l'humanité [19]. Ces sources d'énergies fossiles représentent plus des trois-quarts (75%) de l'énergie mondiale consommée pour la production d'électricité [4].

 Cette origine incontrôlée des énergies naturelles, certainement mène à un accord avec notre système écologique à l'instabilité. Comme sont à l'origine de 40 % des émissions mondiales de CO2, « cause principale de l'augmentation de l'effet de serre », ainsi la diminution des sources de pétrole, gaz naturel et sources naturelle de charbon, elles mènent à faire un effort de trouver des nouvelles sources d'énergie pour permettre une réduction dans l'utilisation des sources naturelles de combustible, c'est le but souhaité des pays industrialisés du monde [4].

Dans ce contexte l'énergie solaire apparaît comme une source importante telle que la quantité d'énergie solaire qui arrive sur la surface de terre dans un jour est dix fois plus que l'énergie consommée. Cette énergie solaire peut être convertie directement en énergie électrique par les cellules photovoltaïques qui sont les plus petits éléments dans une installation photovoltaïque.

On rencontre généralement trois types de systèmes photovoltaïques, les systèmes autonomes, les systèmes hybrides et les systèmes connectés à un réseau. Les deux premiers sont indépendants du système de distribution d'électricité, en les retrouvant souvent dans les régions éloignées [13].

Les réseaux électriques ne peuvent suffire à fournir de l'électricité à toute la population mondiale qu'ils soient en milieux désertiques, montagneux ou sur les îles où la connexion est prohibitive. En effet, les ressources d'énergie renouvelable sont déployées pour fournir de l'électricité aux zones éloignées. Cependant, le caractère aléatoire représente le principal inconvénient dans ces ressources. Pour cela, elles sont souvent associées à d'autres sources d'énergie pour constituer les systèmes d'énergies hybrides (SEH) ou système multi-sources, afin de regrouper les avantages de ces ressources dans le but de satisfaire les exigences de la charge, tout en minimisant leurs inconvénients [4].

Notre projet sera consisté à réaliser et développer une interface électrique automatique pour la gestion énergétique d'un système hybride photovoltaïque / batterie/ réseau qui a été réalisé l'année passée dans laboratoire GEGI (Génie Energétique et Génie Informatique) à l'université de Tiaret. Exactement le développement sera touché la partie commande, car elle a été construite par une méthode classique utilisant des contacteurs et un capteur de lumière qui permettent la commutation entre la source photovoltaïque et le réseau.

Ce qu'on veut est de rendre cette interface automatique intelligente par l'intégration d'une carte électronique « Arduino » qui assure une gestion énergétique occupe l'exigence et la demande de la charge.

Pour cela notre mémoire est subdivisé en trois chapitres :

Le premier chapitre est consacré en première partie à des généralités sur les systèmes d'énergie hybride où nous présenterons les définitions, classifications, avantages et inconvénients, et les différentes architectures des systèmes électriques multi-sources. Puis nous donnerons une étude des structures des systèmes hybrides. En deuxième partie, nous présenterons brièvement l'énergie photovoltaïque, sa définition, cellules PV et leurs type et principe de fonctionnement, caractéristique électrique, et avantages et inconvénients de l'énergie PV.

Le deuxième chapitre expose les convertisseurs statiques DC/DC, ainsi les différentes méthodes de MPPT que nous allons utiliser pour optimiser la puissance produite par le PV. Une étude comparative de ces méthodes sera faite par simulation sous l'environnement Matlab/Simulink.

Dans le troisième chapitre, nous allons présenter et simuler un algorithme de gestion énergétique capable à gérer l'échange énergétique entre les différentes sources de système hybride. Ce système hybride sera réalisé et testé au laboratoire ce qui va permettre de valider l'algorithme de gestion développé.

Enfin, on termine ce travail par une conclusion générale et des perspectives pour de futurs travaux éventuels.

**Chapitre 1** : **Généralités sur les Systèmes Hybrides/l'Energie PV.**

#### **1.I. Introduction :**

Ce mémoire destiné à réaliser une armoire électrique qui doit représenter un système hybride combine deux source classique et renouvelable (classique : réseau ; renouvelable : photovoltaïque). Dans le présent chapitre nous allons présenter d'une manière générale les systèmes hybrides. Ensuite ; nous présentons des généralités sur l'énergie photovoltaïque (définition ; types ; principe de fonctionnement et leurs caractéristiques).

#### **1.II. Systèmes hybrides :**

#### **1.II.1. Définition :**

Un système hybride a sources d'énergie renouvelables (SHSER) est un système électrique, comprenant plus d'une source d'énergie, parmi lesquelles une au moins est renouvelable. Le système hybride peut comprendre un dispositif de stockage. D'un point de vue plus global, le système énergétique d'un pays donner peut-être considère comme un système hybride [1].

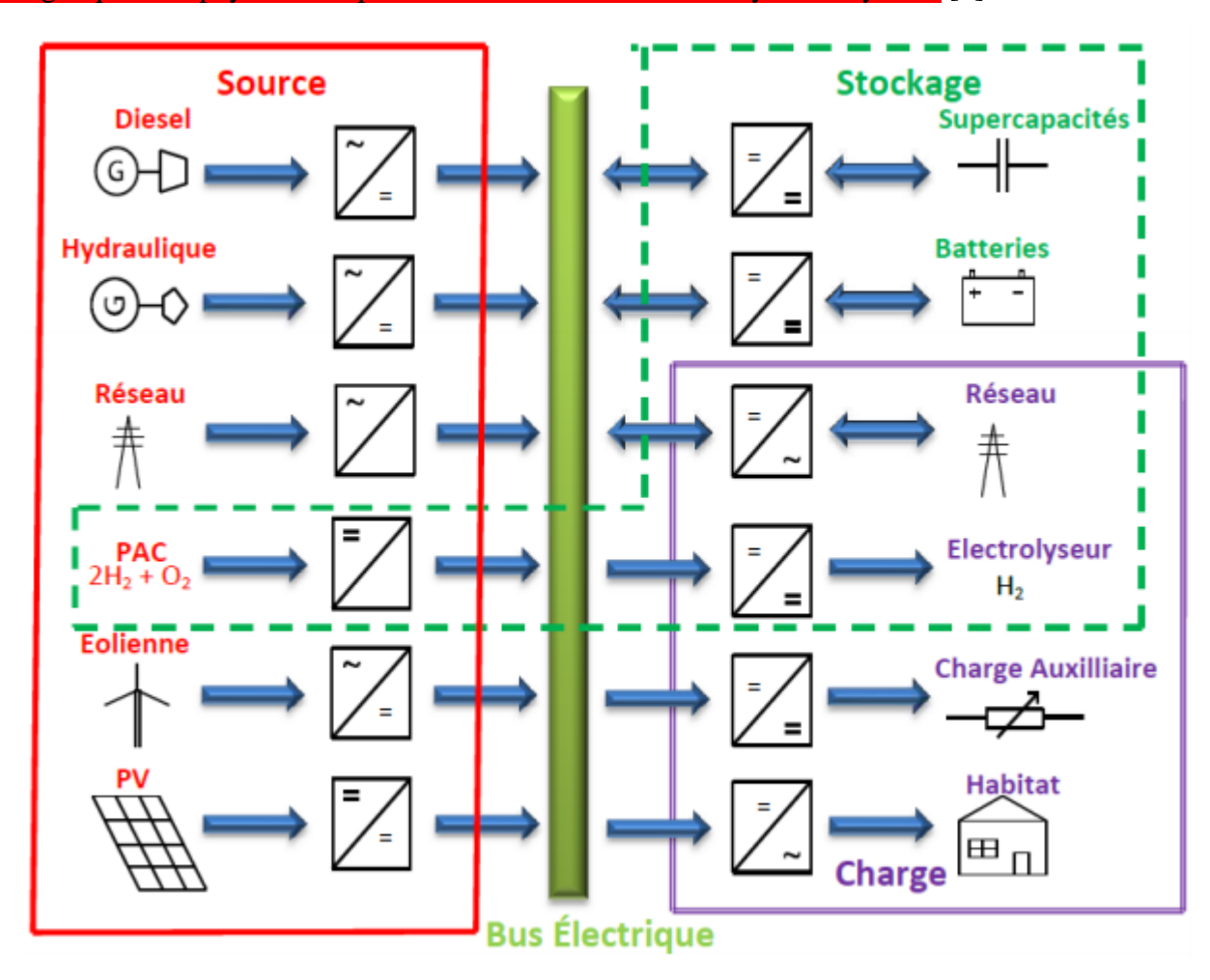

**Figure.1.1 :** Schéma général du système d'énergie hybride [4]

#### **1.II.2. Classification :**

Plusieurs classifications de systèmes hybrides sont réalisées selon le critère choisi. Dans la suite sont présentées les classifications les plus répandues [1].

#### **1.II.2.1. Le régime du fonctionnement :**

Les systèmes hybrides peuvent être divisés en deux groupes. Dans le premier groupe, on trouve les systèmes hybrides, travaillant en parallèle avec le réseau électrique, appelés aussi connectés au réseau. Ces systèmes contribuent à satisfaire la charge du système électrique du pays. Les systèmes hybrides du deuxième groupe fonctionnent en régime isolé ou en mode autonome. Ils doivent répondre aux besoins des consommateurs situes dans des sites éloignes du réseau électrique : refuges de montagne, iles, villages isolés, panneaux de signalisation routière etc… [1].

#### **1.II.2.2. La structure du système hybride :**

Trois critères peuvent être pris en compte dans le classement en fonction de la structure du système.

 - Le premier critère est la présence ou non d'une source d'énergie classique. Cette source conventionnelle peut être un générateur diesel, une micro turbine à gaz, et dans le cas d'une étude du réseau électrique complet – une centrale tout entière.

 - Un second critère possible est la présence ou non d'un dispositif de stockage. La présence d'un stockage permet d'assurer une meilleure satisfaction des charges électriques pendant les périodes d'absence d'une ressource primaire à convertir en électricité. Les dispositifs de stockage peuvent être des batteries rechargeables, des électrolyseurs avec réservoirs d'hydrogène, des volants d'inertie, etc….

 - La dernière classification possible est celle relative au type de sources d'énergie renouvelables utilisées. La structure du système peut contenir un système photovoltaïque, une éolienne, un convertisseur d'énergie hydraulique (centrales hydroélectrique ou utilisation des vagues) ou une combinaison de ces sources. Un critère important pour la sélection de la source utilisée est le potentiel énergétique disponible qui dépend de l'endroit d'installation du système hybride. Un autre facteur déterminant est le consommateur électrique alimente. Son importance détermine le besoin d'une source supplémentaire, d'un dispositif de stockage et/ou d'une source conventionnelle etc… [1].

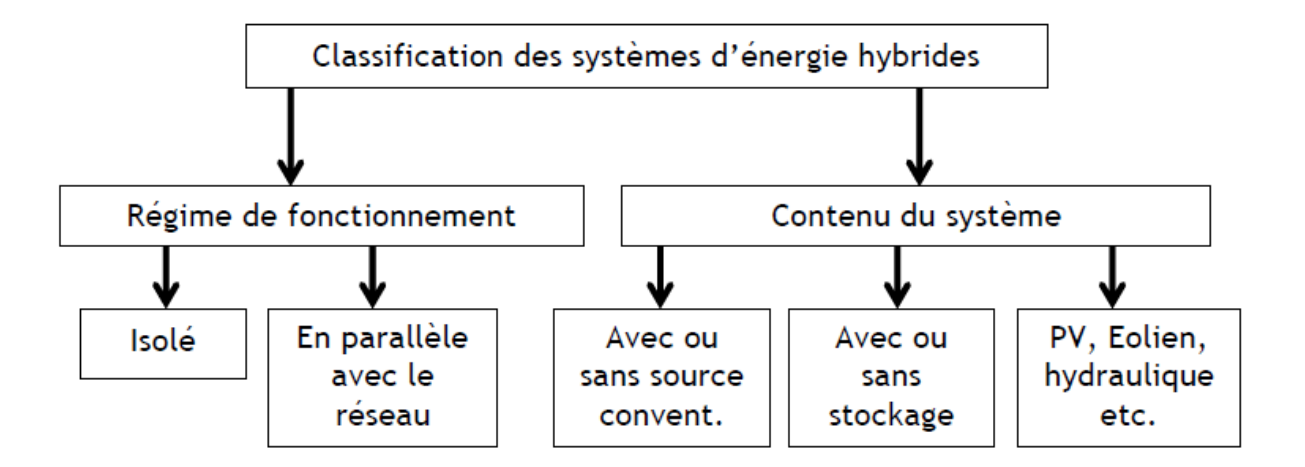

**Figure.1.2 :** classification des systèmes hybrides d'énergies [3]

.

#### **1.II.3. Configuration des SEH :**

Les générateurs électriques d'un SEH peuvent être connectés en différentes configurations. Trois configurations s'imposent parmi les systèmes d'énergie hybrides constitués par des sources d'énergie renouvelable, des batteries et des générateurs diesels : architecture à bus CC, architecture à bus AC et architecture mixte à bus CC-AC.

#### **1.II.3.1. Architecture à bus à CC :**

Dans le système hybride présenté dans la Figure 1.3, la puissance fournie par chaque source est centralisée sur un bus à CC. Ainsi, les systèmes de conversion d'énergie à CA fournissent d'abord leur puissance à un redresseur pour être convertie en CC. Le ou les générateur(s) diesel(s) sont connectés en série avec l'onduleur pour alimenter les charges à CA. Les générateurs diesels ne peuvent donc pas alimenter les charges à CA directement. L'onduleur doit alimenter les charges à CA à partir du bus à CC et doit suivre la consigne fixée pour l'amplitude et la fréquence. Les batteries et l'onduleur sont dimensionnés pour alimenter des pics de charge, alors que le générateur diesel est dimensionné pour alimenter les pics de charge et les batteries en même temps. La puissance délivrée peut être contrôlée par la commande du courant d'excitation de la partie électrique du générateur diesel ou en incorporant un régulateur de charge dans les sources d'énergie renouvelable. Les avantages et les désavantages d'un tel système sont présentés ci-après.

#### - **Avantages :**

• La connexion de toutes les sources sur un bus à CC simplifie le système de commande.

• Le générateur diesel peut être dimensionné de façon optimale, c'est-à-dire de sorte à fonctionner à puissance nominale pendant le processus de chargement des batteries jusqu'à un état de charge de 75-85 %.

#### - **Désavantages :**

• Le rendement de l'ensemble du système est faible, parce qu'une certaine quantité d'énergie est perdue à cause des batteries et des pertes dans les convertisseurs.

• Les générateurs diesels ne peuvent pas alimenter directement la charge, l'onduleur doit donc être dimensionné pour assurer le pic de charge [5].

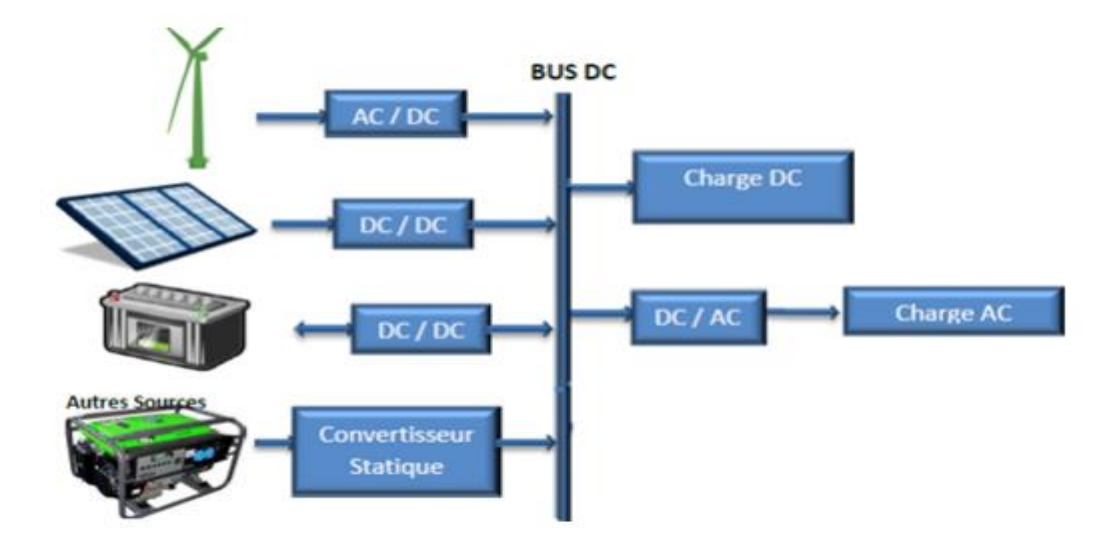

**Figure.1.3 :** Structure à bus CC d'un système hybride [4].

#### **1.II.3.2. Architecture à bus à AC :**

Dans la topologie à bus AC, toutes les sources de productions sont reliées au bus AC via des convertisseurs. Cette configuration offre des performances supérieures par rapport à la configuration précédente, puisqu'un découplage de différentes sources de production permettrait celles-ci d'agir de façon assez indépendante les unes des autres. Cependant, le rendement de l'ensemble du système est faible, parce qu'une certaine quantité d'énergie est perdue à cause de l'utilisation des convertisseurs statiques et ce type d'association complique le système de commande. L'architecture à bus AC est plus adaptée à une génération distribuée (c.-à-d. raccordée au réseau électrique) [4].

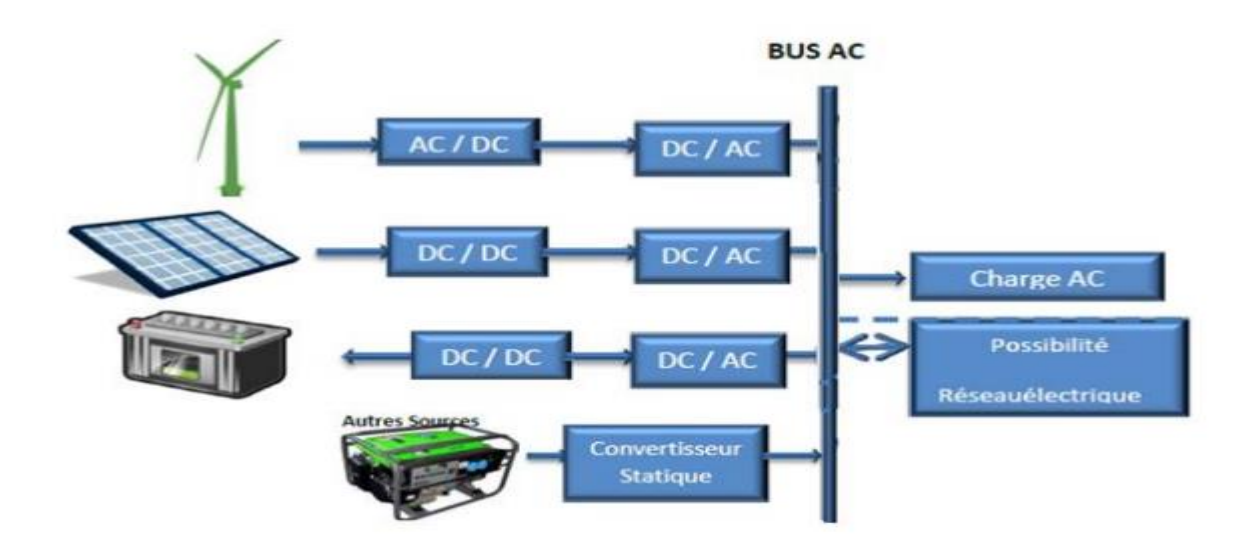

**Figure.1.4 :** Structure à bus AC d'un système hybride [4].

#### **1.II.3.3. Architecture mixte à bus à CC/CA :**

La configuration à deux bus, à CC et à CA, est présentée dans la Figure 1.5. Celle-ci a des performances supérieures par rapport à la configuration antérieure. Dans cette configuration, les sources d'énergie renouvelable et les générateurs diesels peuvent alimenter une partie de la charge à CA directement, ce qui permet d'augmenter le rendement du système et de réduire la puissance nominale du GD et de l'onduleur. Le ou les générateur(s) diesel(s) et l'onduleur peuvent fonctionner en autonome ou en parallèle en synchronisant leurs tensions en sortie. Les convertisseurs situés entre les deux bus (le redresseur et l'onduleur) peuvent être remplacés par un convertisseur bidirectionnel, qui, en fonctionnement normal, réalise la conversion CC/CA (fonctionnement onduleur). Quand il y a un surplus d'énergie de la part du générateur diesel, il peut aussi charger les batteries (fonctionner en redresseur). L'onduleur bidirectionnel peut alimenter les pics de charge quand le générateur diesel est surchargé [5].

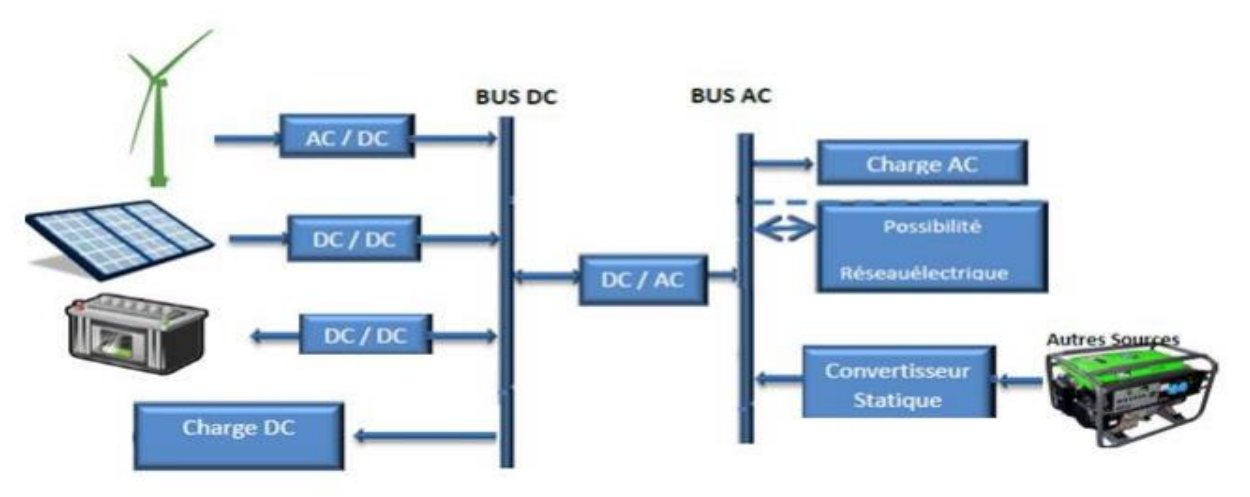

**Figure.1.5 :** Structure à bus mixte (DC& AC) d'un système hybride [4].

#### **Avantages :**

• Le GD et l'onduleur peuvent fonctionner en autonome ou en parallèle. Quand le niveau de la charge est bas, l'un ou l'autre peut générer le nécessaire d'énergie. Cependant, les deux sources peuvent fonctionner en parallèle pendant les pics de charge.

• La possibilité de réduire la puissance nominale du GD et de l'onduleur sans affecter la capacité du système d'alimenter les pics de charge.

### - **Désavantage :**

• La réalisation de ce système est relativement compliquée à cause du fonctionnement parallèle (l'onduleur doit être capable de fonctionner en autonome et non-autonome en synchronisant les tensions en sortie avec les tensions en sortie du GD) [5].

### **1.II.4. Avantages et inconvénients d'un système hybride :**

L'intérêt essentiel d'utiliser les technologies d'hybridation est d'assurer l'énergie demandée par la charge sans interruption et, si possible, de produire le maximum d'énergie à partir des sources d'énergie renouvelable :

De plus, les technologies d'hybridation permettent de

- Lisser la puissance délivrée par les sources d'énergies : il s'agit d'être capable, de délivrer régulièrement des puissances supérieures à la puissance moyenne du générateur électrique ou de récupérer de l'énergie pour recharger la source de puissance.
- Palier pendant une durée limitée à l'incapacité partielle ou totale de la source d'énergie. Par exemple, si on prend le système hybride PV-Eolien qui est souvent utilisé, on remarque que le système PV fournit l'énergie pendant le jour où le rayonnement solaire est plus fort, par contre, le système éolien produit l'énergie dans la nuit où le vent peut souffler. De même, le vent souffle plus pendant l'hiver et l'automne et il diminue au printemps tandis que le rayonnement solaire le plus intense se situe pendant l'été. Cette complémentarité journalière et saisonnière des ressources solaires et éoliennes permet par exemple au site isolé d'avoir une disponibilité de l'énergie plus fiable.

Néanmoins, les technologies l'hybridation posent certains problèmes :

• La nature stochastique des sources d'énergie renouvelable : la difficulté principale des SEH comportant ce type de sources est de pouvoir produire à chaque instant l'énergie demandée par la charge.

- Le problème de l'interconnexion de plusieurs sources complique le système de contrôle : les technologies d'hybridation sont très complexes comparativement à l'utilisation d'une seule source.
- Le problème de la gestion énergétique : il est nécessaire de trouver un algorithme de contrôle efficace afin d'améliorer les performances globales du système.
- La dynamique des générateurs d'énergie renouvelable peut causer des problèmes dans le fonctionnement des SEH : par exemple le démarrage d'une éolienne quand la vitesse du vent est élevée, dans ce cas la puissance produite par l'éolienne atteint presque instantanément la puissance nominale du générateur, en effet la production de l'énergie électrique peut connaitre des changements rapides, il en résulte des problèmes de qualité d'énergie (variations de tension et de fréquence) qui peuvent détruire des appareils électroniques sensibles et même l'arrêt complet du système.
- La durée de vie des composants d'un SEH peut être beaucoup plus courte que la durée de vie des composants individuels [4].

#### **1.II.4. Etude des structures des systèmes hybrides :**

#### **1.II.4.1. Système hybride avec source d'énergie conventionnelle :**

#### **1.II.4.1.1. Système photovoltaïque/source conventionnelle :**

Ce type de système hybride est utilisé le plus souvent dans des sites qui se caractérisent par un climat chaud comme par exemple l'Algérie et l'Arabie saoudite, etc. où le potentiel solaire est important. L'objectif de ces systèmes lorsqu'ils travaillent en mode autonome, est d'alimenter sans interruption une maison, un bâtiment de logements ou administratif ou un village. D'autres systèmes alimentent des centres de recherche qui sont également connectés au réseau électrique. Les systèmes autonomes contiennent souvent des batteries mais aussi d'autres dispositifs de stockage. Les batteries et le champ photovoltaïque produisent du courant continu. Par contre, les moteurs diesels peuvent entraîner des générateurs continus ou alternatifs. Le plus souvent, les consommateurs demandent du courant alternatif ; on distingue alors différentes structures de systèmes selon le type de la machine électrique couplée avec le moteur diesel. Ces structures ont été décrites et classifiées selon le type de flux énergétiques [6].

#### **1.II.4.1.2. Systèmes éolien/source conventionnelle :**

Les recherches sur les systèmes hybrides éolien/diesel se distinguent des études sur les systèmes hybrides photovoltaïques car les éoliennes sont capables de produire du courant alternatif identique à celui produit par le générateur diesel. De cette façon il n'y a pas une grande diversité des configurations du système hybride. Ces systèmes sont plus répandus sur les îles, où les brises de mer et le vent favorisent l'utilisation de l'énergie éolienne pour la production d'électricité. Des études ont été réalisées sur des systèmes installés sur des îles de diverses tailles petites comme les îles Canari, en passant par des îles moyennes comme la Corse (France, 2001), jusqu'aux grandes îles comme L'Angleterre [6].

#### **1.II.4.1.3. Systèmes photovoltaïque/éolien/diesel :**

La mise en place d'un tel système a pour objectif de diversifier les sources d'énergie renouvelables. On recherche ainsi une diminution plus significative de la quantité de fuel consommé puisque les sources renouvelables peuvent se compléter et fournir une plus grande quantité d'énergie. Une partie des travaux est orientée vers des systèmes installés ou vers la conception de nouveaux systèmes. On trouve aussi des études d'interconnexion de systèmes dans le réseau électrique, dans l'état de New York ou en Arabie saoudite. D'autres auteurs optimisent la configuration du système selon divers critères : probabilité de perte de charge, combinaison d'un coût minimal du système et d'une quantité minimale d'émissions nuisibles auxquels s'ajoute la charge non satisfaite minimale. Pour trouver le système optimal on utilise des algorithmes de Pareto, des algorithmes génétiques et évolutifs ou de la logique floue. Ces systèmes alimentent des maisons et des refuges ou des villages. Ils peuvent être autonomes ou interconnectés avec le système électrique du pays.

Le stockage peut être sous forme de batteries, de réservoir d'hydrogène avec électrolyseur et pile à combustible ou d'une combinaison des deux. Rothert et Wollny (2006) développent une stratégie optimale de gestion du dispositif de stockage [6].

#### **1.II.4.2. Systèmes hybrides sans source conventionnelle :**

Ces systèmes hybrides fonctionnent surtout en mode autonome dans des sites où l'approvisionnement en carburant diesel ou le raccordement au réseau électrique est difficile, voire même impossible. Dans la suite de ce paragraphe, quatre configurations de système hybride avec ou sans stockage, seront présentées [6].

#### **1.II.4.2.1. Système hybride photovoltaïque/stockage :**

L'installation photovoltaïque doit être raccordée avec une autre source d'énergie, pour qu'il soit possible de satisfaire la charge durant la nuit ou par temps nuageux. Ces systèmes alimentent soit des maisons, soit des villages. Certains travaux traitent de modélisation et d'analyse, d'autres de dimensionnement optimisé des composants du système [6].

#### **1.II.4.2.2. Système hybride éolien/stockage :**

L'interconnexion du dispositif de stockage avec un générateur éolien peut avoir deux objectifs possibles : soit un rôle de tampon lorsque le système fonctionne en parallèle avec le réseau électrique, le dispositif permet alors de lisser les variations rapides de la puissance électrique en provenance de l'éolienne, soit un rôle de stockage à plus long terme, en régime autonome pour permettre l'alimentation du consommateur lors des périodes de faible vitesse du vent [6].

#### **1.II.4.2.3. Système hybride photovoltaïque/éolien/stockage :**

L'inconvénient majeur des deux systèmes hybrides précédemment décrits est le manque de diversité de l'alimentation parce que la ressource primaire utilisée est unique. Cela induit plusieurs inconvénients comme par exemple le surdimensionnement des éléments dont l'objectif est d'assurer une alimentation continue, ce qui va se traduire par un investissement initial élevé (et donc limiter le développement de ces systèmes) et une augmentation du prix du kilowatt heure produit. Ces inconvénients peuvent être limités ou même éliminés par l'incorporation d'une seconde source d'énergie. Les études concernent des systèmes existants, des bancs d'essais ou des travaux théoriques. Dans ce dernier cas, on étudie l'influence de l'ajout d'une seconde source d'énergie dans un système déjà existant où on élabore un nouveau système hybride. La plupart des travaux concerne l'optimisation de la configuration du système hybride selon divers critères : probabilité minimale de perte de charge, coût minimal du kilowatt heure produit, ou la combinaison de ces deux critères combine plusieurs critères d'optimisation tels que la minimisation de la probabilité de manque d'alimentation, de l'énergie produite non utilisée et du coût du kilowatt heure produit [6].

#### **1.II.4.2.4. Système hybride photovoltaïque/éolien sans stockage :**

Ce type de système hybride est très rare, parce qu'il n'assure pas une sécurité d'alimentation, il manque soit une source conventionnelle soit un dispositif de stockage. Pour cette raison, les recherches sur ces systèmes sont rares [6].

#### **1.II.5. Principaux composants des SEH :**

Les éoliennes, les panneaux photovoltaïques (PV) et les générateurs diesels sont souvent utilisés dans les SEH. Ceux-ci peuvent aussi inclure d'autres sources d'énergie comme l'énergie hydraulique, marémotrice, géothermique ou l'énergie contenue dans l'hydrogène (piles à combustible). Les convertisseurs, les charges, les charges de délestage et une forme de gestion de l'énergie peuvent également faire partie d'un SEH. Les batteries sont habituellement utilisées pour le stockage d'énergie, mais il existe d'autres options telles que le stockage inertiel (volant d'inertie) et le stockage d'hydrogène. Une description des composants habituels des SEH est donnée ci-après [5].

#### **1.II.5.1. Sources d'énergie renouvelable :**

#### **Eoliennes**

L'éolienne, fiable et rentable, représente la source d'électricité idéale pour de nombreuses applications. Les éoliennes existent en plusieurs dimensions, des microsystèmes montés sur un mât aux turbines de 5 mégawatts alimentant le réseau électrique [5].

#### **Générateurs photovoltaïques**

Un générateur photovoltaïque est constitué à la base par des cellules photovoltaïques. Elles produisent de l'électricité du moment où elles sont exposées au rayonnement solaire. Elles ne polluent pas, n'ont aucune pièce mobile, ne nécessitent pratiquement aucun entretien et ne produisent aucun bruit. La cellule photovoltaïque est donc un moyen sûr et écologique de produire de l'énergie. La plupart des cellules PV mesurent autour de 100 cm2 et ne produisent qu'une très faible puissance électrique, typiquement de 1 à 3 W avec une tension de moins d'un volt [5].

#### **1.II.5.2. Autres sources d'énergie renouvelable :**

Les centrales hydrauliques sont aujourd'hui les premières sources d'énergie renouvelable. La production mondiale de petites centrales hydrauliques, très attractives pour une production hybride, est estimée à 85\*109 kWh. Les variations de débit des cours d'eau sur les rivières peuvent aussi être exploitées par les centrales au fil de l'eau.

La pile à combustible, une technologie émergeante de la génération distribuée, est un appareil électrochimique qui fonctionne selon le procédé inverse de l'électrolyse. Elle restitue de l'eau à partir d'hydrogène et d'oxygène de l'air, en produisant de l'électricité, au lieu de dissocier l'oxygène et l'hydrogène de l'eau en consommant de l'électricité.

**-** La liste des sources d'énergie renouvelable pouvant exploiter les ressources locales peut être

complétée par les centrales à biomasse, une véritable réserve d'énergie, captée à partir du soleil grâce à la photosynthèse et les centrales géothermiques qui captent la chaleur de la croûte terrestre pour produire de l'électricité [5].

#### **1.II.5.3. Générateur diesel :**

Dans un SEH, le générateur classique est généralement le moteur diesel directement couplé au générateur synchrone (Figure1.6). La fréquence du courant alternatif à la sortie est maintenue par un gouverneur de vitesse sur le moteur diesel. Le gouverneur fonctionne en ajustant le flux de carburant au diesel, pour garder la vitesse du moteur et la vitesse du générateur constantes. La fréquence du réseau est directement liée à la vitesse de rotation du générateur et elle est donc maintenue au niveau désiré [5].

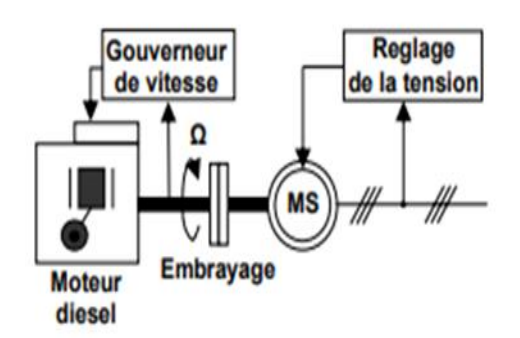

**Figure.1.6. :** Configuration du générateur diesel [5].

#### **1.II.5.4. Systèmes de stockage :**

Le stockage d'énergie est souvent utilisé dans les petits systèmes hybrides afin de pouvoir alimenter la charge pour une durée relativement longue (des heures ou même des jours). Il est parfois aussi utilisé avec les SEH connectés à des grands réseaux de courant alternatif isolés. Dans ce cas, il est utilisé pour éliminer les fluctuations de puissance à court terme. Il est généralement réalisé grâce aux batteries [5].

#### **1.II.5.5 Système de supervision :**

La plupart des systèmes hybrides comportent une certaine forme de commande. Les chargeurs des batteries, par exemple, incluent souvent un système de commande pour empêcher la surcharge des batteries ou que leur état de charge baisse trop. Les réseaux multi – diesel peuvent utiliser des méthodes relativement sophistiquées pour gérer les générateurs diesels et régler le flux de puissance [5].

#### **1.II.5.6. Convertisseurs :**

Dans un SEH, des convertisseurs sont utilisés pour charger des batteries de stockage et pour transformer le CC en CA et vice-versa. Trois types de convertisseurs sont souvent rencontrés dans les SEH : les redresseurs, les onduleurs et les hacheurs [5].

#### **1.II.5.7. Charges**

Les charges électriques rendent utile la puissance électrique. Il existe des charges à caractère résistif et inductif. Les charges résistives incluent les ampoules à incandescence, les chauffe-eaux etc. Les appareils utilisant des machines électriques sont des charges résistives et inductives. Elles sont les principaux consommateurs de puissance réactive. Les charges à CC peuvent avoir aussi des composants inductifs, mais les seuls effets introduits par ceux-ci sont les variations transitoires de tension et courant pendant les changements dans le fonctionnement du système [5].

#### **1.II.6. Pourquoi un système hybride :**

Dans les zones rurales, le coût élevé de l'extension du réseau électrique oblige les institutions à envisager d'autres solutions alternatives. Parmi elles, on trouve l'utilisation de groupes électrogènes (GE) diesel souvent considérés comme une solution économique et fiable, mais générant quelques nuisances d'ordre environnementale et pratique pour l'usager [2] :

- Coûts élevés de fonctionnement,
- Dépendance énergétique (pays de l'OPEP),
- Problème d'approvisionnement en carburant (éloignement des fournisseurs de carburants);
- Maintenance compliquée et coûteuse,
- Faible durée de vie (environ 5 ans et parfois moins),
- Impossibilité d'une production électrique continue sur 24 heures (ou nécessité de disposer de plusieurs GE).
- Nuisances sonores et problèmes de gestion des huiles de vidange.

#### **1.III. L'énergie photovoltaïque :**

L'énergie solaire constitue l'énergie renouvelable la plus utilisée, elle se décline sous différents types : Thermique, photovoltaïque ou encore thermodynamique.

#### **1.III.1. Définition de l'énergie photovoltaïque :**

L'énergie solaire photovoltaïque provient de la transformation directe d'une partie du rayonnement solaire en énergie électrique. Cette conversion d'énergie s'effectue par le biais d'une cellule dite photovoltaïque (PV) basé sur un phénomène physique appelé effet photovoltaïque qui consiste à produire une force électromotrice lorsque la surface de cette cellule est exposée à la lumière. La tension générée peut varier en fonction du matériau utilisé pour la fabrication de la cellule [7].

#### **1.III.2. La cellule PV :**

La cellule PV est le plus petit élément d'une installation photovoltaïque. Elle est composée de matériaux semi-conducteurs et transforme directement l'énergie lumineuse en énergie électrique [8].

La taille de chaque cellule va de quelques centimètres carrés jusqu'à 100 cm2 ou plus. Les cellules se branchent en série, ce qui permet aux électrons générés par une cellule d'être repris par la suivante. Le but est d'avoir une différence de potentiel normalement entre 6 et 24 V.

Chaque cellule peut être modélisé par le schéma électrique équivalent :

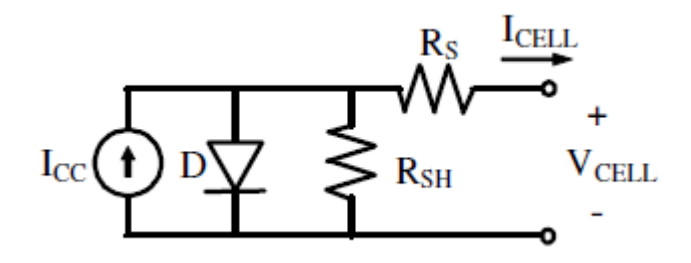

**Figure.1.7 :** schéma électrique équivalent d'une cellule PV [7].

- Les résistances Rs et Rsh permettent de tenir en compte des pertes liées aux défauts de fabrication. Rs représente les diverses résistances de contact et de connexion tandis que Rsh caractérise les courants de fuite dus à diode et aux effets de bord de la jonction [7].

#### **1.III.3. L'effet photovoltaïque :**

Le fonctionnement de la cellule PV est basé sur un phénomène physique appelé l'effet, photovoltaïque. La Figure1.8 illustre la coupe d'une cellule PV.

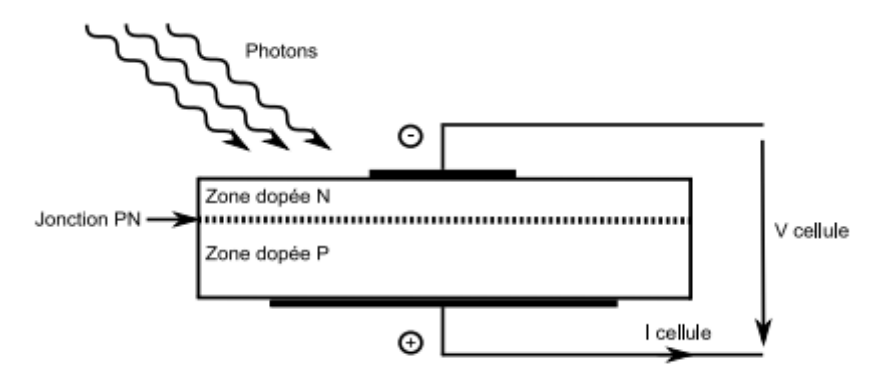

**Figure.1.8 :** Coupe transversale d'une cellule PV [8].

Une cellule PV est réalisée à partir d'un matériau semi-conducteur (par exemple le silicium). Sa réalisation est comparable à une diode classique. La cellule est composée de deux différentes couches. La couche supérieure est dopée N et la couche inférieure est dopée P créant ainsi une jonction PN. Cette jonction PN crée une barrière de potentiel. Lorsque les grains de lumière (les photons) heurtent la surface de ce matériau, ils transfèrent leur énergie aux atomes de la matière. Ce gain d'énergie libère des électrons de ces atomes, créant des trous et des électrons. Ceci engendre donc une différence de potentiel entre les deux couches. Cette différence de potentiel crée un champ E qui draine les porteurs libres vers les contacts métalliques des régions P et N. Il en résulte alors un courant électrique et une différence de potentiel dans la cellule PV [8].

#### **1.III.4. Les Déférents Types de Cellules Photovoltaïques :**

Les cellules photovoltaïques sont constituées de semi-conducteurs à base de silicium (Si), de germanium (Ge), de sélénium (Se), de sulfure de cadmium (CdS), de tellurure de cadmium (CdTe) ou d'arséniure de gallium (GaAs). Le silicium (figure1.9) est actuellement le matériau le plus utilisé pour fabriquer les cellules photovoltaïques, car il est très abondant dans la nature. On le trouve dans la nature sous forme de pierre de silice. La silice est un composé chimique (dioxyde de silicium) et un minéral de formule SiO2. Il est le principal constituant des roches sédimentaires détritiques (sables, grès) [9].

Les déférents types de cellules PV existants sont :

- Cellule en silicium amorphe (rendement : 6 à 10%)
- Cellule en silicium monocristallin (rendement : 13 à 17%)
- Cellule en silicium polycristallin (rendement : 11 à 15%)
- Cellule Tandem

• Cellule en matériaux organiques (rendement : 3.6%)

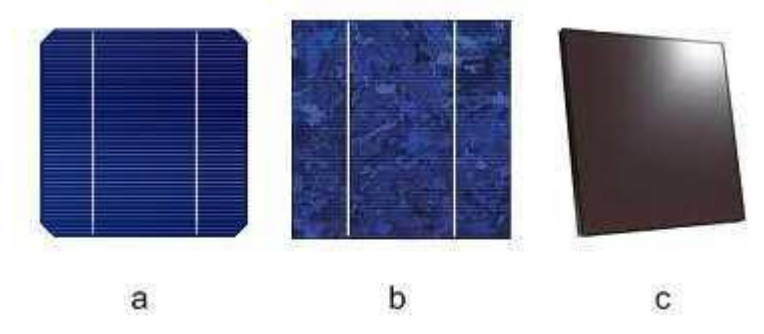

**Figure.1.9 :** Types de cellules photovoltaïques. (a) silicium monocrystalline, (b) silicium polycrystalline, (c) silicium amorphe.

#### **1.III.5. Principe de Fonctionnement de la Cellule Photovoltaïque :**

Une cellule photovoltaïque (PV), aussi appelée photopile, est la juxtaposition de deux semiconducteurs, l'un dopé P et l'autre dopé N. À la jonction des deux couches se forme un champ électrique (résultant du phénomène décrit précédemment). Ce champ électrique existe même si la cellule est dans l'obscurité. Sous un ensoleillement plus ou moins important, les photons ou grains de lumière, venant avec une énergie suffisante entrent en collision avec les atomes du Crystal (figure 1…). Ils parviennent à faire passer les électrons de la bande de valence à la bande de conduction du matériau semi-conducteur, créant ainsi des paires d'électrons-trous. Ceux-ci, sous l'effet de la barrière de potentiel, vont s'accumuler sur chacune des faces extérieures des zones P et N [9].

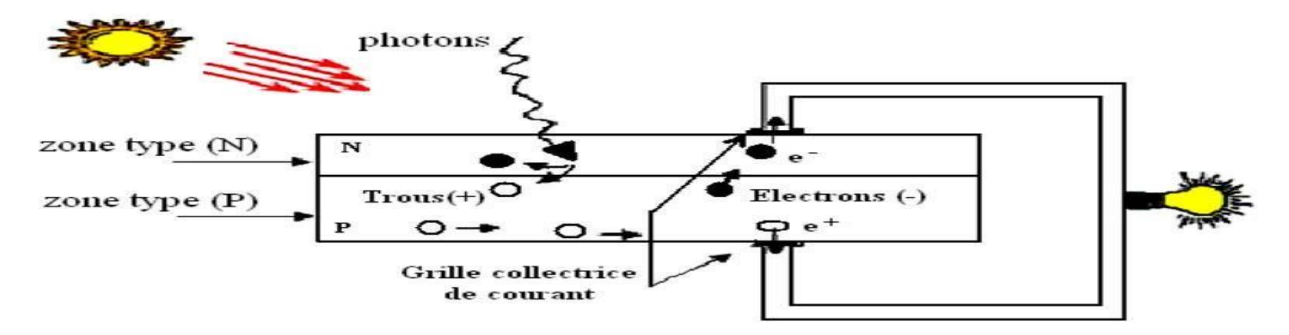

**Figure.1.10 :** principe de fonctionnement d'une cellule PV.

#### **1.III.6. Caractéristique électrique d'une cellule PV :**

La cellule photovoltaïque possède une caractéristique I(V) non linéaire (Figure1.11). La caractéristique d'une cellule photovoltaïque balaie 3 quadrants sur les 4 existants. Une cellule PV est un récepteur dans le quadrant 2 et dans le quadrant 4. Le fonctionnement dans ces deux quadrants est à proscrire car un risque de destruction par phénomène d'échauffement local (hot spot) est possible. Le fonctionnement dans le quadrant 1 est le fonctionnement normal, en effet dans ce cas la cellule est

un générateur, elle produit donc de l'énergie. L'objectif est donc de faire travailler la cellule dans ce quadrant [8].

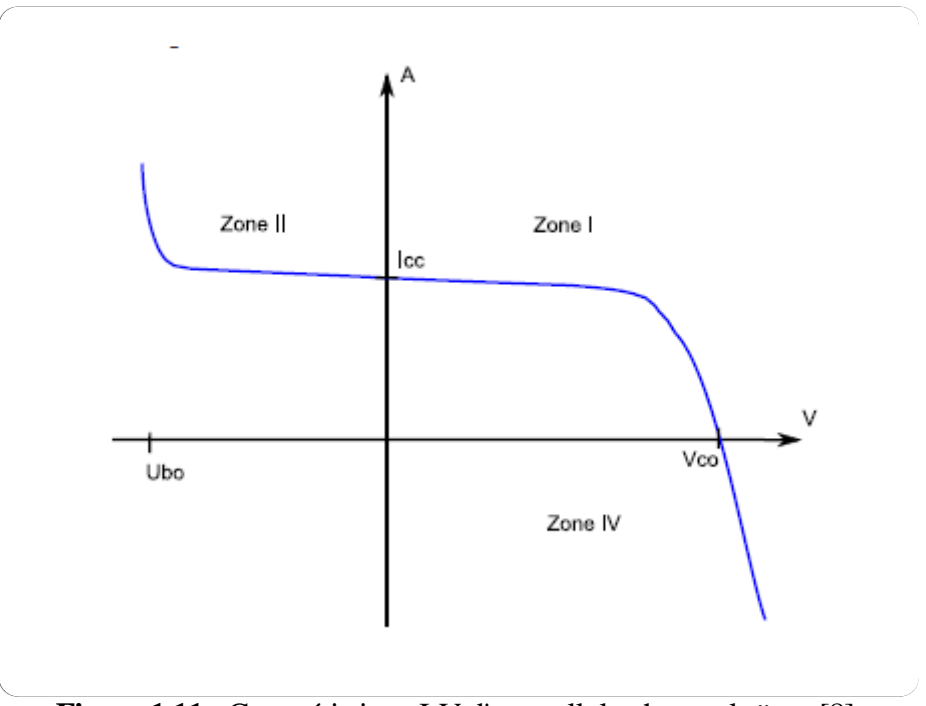

**Figure.1.11 :** Caractéristique I-V d'une cellule photovoltaïque [8].

#### **1.III.7. Circuit électrique équivalent :**

Le circuit équivalent d'un système électrique est fréquemment utilisé afin de décrire son comportement électrique à l'aide de composants électriques élémentaires (source, résistance, diode, bobine, condensateur, etc.). L'expérience montre qu'à l'obscurité ; une cellule solaire suit le comportement d'une diode classique, elle commence à conduire lorsque la tension appliquée est supérieure à la tension de seuil Vs. Dans le cas d'une cellule idéale à l'obscurité, la caractéristique I-V peut être représenté par la relation suivante [10] :

$$
I_{obs} = I_s \left( \exp\left(\frac{v}{n Vth}\right) - 1 \right) \tag{eq.1.1}
$$

Où

Is : le courant de saturation en Ampère (A).

n : le facteur de qualité de la diode; sans dimension.

Vth : le potentiel thermique en Volt (V) ; il est donné par :

$$
V_{th} = \frac{\kappa T}{q} \tag{eq.1.2}
$$

#### Où

K : la constante de Boltzmann (1.38066×10−23J/K= 8.61400×10−5 eV/K).

T : la température absolue en Kelvin (K).

q : la charge absolue d'un électron en coulomb (1.60281×10−19 C)

- Sous éclairement, un terme Iph , tenant compte du photo-courant généré est rajouté, On obtient le circuit électrique équivalent d'une cellule photovoltaïque idéale sous éclairement qui est représenté par l'équation suivante [10] :

$$
I = I_{ph} - I_{obs} = I_{ph} - I_s \left[ e^{\frac{V}{n V t h}} - 1 \right]
$$
 (eq. 1.3)

- Dans le cas d'une cellule photovoltaïque réelle, d'autres paramètres tenant compte des effets résistifs et des fuites vers les bords ; qu'ils doivent être pris en considération et l'équation de la caractéristique I-V devient alors [10] :

$$
I = I_{ph} - I_s \left[ e^{\frac{V + I * Rs}{n + V_{th}}} - 1 \right] - \frac{V + I * R_s}{R_{sh}}
$$
 (eq. 1.4)

- Et par conséquence le schéma équivalent d'une cellule solaire réelle est représenté sur la figure (1.12) par un générateur de courant (Iph), une diode et deux résistances parasites (Rs) et (Rsh).

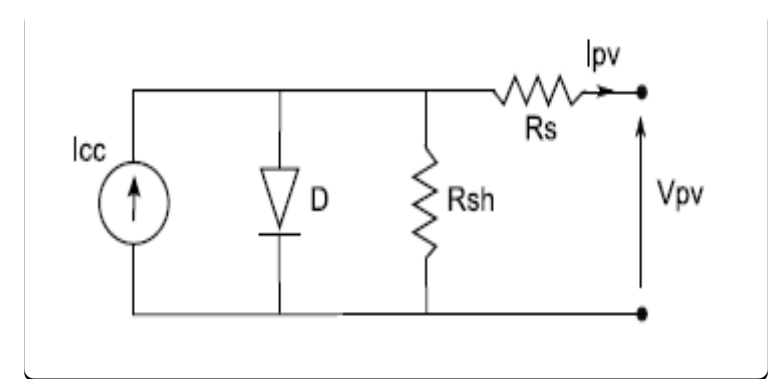

**Figure.1.12 :** Circuit électrique équivalent d'une cellule solaire à jonction P-N [10].

- Le générateur du courant (Icc) : il délivre le courant Iph correspondant au courant photogénérée.
- La diode (D) : modélise la jonction P-N.
- La résistance série Rs : modélise les pertes résistives au sein de la photopile (les métallisations). Elle est liée à l'impédance des électrodes et du matériau ; il en résulte que la tension V aux bornes de la cellule est différente de la tension Vj aux bornes de la jonction P-

N. Ce terme doit idéalement être le plus faible possible pour limiter son influence sur le courant de la cellule.

• La résistance parallèle Rp (résistance shunt Rsh) : correspond à une résistance de fuite entre les deux zones N et P de la jonction ; il en résulte qu'une partie du courant Iph sera dérivée par cette résistance et ne pourra être délivrée à la charge. Cette résistance devra être la plus élevée possible.

#### **1.III.8. Les grandeurs caractéristiques d'une cellule solaire :**

À partir de la caractéristique I-V sous éclairement illustrée au-dessous dans la figure (1.13), on constate que le comportement d'une cellule solaire peut être étudié à travers quatre principales grandeurs [10] ; Icc, Vco, Im et Vm :

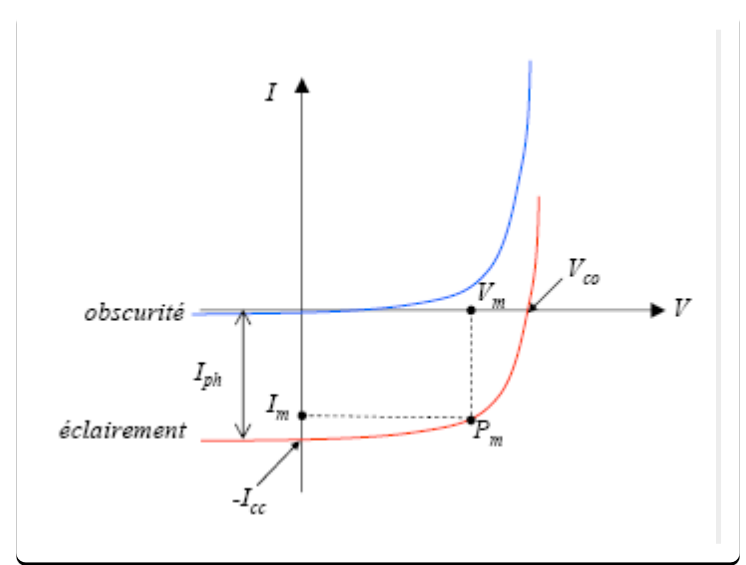

**Figure.1.13 :** Caractéristique I-V d'une cellule solaire ; à l'obscurité et sous éclairement [10].

#### ➢ **Le courant de court-circuit Icc :**

Le courant de court-circuit Icc est la valeur du courant lorsque la tension aux bornes de cellule est nulle (V=0). D'où, en annulant la tension V dans l'équation (eq.1.4), on obtient :

$$
I = I_{ph} - I_s \left[ e^{\frac{V + I_{cc} * R_s}{n * V_{th}}} - 1 \right] - \frac{I_{cc} * R_s}{R_{sh}}
$$
 (eq. 1.5)

- Pour la plupart des cellules solaires (dont la résistance série est très faible), on peut négliger le terme devant Iph. L'expression approchée du courant de court-circuit est alors :

$$
I_{cc} \approx \frac{I_{ph}}{(1 + \frac{R_s}{R_{sh}})}\tag{eq.1.6}
$$

Dans le cas idéal (Rs  $\rightarrow$  0 et Rsh  $\rightarrow \infty$ ) ou dans le cas approximatif suivant :

$$
R_{sh} = \frac{1}{G_{sh}} \gg R_s \,, \frac{R_s}{R_{sh}} \ll 1 \,, 1 + \frac{R_s}{R_{sh}} \approx 1 \tag{eq.1.7}
$$

Le courant de court-circuit Icc se confonde avec le photo courant Iph :

$$
I_{cc} \approx I_{ph} \tag{eq.1.8}
$$

#### ➢ **La tension en circuit ouvert Vco :**

C'est la tension mesurée aux bornes de la cellule et pour laquelle le courant débité par la cellule solaire est nul, elle est donnée par la relation :

$$
V_{c0} = n * Vth * \log(1 + \frac{I_{ph}}{Is})
$$
 (eq. 1.9)

#### ➢ **Le point du fonctionnement Pm (Vm , Im)**

La puissance maximale d'une cellule photovoltaïque éclairée est la grandeur essentielle pour évaluer sa performance ; elle est donnée par la relation :

$$
Pm = Im * Vm \qquad (eq. 1.10)
$$

- Elle traduit sur la caractéristique I-V le point du fonctionnement Pm (Vm, Im) qui est situé au coude de la caractéristique I-V et dit point de puissance maximale où les valeurs de tension Vm et du courant Im appelées également tension et courant maximums respectivement.

#### ➢ **Le facteur de forme FF :**

Le facteur de forme (FF) « en anglais : Fill Factor » est définit comme le rapport entre la puissance maximale et le produit (Icc \* Vc0); d'où il est donné par la relation :

$$
FF = \frac{PM}{Icc * V_{c0}} = \frac{Im * Vm}{Icc * V_{c0}}
$$
 (eq. 1.11)

- Ce paramètre compris entre 0 et 1, on l'exprime en % qualifie la forme plus ou moins rectangulaire de la caractéristique I-V de la cellule solaire.

- Si celle-ci était carrée le facteur de forme serait égale à 1, la puissance Pm sera égale à (Icc \* Vc0). Mais, généralement le facteur de forme prend des valeurs entre 0.6 et 0.85. On note que ces quatre grandeurs caractéristiques sont sommables dans un seul paramètre, s'appelle le rendement η :

➔ Il est défini comme le rapport entre la puissance maximale produite par la cellule et la puissance du rayonnement solaire qui arrive sur la cellule.

- Si S est la surface de la cellule (en m²) et E est l'éclairement -irradiance- (en W/m²) le rendement énergétique s'écrit :

$$
\eta = \frac{Pm}{S * E} \tag{eq.1.12}
$$

Ou d'après (eq.1.11) : Pm=FF .Icc .Vc0

$$
\eta = \frac{FF * I_{cc} * V_{c0}}{S * E}
$$
 (eq. 1.13)

#### **1.III.7. Influence des différents paramètres sur la caractéristique I (V) :**

#### **1.III.7. 1. Influence de l'éclairement et de la température :**

L'éclairement et la température modifient la caractéristique I-V de la cellule solaire, pas dans sa forme générale mais pour les valeurs Icc, Vco, Im et Vm :

#### **a. Influence de l'éclairement** :

La figure (1.14) présente les caractéristiques courant-tension d'une cellule monocristalline typique de (10×10) cm² pour plusieurs intensités du rayonnement solaire. On remarque que le courant du court-circuit Icc est directement proportionnel à l'intensité lumineuse incidente ; la variation de Icc avec l'éclairement est donnée sous la forme suivante [10] :

$$
I_{cc} \approx I_{ph} = \propto (T) * E * S \qquad (eq. 1.14)
$$

Où

- $\triangleright$  E : est l'éclairement en W/m<sup>2</sup>.
- $\triangleright$  S : est la surface de la cellule en m<sup>2</sup>.
- ➢ ∝(T) : coefficient dépendant faiblement de la température, il est exprimé en A/W.

D'autre part, l'accroissement de l'éclairement provoque une légère augmentation de la tension de circuit ouvert Vco.

#### **b. Influence de la température :**

La température est un paramètre très important dans le comportement des cellules solaires puisqu'elles sont exposées au rayonnement solaire. La figure (I.10) montre l'influence de la température, sur la caractéristique I (V) de la cellule solaire lorsque la température varie.

- On observe que l'augmentation de la température provoque une augmentation du courant du courtcircuit (Icc), en même temps on assiste à une diminution nette de la tension en circuit ouvert (Vco). L'augmentation de la température entraîne une diminution de la tension (Vm) et un léger accroissement du courant (Im) et par la suite une baisse relative de la puissance maximale (Pm) [10].

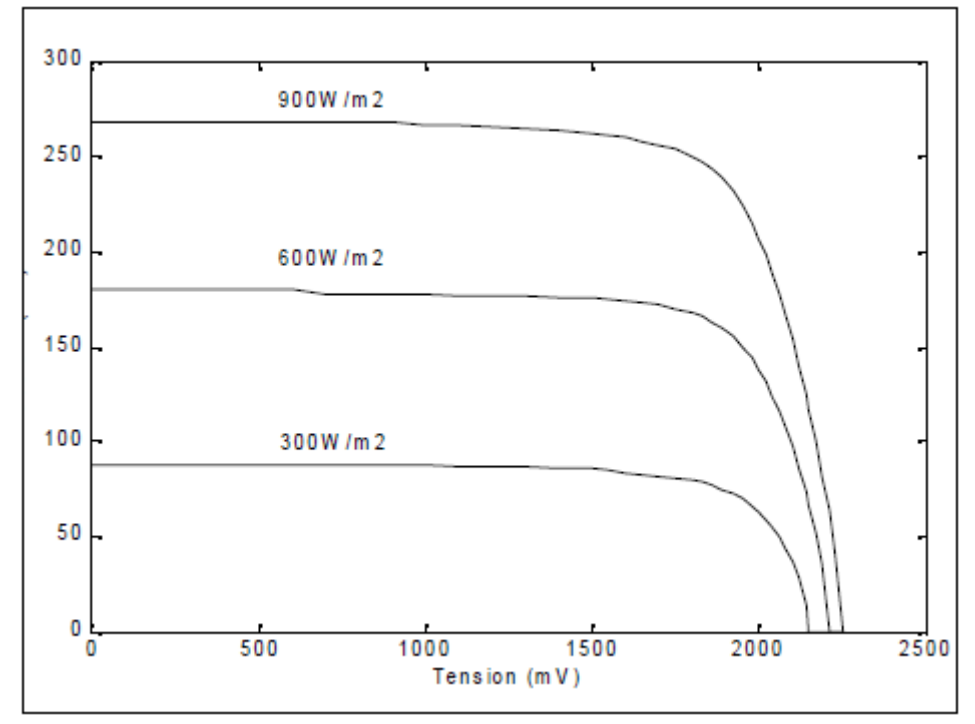

**Figure.1.14 :** Influence de l'éclairement sur la caractéristique I-V d'une cellule solaire [10]

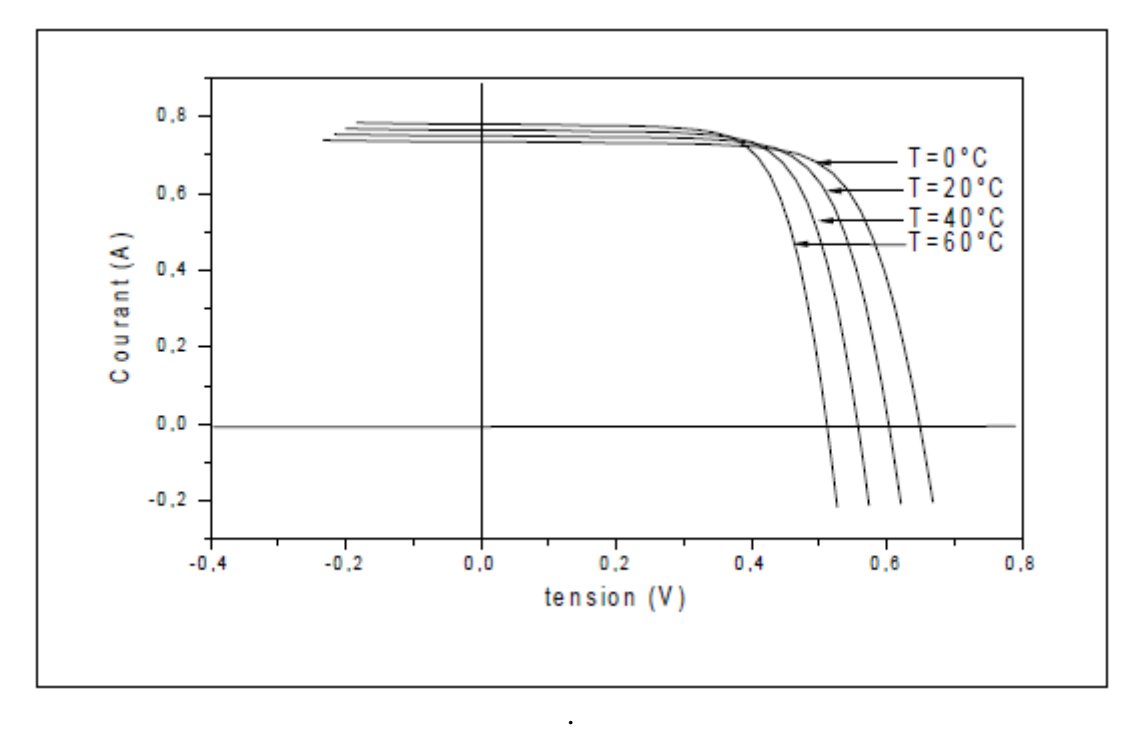

**Figure.1.15 :** Influence de la température sur la caractéristique I-V d'une cellule solaire éclairée [10].

#### **1.III.7. 2. Influence de la résistance série et la conductance shunt :**

Les deux résistances parasites Rs et Rsh vont modifier la caractéristique I-V de la cellule solaire en particulier sous éclairement :

#### **a. Influence de la résistance série :**

L'effet de la résistance série Rs sur la caractéristique I-V de la cellule solaire sous éclairement est illustré sur la figure (1.16) ci-dessous.

- On remarque que la tension de circuit ouvert (Vco) et le courant du court-circuit (Icc) ne sont pas modifiés, mais la caractéristique se déforme très rapidement sous l'effet de Rs. Cette influence se traduit par une diminution de la pente de la caractéristique I-V dans la zone où la cellule fonctionne comme une source de tension1 lorsque Rs augmente. L'augmentation de la résistance série a un effet réductif considérable sur le point de fonctionnement et le facteur de forme (FF) de la cellule.

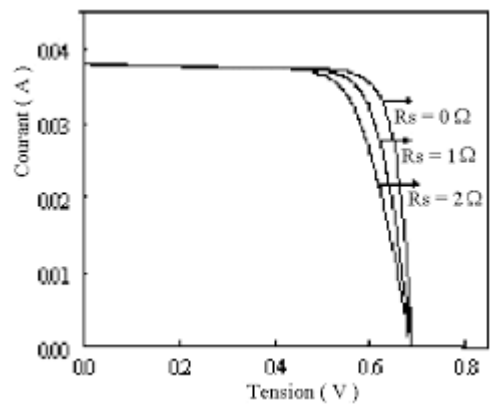

**Figure.1.16 :** influence de la résistance série sur la caractéristique I-V d'une cellule solaire éclairée<sup>[11]</sup>.

#### **b. Influence de la conductance shunt (parallèle) :**

La figure (1.17) ci-dessous illustre l'effet de la résistance parallèle Rp sur la caractéristique I-V de la cellule solaire sous éclairement. On remarque que la tension de circuit ouvert (Vco) et le courant du court-circuit (Icc) ne sont pas modifiés ; mais la caractéristique se déforme très rapidement, cette influence se traduit par une augmentation de la pente de la caractéristique I-V de la cellule dans la zone correspondant à un fonctionnement comme une source de courant (basse tension) [10].

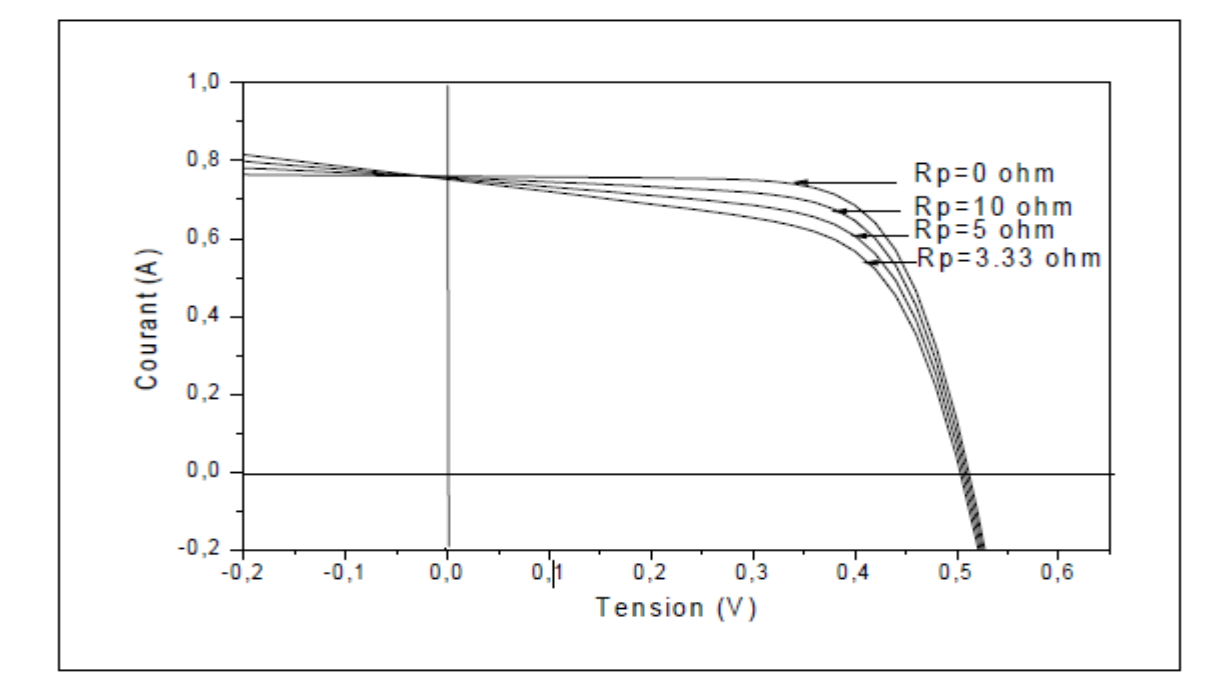

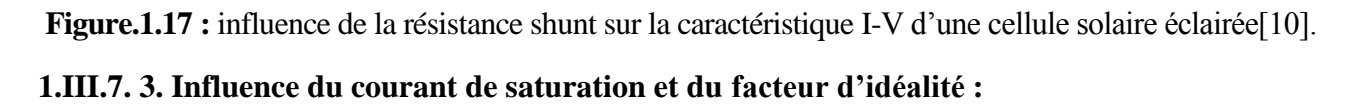

Nous avons porté les courbes de la caractéristique I-V données par des différentes valeurs du courant de saturation et du facteur d'idéalité :

#### **a. Influence du courant de saturation (Is) :**

La figure (1.18) ci-dessous illustre l'effet du courant de saturation Is sur la caractéristique I-V de la cellule solaire sous éclairement ; On constate que l'augmentation du courant de saturation (Is) de la diode provoque une réduction de la tension de circuit ouvert (Vco) par contre le courant de court-circuit (Icc) reste constant.

#### **b. Influence du facteur d'idéalité (n) :**

La figure (1.19) ci-dessous illustre l'effet du facteur d'idéalité n sur la caractéristique I-V de la cellule solaire sous éclairement ; On constate que la diminution du facteur d'idéalité (n) provoque une réduction de la tension de circuit ouvert (Vco) par contre le courant de court-circuit (Icc) reste constant [10].
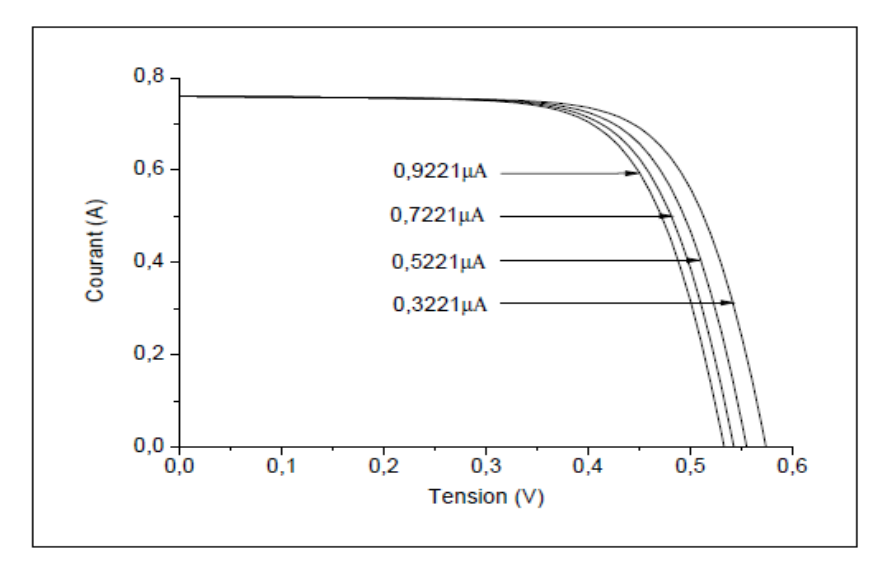

**Figure.1.18 :** influence du courant de saturation sur la caractéristique I-V d'une cellule solaire éclairée. Caractéristiques constituées par simulation à l'aide des valeurs sélectives suivantes : (Rs=0.0364 Ω, Rsh=53.7634  $\Omega$ , Is=0.3221\*10-6 :2.0\*10-7 :0.9221\*10-6 A, n=1.4837, t=33°C, Iph=0.7608 A) [10].

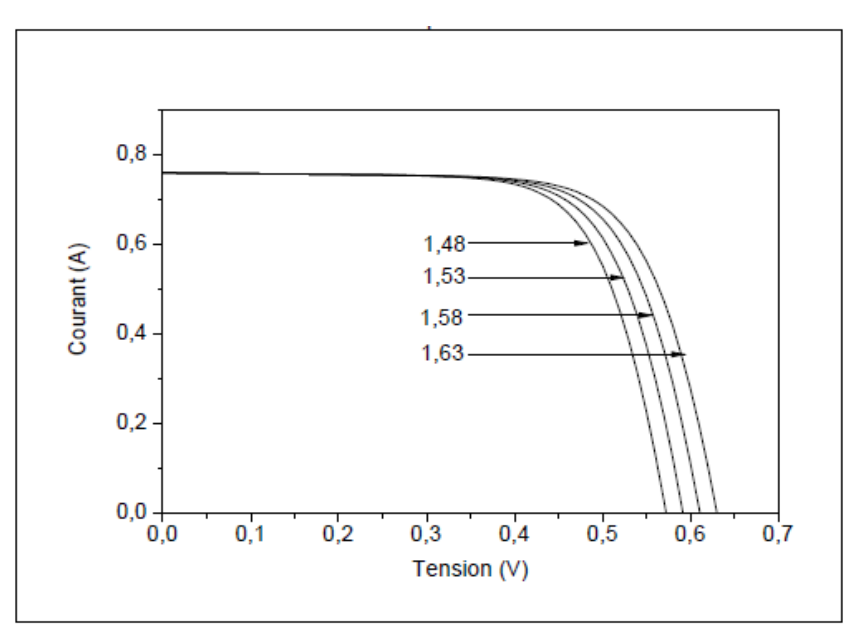

**Figure.1.19 :** influence du facteur d'idéalité sur la caractéristique I-V d'une cellule solaire éclairée. Caractéristiques constituées par simulation à l'aide des valeurs sélectives suivantes : (Rs=0.0364 Ω, Rsh=53.7634 Ω, Is=0.3223\*10-6, n=1.48 :5.0\*10-2 :1.63, t=33°C, Iph=0.7608 A) [10].

#### **1.III.8. Générateur Photovoltaïque :**

La cellule solaire, de forme ronde ou carrée est l'élément de base d'un système solaire. Un ensemble de cellules forme un module solaire, dans un module les cellules sont reliées électriquement entre elles et encapsulées, donc protégées des agents extérieurs. Plusieurs modules forment un panneau solaire. Plusieurs panneaux forment un système ou champ solaire, auxquels viennent s'ajouter des protections, un régulateur, un système de stockage de l'énergie (batterie) des appareils de contrôle et de mesure, un onduleur [9]

Le terme générateur photovoltaïque GPV est utilisé pour désigner, selon l'application considérée, un module ou un panneau PV. Toutefois, il peut faire allusion au système PV tout entier.

La figure ci-dessous, représente une cellule, un module et un panneau PV.

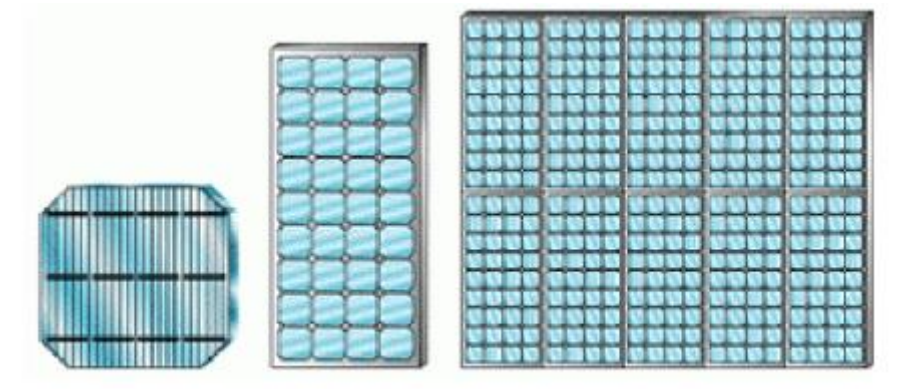

**Figure.1.20 :** Cellule, module et panneau PV [9].

#### **1.III.9. Avantages et Inconvénients de l'énergie Photovoltaïque :**

Les principaux avantages de l'énergie photovoltaïque sont [9] :

- Sa gratuité.
- Pas de pollution.
- Sa fiabilité et la longue vie de l'installation.
- Sa structure fixe.
- Son coup de maintenance bas.
- Sa flexibilité (dimensionnement selon les besoins, modularité).
- L'installation ne produit aucun bruit.

• Son potentiel illimité. 5% de la surface des déserts suffiraient pour alimenter la planète entière

Les inconvénients de l'énergie photovoltaïque sont :

- Le coût élevé de l'installation.
- Le rendement relativement bas de l'effet photovoltaïque.
- La puissance est réduite lorsque les conditions climatiques sont défavorables (nuages).
- Le stockage de l'énergie électrique sous forme chimique (batterie) est nécessaire pour une installation autonome.
- Même si l'électricité produite par une installation photovoltaïque est sans pollution, la fabrication,
- L'installation et l'élimination des panneaux ont un impact sur l'environnement.

#### **1.IV. Conclusion :**

Une brève description des systèmes hybride a été réalisée dans ce chapitre. Dans ce contexte, les principales notions et les différentes composantes utilisées dans les SERH ont été présentées. Puis, une étude globale sur la conversion solaire photovoltaïque a été donnée.

Le chapitre suivant est totalement consacré aux convertisseurs statiques DC/DC ainsi des différentes méthodes MPPT.

# **Chapitre 2** : **Etage d'adaptation avec méthodes MPPT.**

#### **2.I. Introduction :**

La production de l'énergie photovoltaïque est non linéaire et elle varie en fonction de l'intensité lumineuse et de la température. Par conséquent, le point de fonctionnement du panneau photovoltaïque (PV) ne coïncide pas toujours avec le point à maximum de puissance. On utilise alors un mécanisme qui permet la recherche et la poursuite du point à maximum de puissance appelé « Maximum power point tracking » (MPPT) afin que la puissance maximale soit générée en permanence. Ce mécanisme connu sous le nom étage d'adaptation qui est constitué d'un convertisseur BUCK ou BOOST contrôlé avec la commande MPPT.

Tout d'abord nous définissons et nous présentons, dans ce chapitre, les convertisseurs statiques DC/DC à savoir le buck, le boost et le buck-boost. Ensuite, nous présentons trois méthodes MPPT différentes (P&O ; Inc Con ; Mode glissant). Finalement, les résultats de simulation de cet étage d'adaptation avec les trois techniques MPPT seront présentés et interprétés.

#### **2.II. Etage d'adaptation entre un Générateur PV et une charge :**

Afin d'extraire, à chaque instant, le maximum de puissance disponible aux bornes du GPV et de la transférer à la charge, un étage d'adaptation est utilisé. Cet étage joue le rôle d'interface entre les deux éléments. Il assure, à travers une action de contrôle, le transfert du maximum de puissance fournie par le générateur.

L'adaptateur communément utilisé en PV est un convertisseur statique (convertisseur de puissance DC/DC). La structure de conversion est choisie en fonction de la charge à alimenter. Elle peut être survoltrice ou dévoltrice. Si par exemple la charge est une batterie au plomb, ce sont ses plages de tension de charge et de décharge qui vont permettre d'établir la structure la plus adéquate[9].

#### **2.III. Convertisseur DC/DC :**

On distingue en général deux classes de convertisseurs DC/DC [14] :

Les convertisseurs qui débitent sur un récepteur destiné à être alimenté sous une tension continue variable, appelés variateur de courant continu à pulsation,

Les convertisseurs destinés à fournir à leur sortie une tension continue constante pour servir d'alimentation régulée vis-à-vis de divers équipements.

 La tension continue de départ peut parvenir d'un réseau alternatif redressé et filtré, une batterie, une alimentation stabilisée, une tension issue d'un panneau solaire qui est notre cas d'utilisation.

Les avantages liés à la commutation sont :

- Un rendement élevé, quel que soit l'écart de tension entrée-sortie.
- Fonctionnement en abaisseur, élévateur ou inverseur de tension.
- Encombrement réduit.

Par contre les inconvénients sont :

- Circuit d'asservissement plus complexe.
- Ondulation résiduelle plus élevée.
- Génération de parasites en H.F.
- Bruit résiduel.
- Réponse transitoire lente.
- Nécessite obligatoirement une inductance ou un transformateur H.F.
- Nécessite une charge minimale afin d'éviter le passage entre deux modes de fonctionnement, « le mode continu » et « le mode intermittent ».

La fréquence de travail, c'est-à-dire la fréquence de commutation du contacteur statique, est assez élevée : 50kHz à 500kHz. Une fréquence de travail élevée permet.

- De réduire l'encombrement de l'inductance et de la capacité de filtrage.
- De réduire l'ondulation résiduelle.

La régulation de tension s'effectue en modulant le rapport cyclique des signaux de commutation. Elle fait souvent appel à un circuit intégré spécifique.

#### **2.III.1. Hacheur Buck (série/abaisseur) :**

Ce hacheur commande le débit d'une source de tension dans une charge de courant [20].

Il permet de convertir la tension d'entrée en une tension de sortie inférieure.

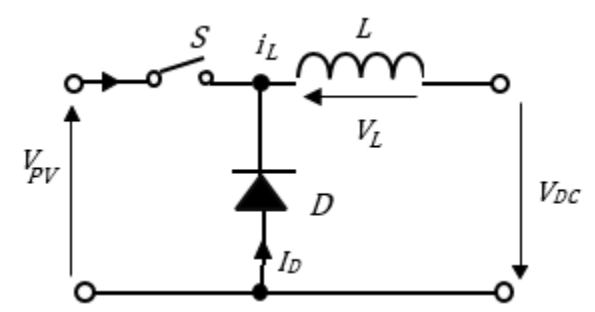

**Figure.2.1 :** Schéma électrique de l'hacheur buck [20].

Le cycle de fonctionnement, de période de hachage T, comporte deux étapes :

- Lors de la première, on ferme l'interrupteur et la diode, polarisée en inverse, est bloquée. La source VPV fournit de l'énergie à la charge et à l'inductance. Cette phase dure de 0 à αT, avec α compris entre 0 et 1 (aussi appelé rapport cyclique).

- Lors de la seconde, on ouvre l'interrupteur. La diode devient passante car l'énergie emmagasinée dans l'inductance commande la circulation du courant dans la diode de roue libre D. Cette phase dure de αT à T.

La relation entre la tension d'entrée et celle de sortie est la suivante :

$$
V_{dc} = \frac{1}{T} \int_{0}^{\alpha T} V_{dc} dt = \frac{1}{T} \int_{0}^{\alpha T} V_{pv} dt = \alpha V_{pv}
$$
 (eq 2.1)

A pertes minimales on a :

$$
P_{pv} = P_{dc} \iff V_{pv} * I_{pv} = V_{dc} * I_{dc} \Rightarrow I_{pv} = \frac{V_{dc}}{V_{pv}} I_{dc} \Rightarrow I_{pv} = \alpha I_{dc} \Rightarrow \alpha = \frac{V_{dc}}{V_{pv}} = \frac{I_{pv}}{I_{dc}}
$$
(eq 2.2)

#### **2.III.2. Hacheur Boost (parallèle/élévateur) :**

L'hacheur parallèle commande le débit d'une source de courant dans une charge de tension. La tension moyenne de sortie est supérieure à la tension d'entrée [20].

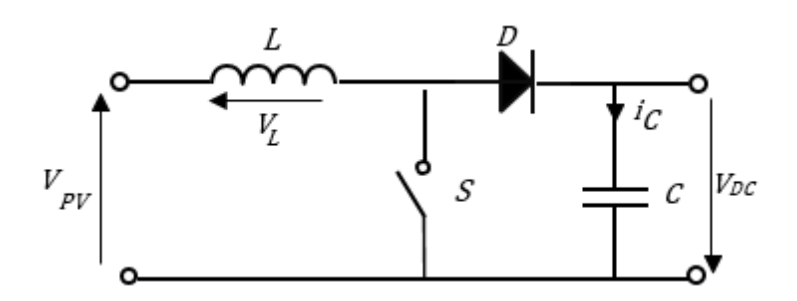

**Figure.2.2 :** Schéma électrique du hacheur boost [20].

- Dans la phase dure de 0 à αT, l'interrupteur commandé est fermé, la tension à ses bornes est nulle. La source et la charge ne sont pas en contact durant cette phase. La diode est alors bloquée et le courant dans l'inductance croît linéairement.

Pour la seconde phase, de αT à T, on ouvre l'interrupteur commandé et l'énergie emmagasinée dans l'inductance commande la circulation du courant dans la diode qui devient passante.

$$
V_{dc} = \frac{1}{T} \int_{\alpha T}^{T} V_{pv} dt = \frac{1}{T} \int_{\alpha T}^{T} V_{dc} dt = (1 - \alpha) V_{dc} \Rightarrow V_{dc} = \frac{V_{pv}}{1 - \alpha}
$$
 (eq 2.3)

A pertes minimales on a :

$$
P_{pv} = P_{dc} \Leftrightarrow V_{pv} * I_{pv} = V_{dc} * I_{dc} \Rightarrow I_{pv} = \frac{V_{dc}}{V_{pv}} I_{dc} \Rightarrow I_{pv} = (1 - \alpha) I_{dc}
$$

$$
\Rightarrow 1 - \alpha = \frac{V_{dc}}{V_{pv}} = \frac{I_{pv}}{I_{dc}}
$$
(eq 2.4)

#### **2.III.3. Hacheur Buck-Boost (abaisseur-élévateur) :**

Ce convertisseur statique permet d'avoir une tension continue variable supérieure ou inférieure à la tension d'entrée qui est fixe.

- Lors de la première phase de conduction, de 0 à αT, l'interrupteur commandé est fermé. La diode n'est pas passante et l'inductance stocke l'énergie fournie par le générateur d'entrée.

- Lors de la seconde phase, de αT à T, on ouvre l'interrupteur commandé et la diode devient passante. L'inductance restitue son énergie à la charge.

En conduction continue et sachant que la valeur moyenne aux bornes de l'inductance est nulle, on a  $[20]$ :

$$
V_{pv} * \alpha T = V_{dc} (1 - \alpha) T
$$
 (eq 2.5)

Donc :

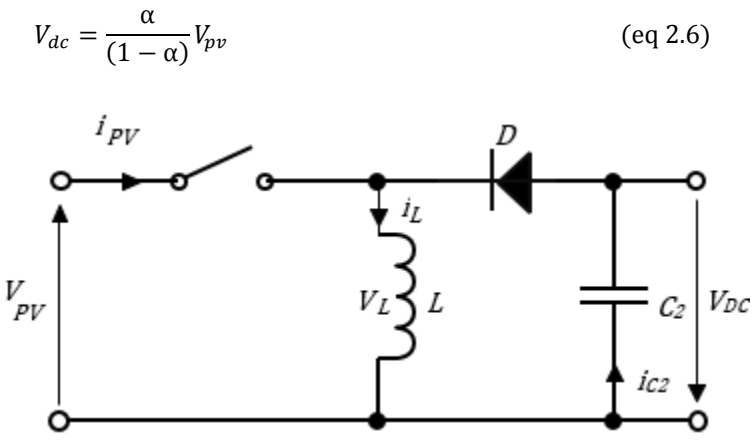

**Figure.2.3 :** Schéma électrique du hacheur buck-boost [20].

Suivant la valeur du rapport cyclique  $\alpha$ , la tension moyenne de sortie peut être supérieure ou inférieure à la tension d'entrée :

- Lorsque  $\alpha$  > 0.5, l'hacheur buck-boost fonction comme un hacheur boost (élévateur).
- Lorsque  $\alpha$  < 0.5, l'hacheur buck-boost fonction comme un hacheur buck (abaisseur).

- Après avoir donné dans cette première partie, une étude explicative sur les convertisseurs DC-DC, nous présentons dans ce qui suit, trois algorithmes MPPT (P&O ; Inc Con ; Mode glissant).

#### **2.IV. Commandes MPPT :**

#### **2.IV.1. Définition du MPPT (Maximum Power Point Tracking) :**

À cause de la nature aléatoire des sources d'énergie renouvelable, en particulier le photovoltaïque et l'éolien, les chercheurs ont développé des stratégies pour extraire le plus d'énergie possible par des algorithmes MPPT quelles que soient les variations dans les conditions climatiques. En général, ce contrôleur nécessite un convertisseur de commutation afin de contrôler son rapport cyclique [4].

C'est un montage électronique au niveau du régulateur qui permet de tirer le maximum d'énergie d'une installation solaire photovoltaïque. Le régulateur MPPT permet d'optimiser le

rendement des panneaux solaires jusqu'à 30% : pour un panneau photovoltaïque donné, les batteries recevront 30% d'électricité en plus par rapport à un régulateur solaire classique [12].

#### **2.IV.2. Principe de la recherche du point de puissance maximal (MPPT) :**

La chaîne de puissance d'un GPV où une charge est alimentée par un générateur à travers un convertisseur continu-continu commandé par une MPPT peut être représentée comme indiquée sur la figure 2.4. La commande MPPT fait varier le rapport cyclique du convertisseur de telle sorte que la puissance fournie par le GPV soit le Pmax disponible à ses bornes. L'algorithme MPPT peut être plus ou moins compliqué pour rechercher le PPM, mais en général il est basé sur la variation du rapport cyclique du convertisseur jusqu'à se placer sur le PPM en fonction des évolutions des paramètres d'entrée du convertisseur (Ipv et Vpv) [14].

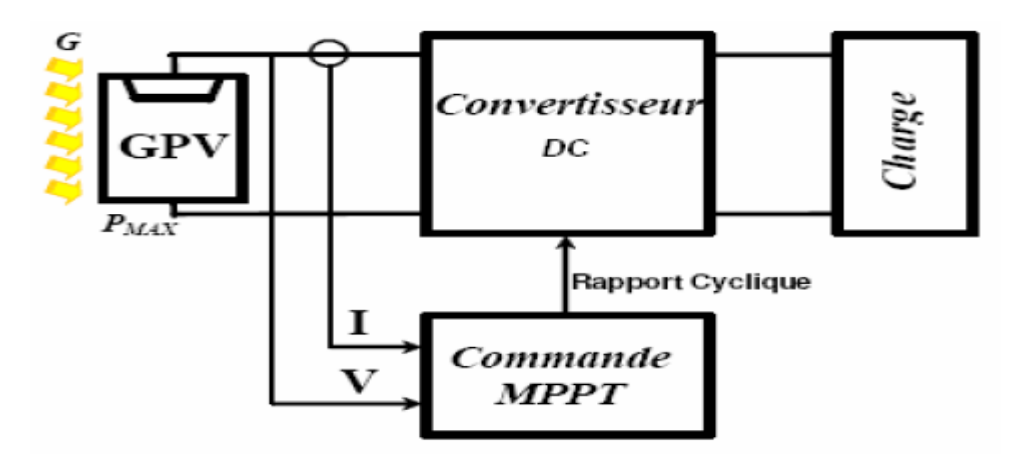

**Figure.2.4 :** Chaîne élémentaire de conversion photovoltaïque convertisseur DC contrôlé par une commande MPPT [12].

#### **2.IV.3. Critères de choix des algorithmes MPPT :**

Actuellement, de nombreuses techniques MPPT sont disponibles dans la littérature. Cependant, il n'est pas évident de choisir le meilleur. Les travaux réalisés dans les références ont défini certains critères de propriété d'une commande MPPT doivent être pris en compte afin d'effectuer un choix adéquat parmi les différentes techniques MPPT existantes [4] :

#### **a) Implémentation**

La facilité de mise en œuvre est un facteur important dans le choix des techniques MPPT. La commande MPPT doit avoir un niveau de simplicité important pour favoriser un coût raisonnable.

#### **b) Efficacité**

L'efficacité de la technique MPPT est associée à :

- **Rapidité de réponse** : La commande MPPT doit avoir un bon comportement pour s'assurer que l'adaptation face aux changements des conditions climatiques soit faite le plus rapidement possible.
- **Précision de suivi du MPP** : Certaines méthodes MPPT oscillent autour du point MPP, par exemple comme dans la méthode perturbation et observation (P&O) d'un système PV, ce qui diminue l'efficacité de l'ensemble du système.

• **Stabilité et robustesse du système** : Elle doit pouvoir piloter l'étage d'adaptation de telle sorte qu'en régime statique, le point de fonctionnement du GPV soit le plus près possible du PPM dans n'importe quelle condition météorologique.

#### **c) Coût**

Le coût des dispositifs MPPT dépend des caractéristiques du système, la complexité de l'implémentation et le nombre des capteurs utilisés.

#### **2.IV.4. Classification des commandes MPPT :**

Nous pouvons classifier d'une manière générale les commandes MPPT selon le type d'implémentation électronique : analogique, numérique ou mixte. Il est cependant plus intéressant de les classifier selon le type de recherche qu'elles effectuent et selon les paramètres d'entrée de la commande MPPT. Bien qu'il existe un grand nombre de publications scientifiques qui présentent des commandes MPPT plus ou moins complexes, nous nous centrerons sur quelques-unes représentant le mieux un type d'algorithme [14].

- Classification des commandes MPPT selon les paramètres d'entrée.
- 1. Commandes MPPT fonctionnant à partir des paramètres d'entrée du CS.
- 2. Commandes MPPT fonctionnant à partir des paramètres de sortie du convertisseur.
- Classification des commandes MPPT selon le type de recherche ou contrôle.

#### **2.V. Algorithmes MPPT :**

#### **2.V.1. Méthode MPPT Perturbation et Observation (P&O) :**

La commande nommé « Pertub and Observ » est de type extrémal, c'est-à-dire qu'il est possible de connaitre l'évolution d'un paramètre ou d'une variable physique à l'aide d'une perturbation du paramètre d'entrée quand toutes les autres méthodes ne sont pas applicables en termes de prévisions.

La méthode P&O consiste à perturber la tension VPV du GPV avec l'ajout d'un signal de faible amplitude positif ou négatif, puis d'analyser la variation de puissance (noté dP) correspondante à cette perturbation. Il est alors possible de savoir où se situe le PPM par rapport au point de fonctionnement actuel. Par exemple, si la perturbation est de nature à augmenter la tension VPV, et que la puissance augmente également, c'est que le PPM se situe à droite du point de fonctionnement actuel. Cette information permet de déplacer le point de fonctionnement jusqu'au PPM, en contrôlant le rapportcyclique du convertisseur DC/DC. Une fois le PPM atteint, le point de fonctionnement oscille autour de celuici (Figure.2.5) [16].

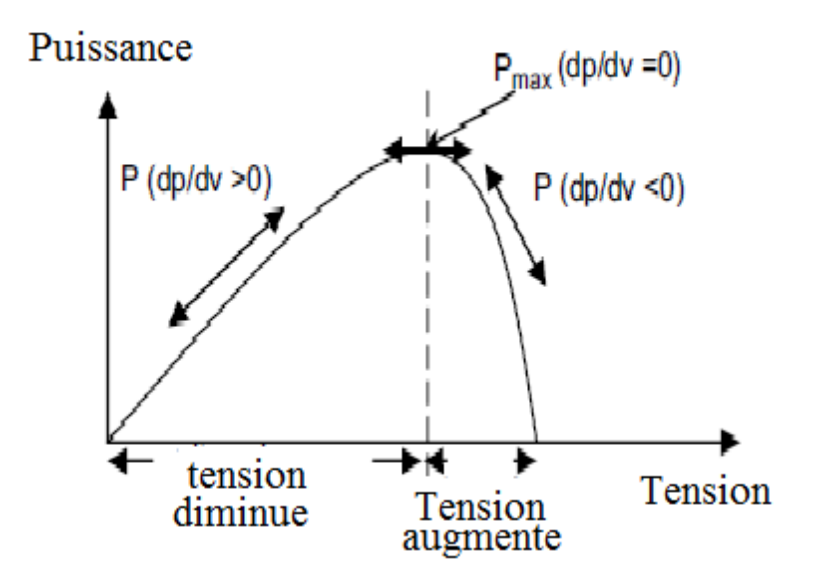

**Figure.2.5 :** Caractéristique de la puissance du générateur PV [15].

Pour évaluer les performances d'une commande, un rendement MPPT, noté η MPPT, peut être définit par la relation suivante :

$$
\boldsymbol{\eta}_{mppt} = \frac{P_{mov}}{P_{max}} \tag{eq.2.7}
$$

Il correspond à la puissance moyenne délivrée par le module photovoltaïque, qui dépend de la commande utilisée, par rapport au PPM disponible au cours de la même période (Fig.2.6).

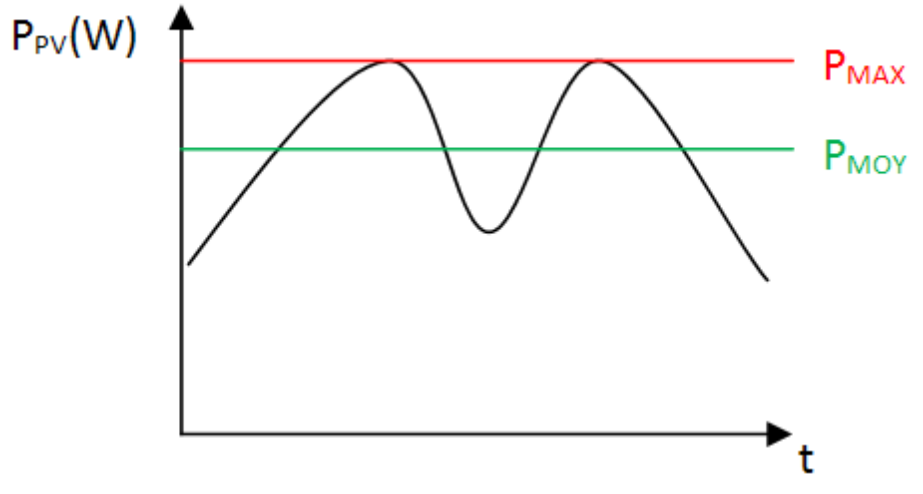

**Figure.2.6 :** Définition du rendement MPPT [16].

La commande doit également assurer un bon fonctionnement en dynamique. Lors d'un changement d'un/des paramètres météo (ensoleillement, température), le nouveau PPM doit être retrouvé le plus rapidement possible [16].

L'algorithme de cette commande est présenté à la Fig.2.7.

• Si dpv/dVpv>0, la tension est augmentée, cela induit une augmentation du rapport cyclique  $D(k)=D(k-1) + C$ . C étant une constante d'accrémentition

• Si dpv/dVpv<0, la tension est réduite cela se traduit par une diminution du rapport cyclique  $D(k)=D(k-1) -C$ 

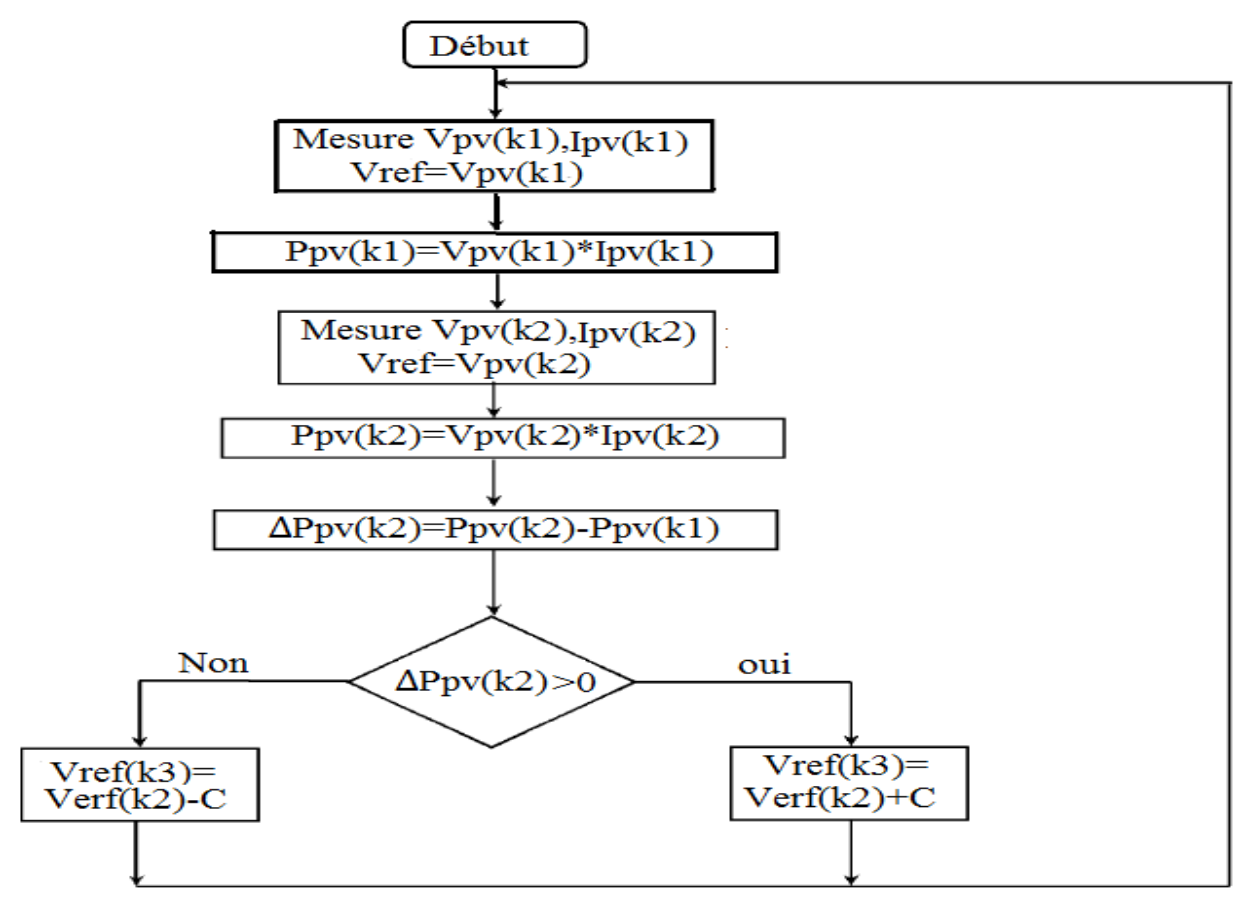

**Figure.2.7** : Algorithme de la Perturbation et Observation (P&O) [15].

#### **2.V.2. Méthode MPPT l'incrémentation de la conductibilité (IncCond) :**

Cette méthode s'intéresse directement aux variations de la puissance en fonction de la tension. La conductance est une grandeur physique relativement connue : il s'agit du quotient de l'intensité par la tension ( $G = I/V$ ) La conductance incrémentielle est beaucoup plus rarement définie, il s'agit du quotient de la variation, entre deux instants, de l'intensité par celle de la tension ( $G = dI/dV$ ). En comparant la conductance  $G$  à la conductance incrémentielle  $\Delta G$ , nous allons chercher le maximum de la courbe figure (2.8) en cherchant le point d'annulation de la dérivée de la puissance. Précisément la puissance en sortie de la source peut s'écrire [17] :

$$
P = V * I \qquad (eq. 2.8)
$$

D'où en écrivant la dérivée :

$$
\frac{dP}{dV} = V \frac{dI}{dV} + \frac{dV}{dV}I
$$
 (eq. 2.9)

$$
\frac{dP}{dV} = V \frac{dI}{dV} + I
$$
 (eq. 2.10)

$$
\frac{dP}{dV} \cong V \frac{\Delta I}{\Delta V} + I \tag{eq.2.11}
$$

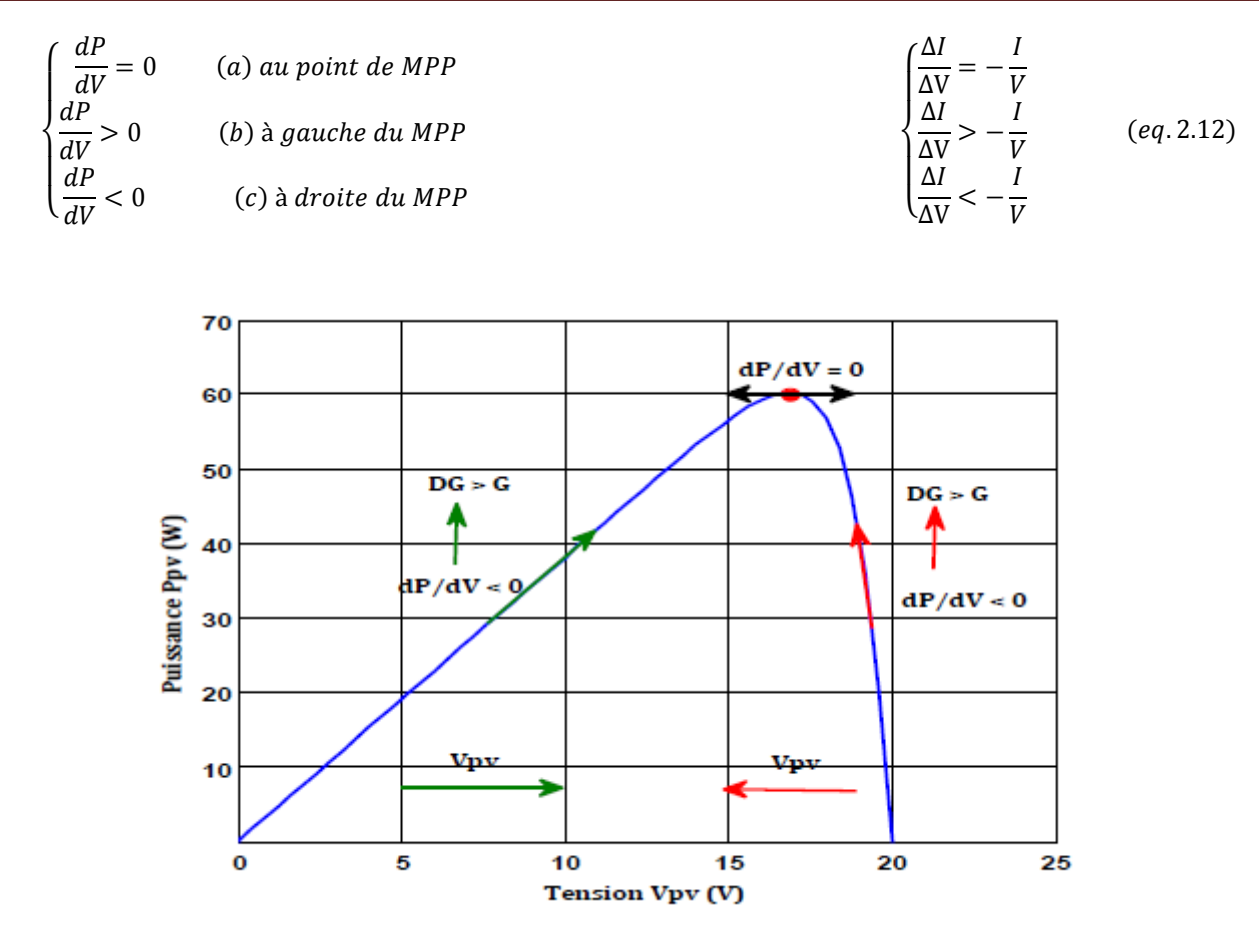

**Figure.2.8 :** Caractéristique de fonctionnement de la méthode IncCond [17].

- Les équations (2.12.b) et (2.12.c) sont employées pour déterminer la direction dans laquelle une perturbation doit se produire pour déplacer le point de fonctionnement vers le MPP. Cette perturbation est répétée jusqu'à ce que l'équation (2.12.a) soit satisfaite. Une fois le MPP est atteint, le MPPT continue à fonctionner avec cette valeur jusqu'à ce qu'un changement de la valeur du courant soit détecté ; ce dernier résulte d'un changement au niveau de l'éclairement. Quand l'éclairement augmente, le MPP se déplace vers la droite de la tension de fonctionnement. Pour compenser ce mouvement du MPP, le MPPT doit augmenter la tension de fonctionnement. La même chose pour le cas contraire, quand l'éclairement diminue, le MPPT doit diminuer cette dernière.

- Les valeurs actuelles et précédentes de la tension et du courant sont utilisées pour calculer  $(\Delta V)$  et  $(\Delta I)$ . Si  $\Delta V = 0$  et  $\Delta I = 0$ , alors les conditions atmosphériques n'ont pas changé et le MPPT fonctionne toujours au MPP. Si  $\Delta V = 0$  et  $\Delta I > 0$ , alors l'éclairement a augmenté. Ceci exige de l'algorithme d'augmenter la tension de fonctionnement pour retrouver de nouveau le MPP. Contrairement si  $\Delta I < 0$ , l'éclairement a diminué tout en exigeant de l'algorithme de diminuer la tension de fonctionnement. Si le changement de la tension n'est pas nul, les rapports dans les équations (2.12.b) et (2.12.c) peuvent être employés pour déterminer la direction dans laquelle la tension doit être changée afin d'atteindre le MPP.

- Si  $(dI/dV) > I/V$  (c'est-à-dire le rapport  $(dP/dV) > 0$  donc le point de fonctionnement est à gauche du MPP. Ainsi, la tension de fonctionnement doit être augmentée pour atteindre le MPP.
- Si  $\frac{dI}{dV}$  <- $\frac{dV}{dV}$  (C'est-à-dire le rapport  $\frac{dP}{dV}$  <0 le point de fonctionnement se trouve à droite du MPP tout en signifiant que la tension doit être réduite pour atteindre le MPP.

Le schéma de la figure (2.9) montre l'organigramme de l'algorithme IncCond.

En réalité, cet algorithme est une correction de l'algorithme "P&O" puisqu'il est capable de calculer la direction dans laquelle la perturbation du point de fonctionnement devrait être pour atteindre le MPP, et il peut aussi déterminer l'atteinte du MPP. De plus, dans les conditions de changement rapide de l'ensoleillement, l'algorithme ne devrait pas prendre la mauvaise direction comme c'est le cas avec l'algorithme "P&O", et d'ailleurs, il n'oscille pas autour du MPP une fois qu'il l'atteint [17].

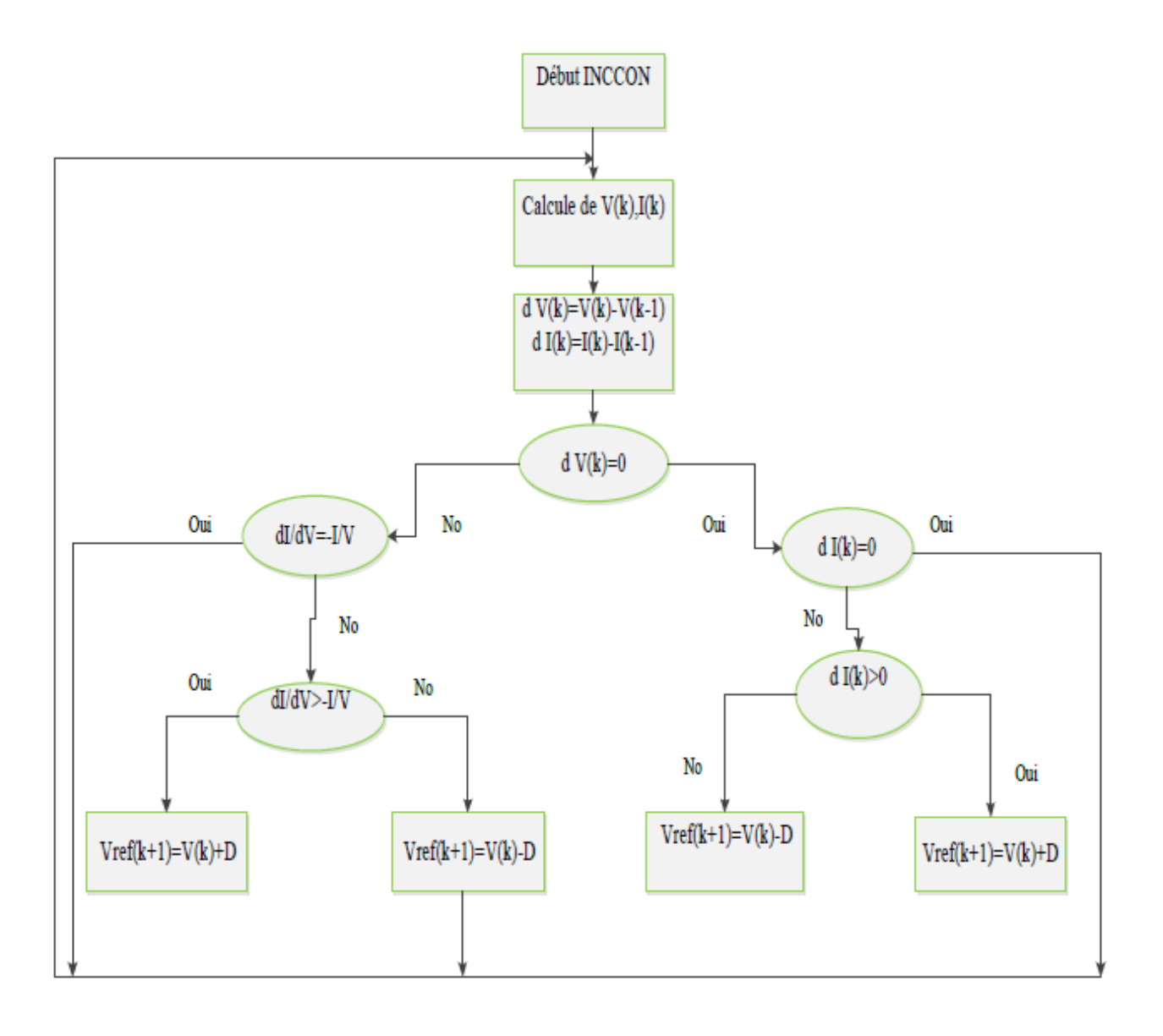

**Figure.2.9 :** Organigramme de l'algorithme IncCond [17].

#### **2.V.3. Méthode MPPT par Mode glissant :**

La Commande par Mode Glissant, (Sliding Mode Control, SMC) apparue en union soviétique pendant les années 60, qui provient de la théorie des systèmes à structure variable (SSV), permet d'accomplir cette tâche. Cette commande aboutit à la stabilité même en présence de grandes variations de l'alimentation ou de la charge, à une bonne réponse dynamique et à une implémentation simple [18].

#### **2.V.3.1. Objectif de la commande par mode glissant :**

L'objectif de la commande par mode glissant se résume en deux points essentiels [18] :

- Synthétiser une surface  $S(x,t)$  telle que toutes les trajectoires du système obéit à un comportement désiré de poursuite, régulation et stabilité.
- Déterminer une loi de commande  $u(x,t)$  qui est capable d'attirer toutes les trajectoires d'état vers la surface de glissement et les maintenir sur cette surface.

#### **2.V.3.2. Mise en œuvre de la commande par mode glissant**

La conception de la commande peut être effectuée en trois étapes principales très dépendantes l'une de l'autre [18] :

- L'établissement des conditions d'existences.
- Choix de la surface de glissement.
- Détermination de la loi de commande.

#### **2.V.3.2.1. Commande MPPT d'un système PV par mode glissant :**

La condition du point de puissance maximale PPM est donnée par [18] :

$$
\frac{dPpv}{dVpv} = 0
$$
 (eq. 2.13)

Avec Ppv , Vpv , Ipv sont respectivement la puissance, la tension, et le courant de GPV

La première étape dans la conception de la commande est le choix de la surface de commutation, qui peut être choisie de la façon suivante :

$$
S(x) = \frac{dPpv}{dVpv} = Ipv + Vpv * \frac{dlpv}{dVpv}
$$
 (eq. 2.14)

- Si le point de fonctionnement se trouve à gauche du PPM, la commande doit le déplacer vers la surface de glissement en incrémentant la tension Vpv, ceci n'est possible que si u=0.
- Si le point de fonctionnement se trouve à droite du PPM, la commande doit le déplacer vers la surface de glissement en décrémentant la tension Vpv, et ceci n'est possible que si  $u=1$ . Pour cela, la loi de commande de commutation adoptée est celle présentée par l'équation :

 $u = \begin{cases} 0 & pour \\ 1 & ... \end{cases}$   $S(x) > 0$ 1 *pour*  $S(x) < 0$  $(eq. 2.15)$ 

Qui peut s'écrire aussi :

$$
u = \frac{1}{2}(1 - sign(S))
$$
 (eq. 2.16)

#### **2.VI. Résultats des simulations :**

Le système global de l'étage d'adaptation de la figure 2.4, avec les trois algorithmes MPPT, a été simulé dans un environnement Matlab / Simulink.

Les résultats de simulation, des algorithmes précédemment étudiés, sont données par la suite. Ces figures montrent les courbes du courant, de la tension et de la puissance du générateur photovoltaïque et de la charge pour une paire de la température et de l'éclairement égale à (25°C, 1000 W/m2)

#### **2.VI.1. Méthode MPPT « perturbation et observation » :**

Cette méthode d'optimisation est illustrée sous Matlab/Simulink par la figure 2.10.

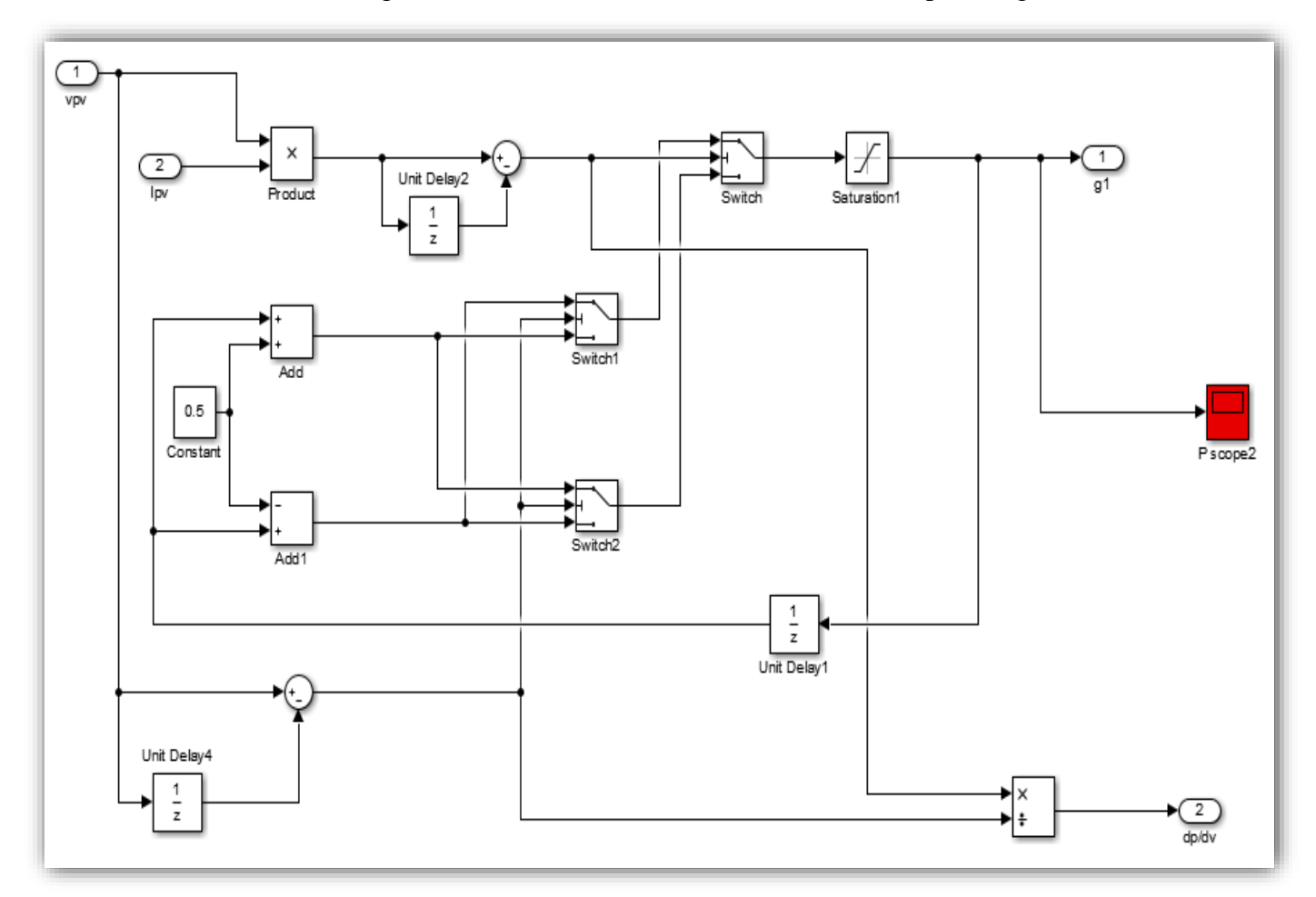

**Figure.2.10 :** Modèle de la commande MPPT P&O dans Matlab Simulink.

**<sup>-</sup>** les résultats de simulation sont représentés dans les figures suivantes :

## Chapitre 2 : Etage d'adaptation avec les méthodes MPPT

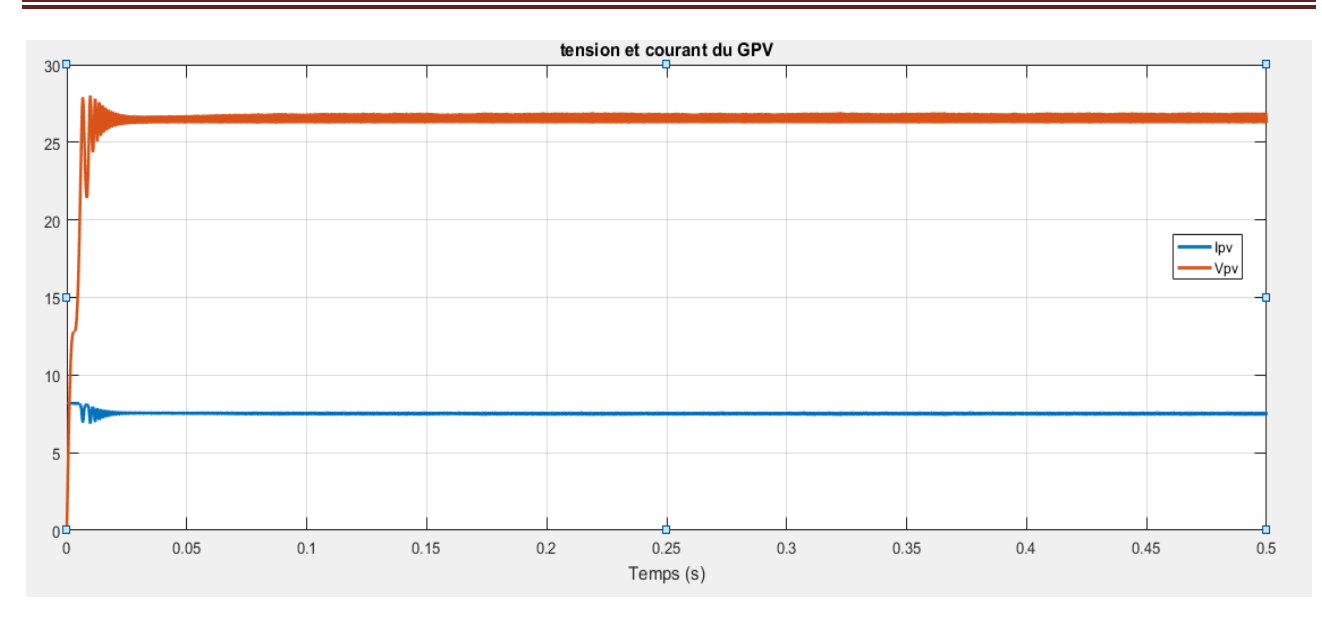

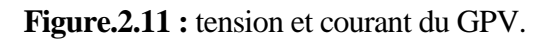

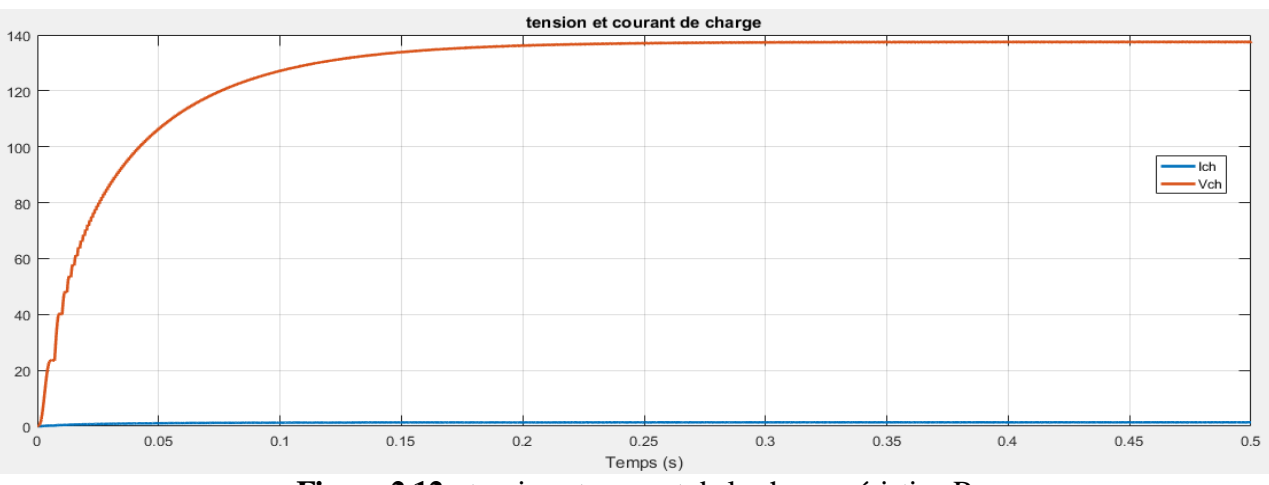

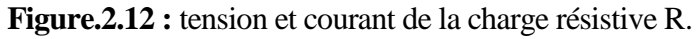

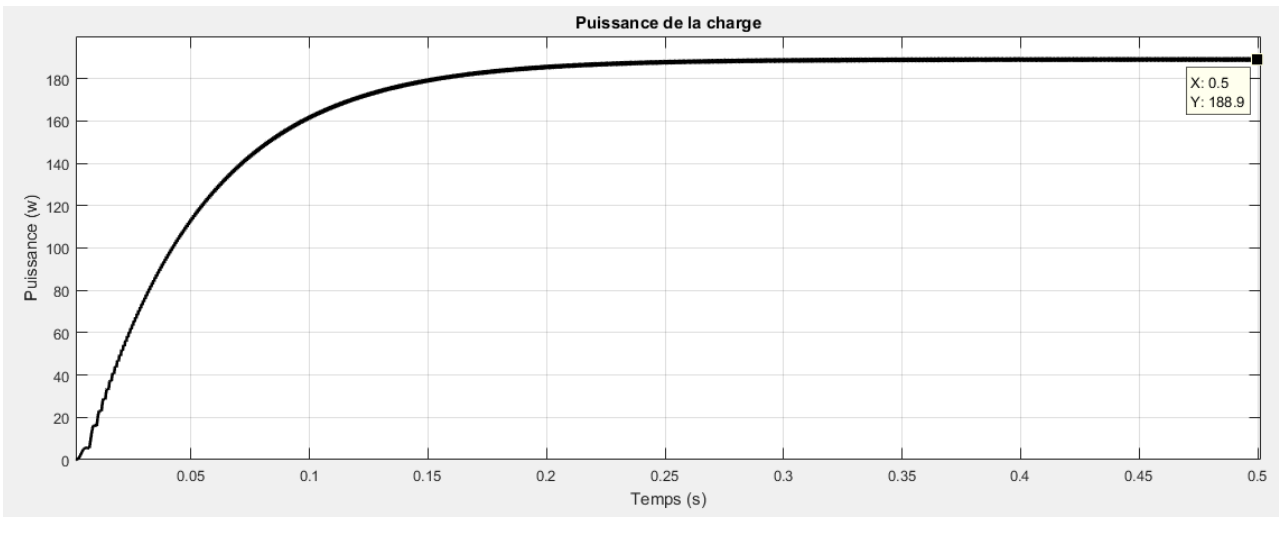

**Figure.2.13 :** Puissance de la charge.

#### **2.VI.2. Méthode MPPT « Incrémentation de la conductivité (Inc Cond) » :**

Cette méthode d'optimisation est illustrée sous Matlab/Simulink sur la figure 2.14.

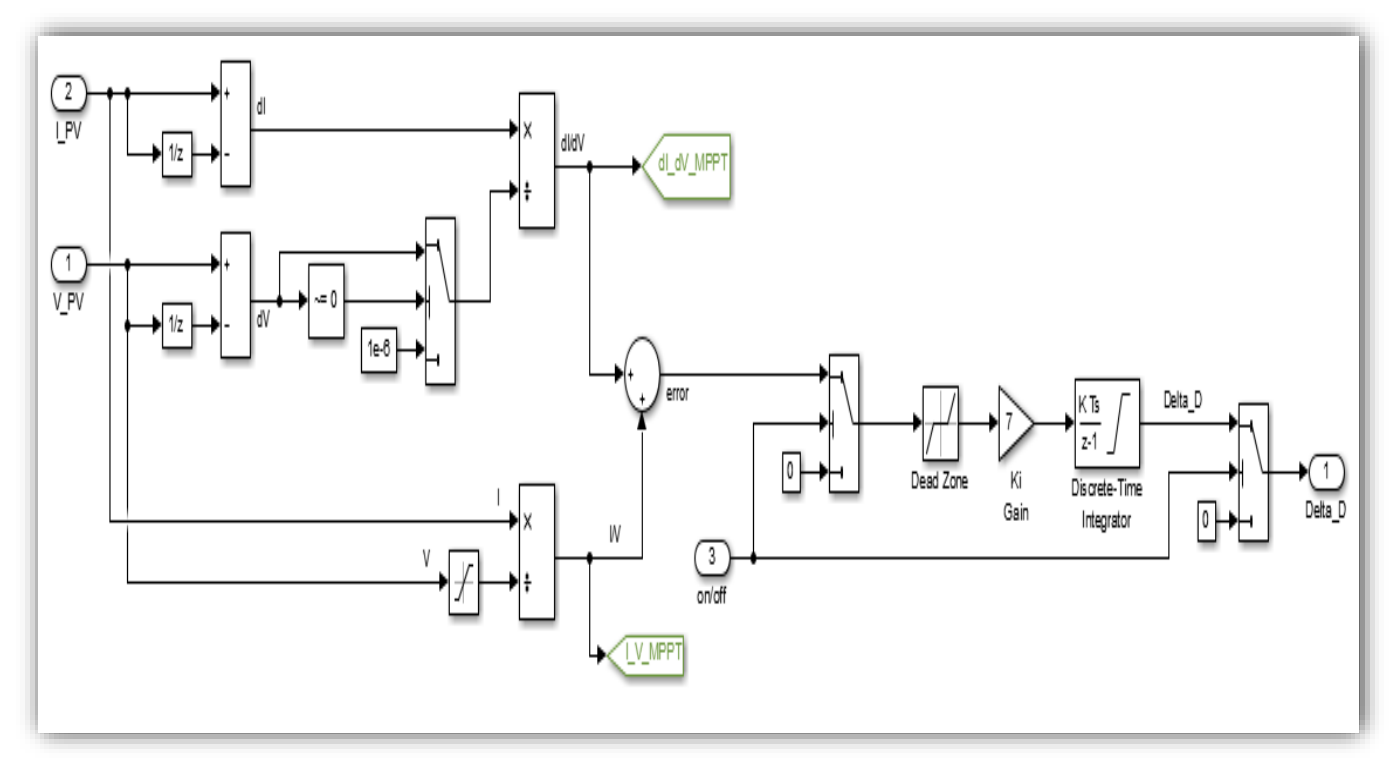

**Figure.2.14 :** Modèle de la commande MPPT IncCond dans Matlab Simulink.

On va utiliser les mêmes données et procédures que la méthode précédente, pour avoir le modèle de la commande IncCond dans Matlab Simulink

On obtient les résultats représentés dans les figures suivantes :

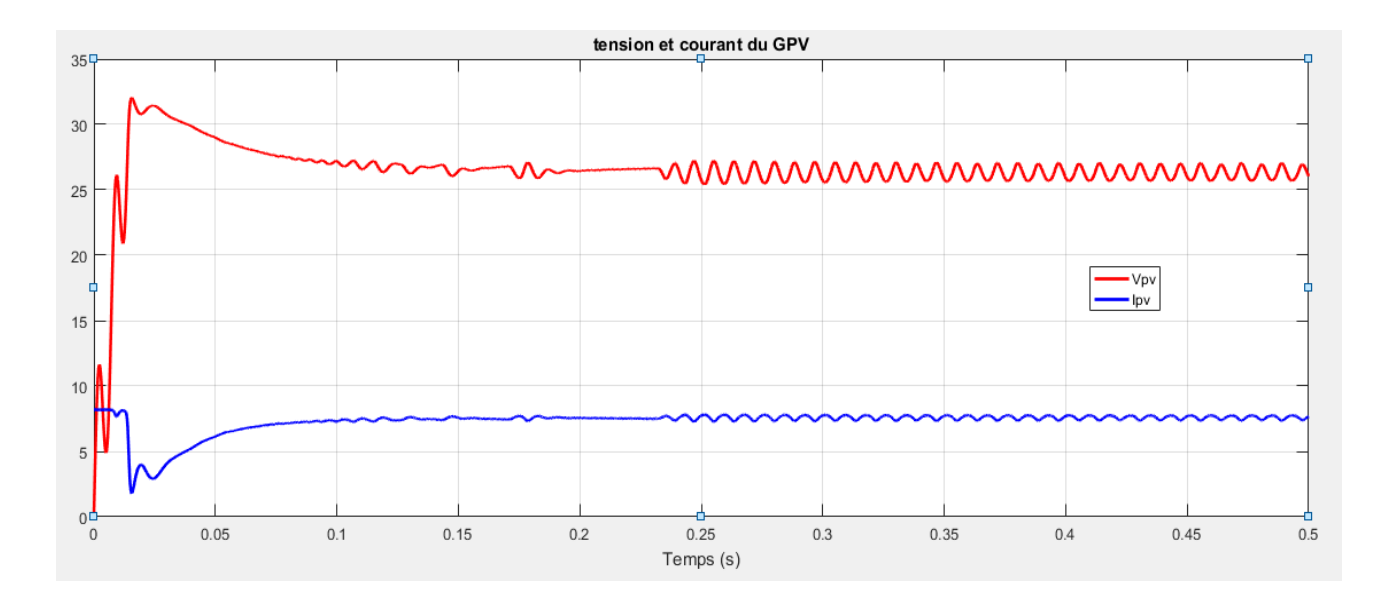

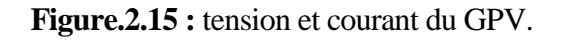

### Chapitre 2 : Etage d'adaptation avec les méthodes MPPT

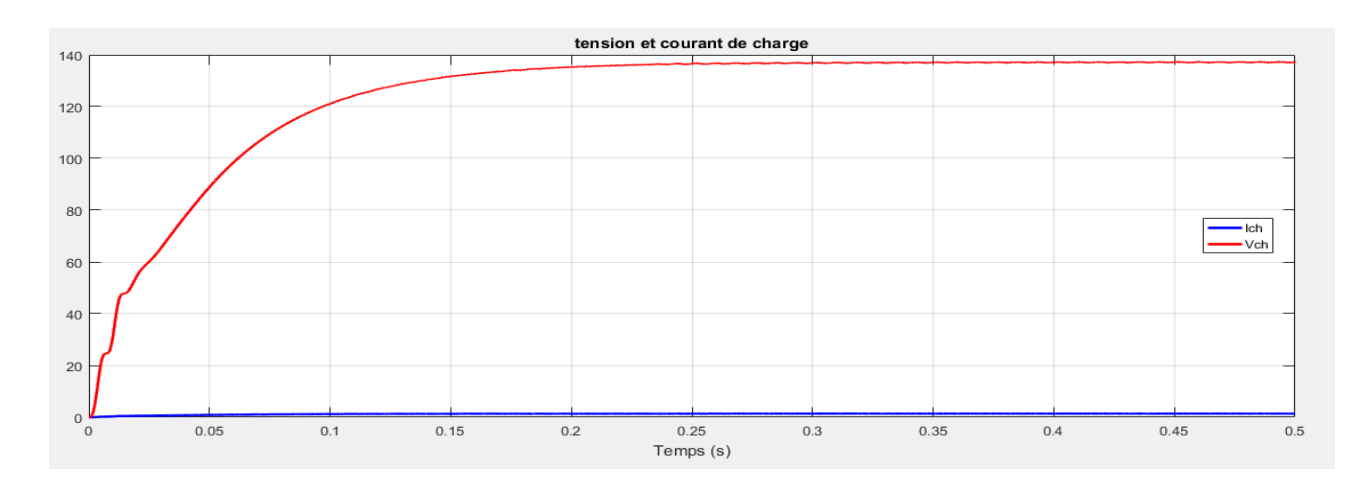

**Figure.2.16 :** tension et courant de la charge.

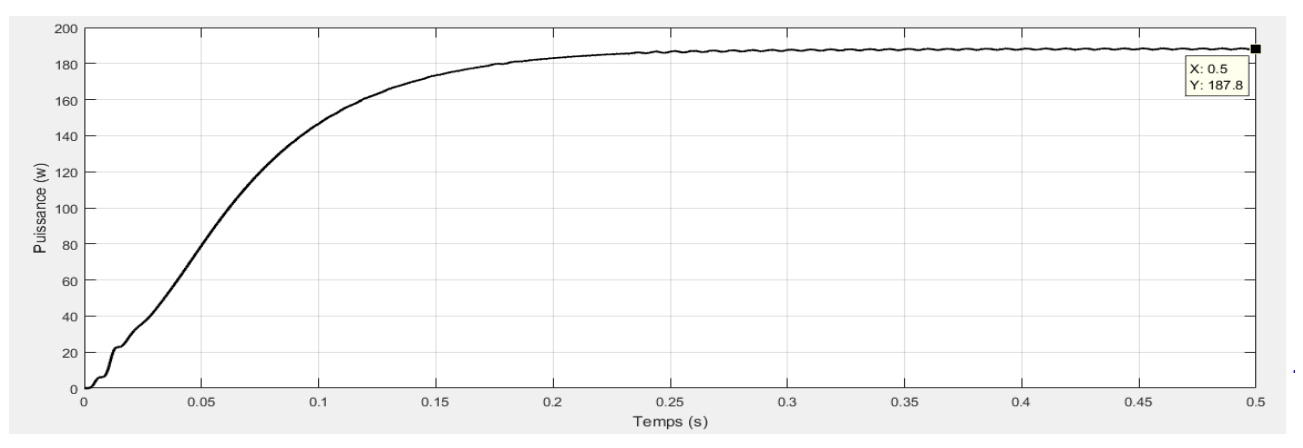

**Figure.2.17 :** puissance de la charge*.*

#### **2.VI.3. Méthode MPPT « mode glissant » :**

Cette méthode d'optimisation est illustrée sous Matlab/Simulink sur la figure 2.18.

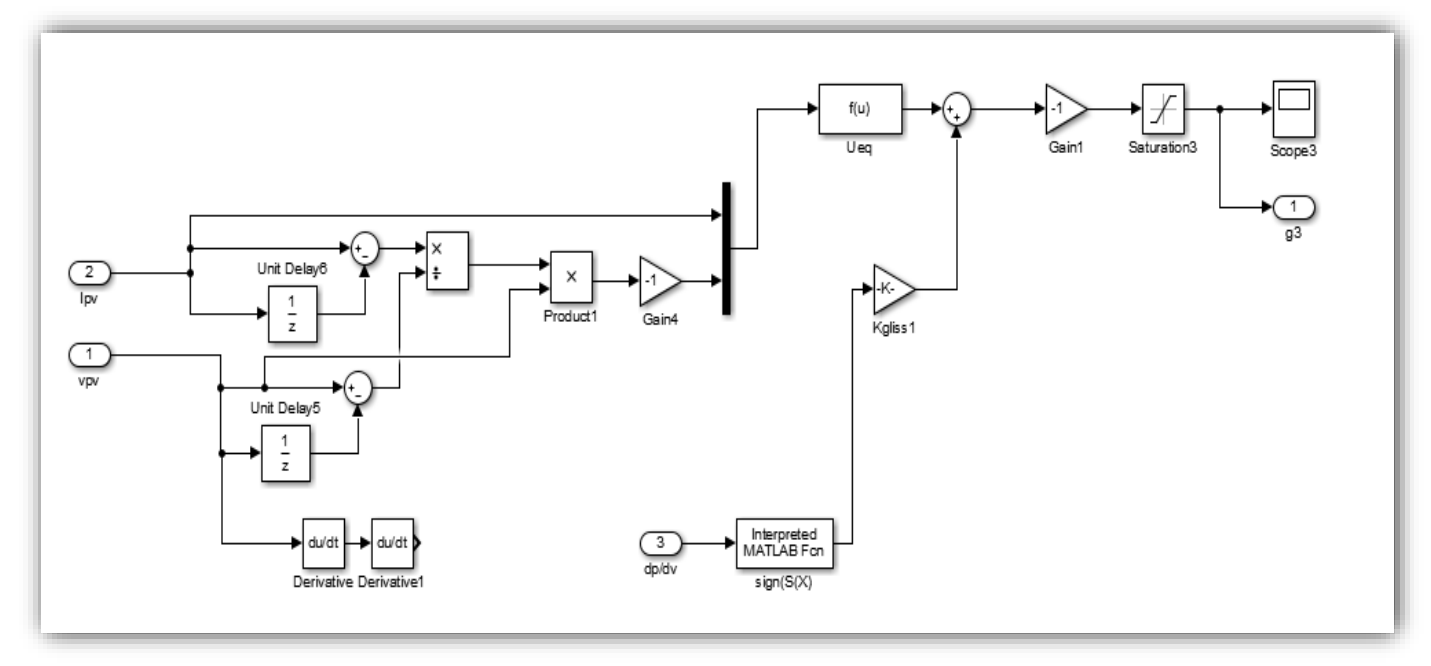

**Figure.2.18 :** Modèle de la commande MPPT « mode glissant » dans Matlab Simulink.

On va suivre les mêmes procédures que les méthodes précédentes, on obtient les résultats suivants :

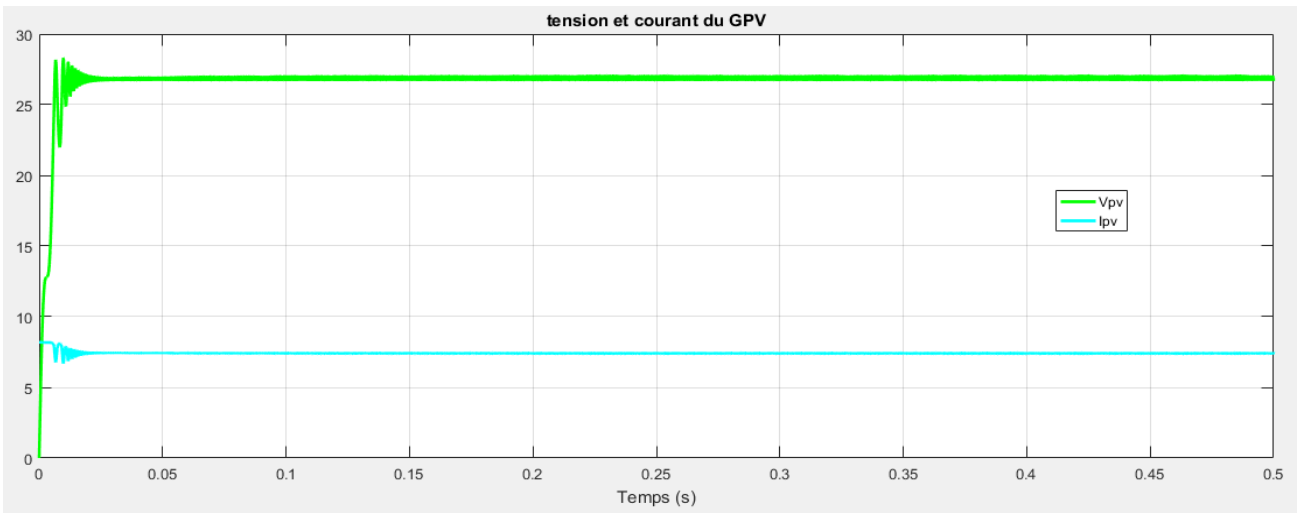

**Figure.2.19 :** tension et courant du GPV.

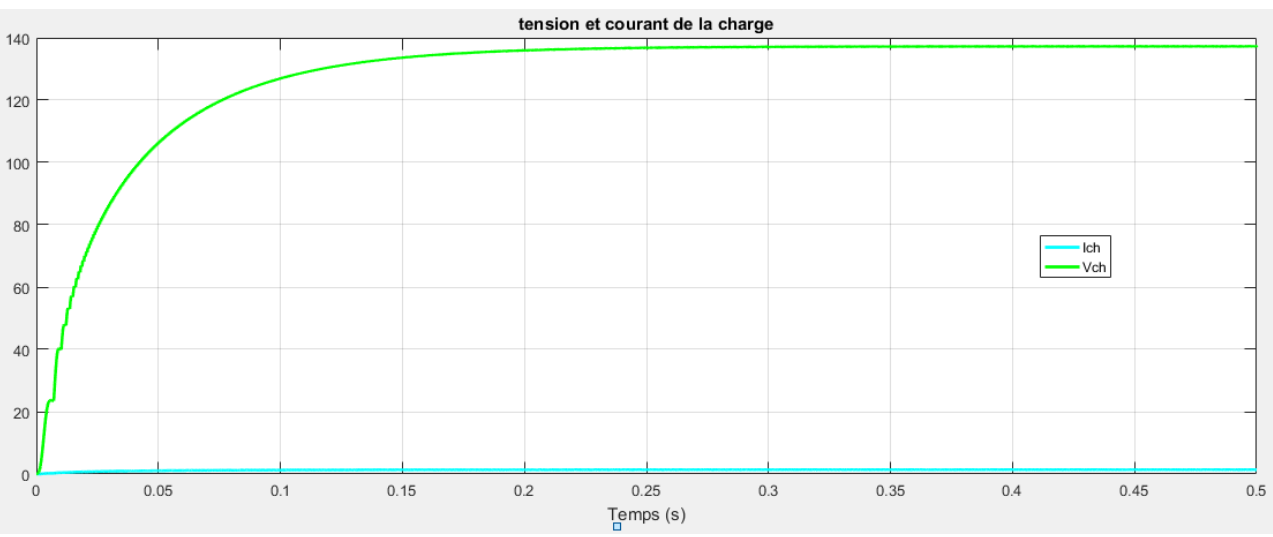

**Figure.2.20 :** tension et courant de la charge

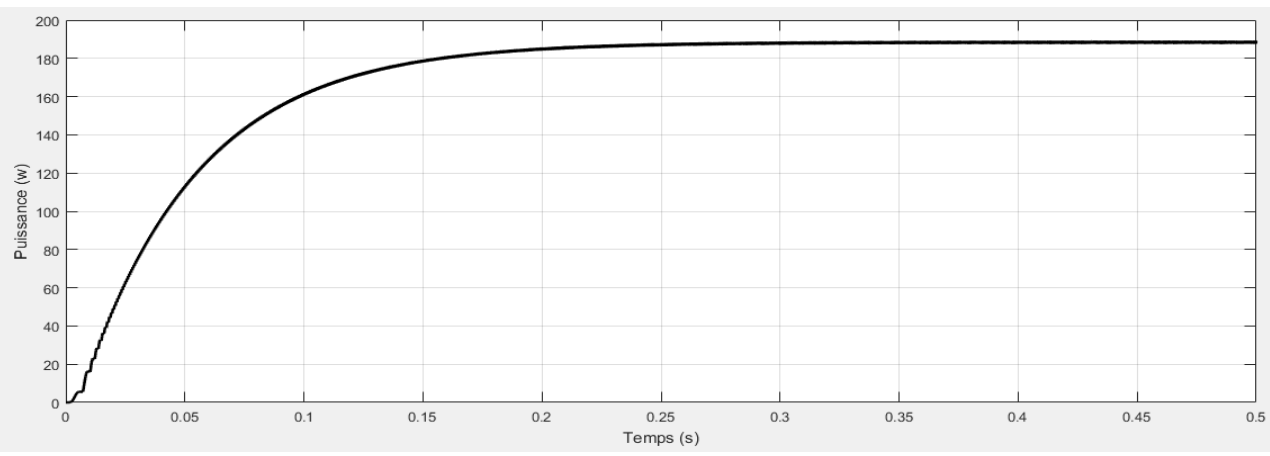

**Figure.2.21 :** puissance de la charge.

#### **2.VI.4. Comparaison entre les trois méthodes MPPT :**

Dans cette partie, on va faire une comparaison entre les trois méthodes MPPT exposés précédemment.

Pour qu'on puisse comparer les résultats, on propose :

- Vpv1 représente la tension du GPV par la méthode P&O.
- Vpv2 représente la tension du GPV par la méthode IncCond.
- Vpv3 représente la tension du GPV par la méthode Mode glissant.
- Ipv1 représente le courant du GPV par la méthode P&O.
- Ipv2 représente le courant du GPV par la méthode IncCond.
- Ipv3 représente le courant du GPV par la méthode du Mode glissant.
- Pch1 représente le courant du GPV par la méthode P&O.
- Pch2 représente le courant du GPV par la méthode IncCond.
- Pch3 représente le courant du GPV par la méthode du Mode glissant.

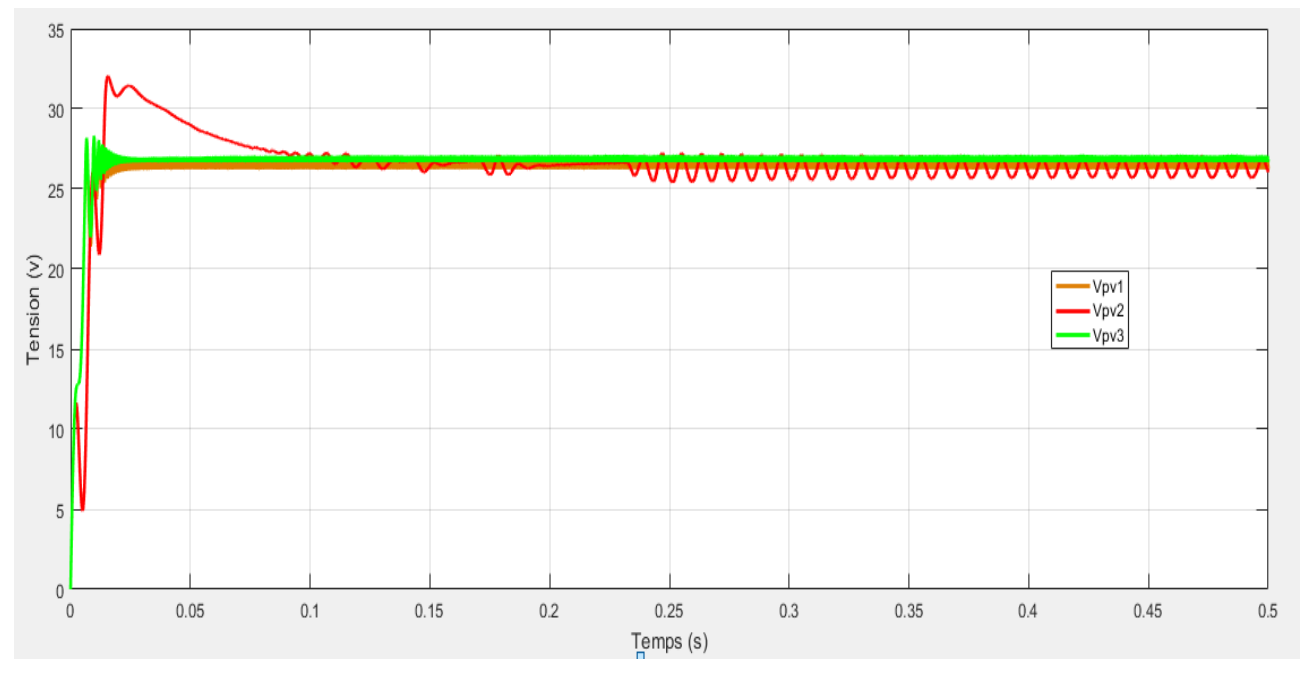

**Figure.2.22 :** tensions PV par 3 méthodes MPPT.

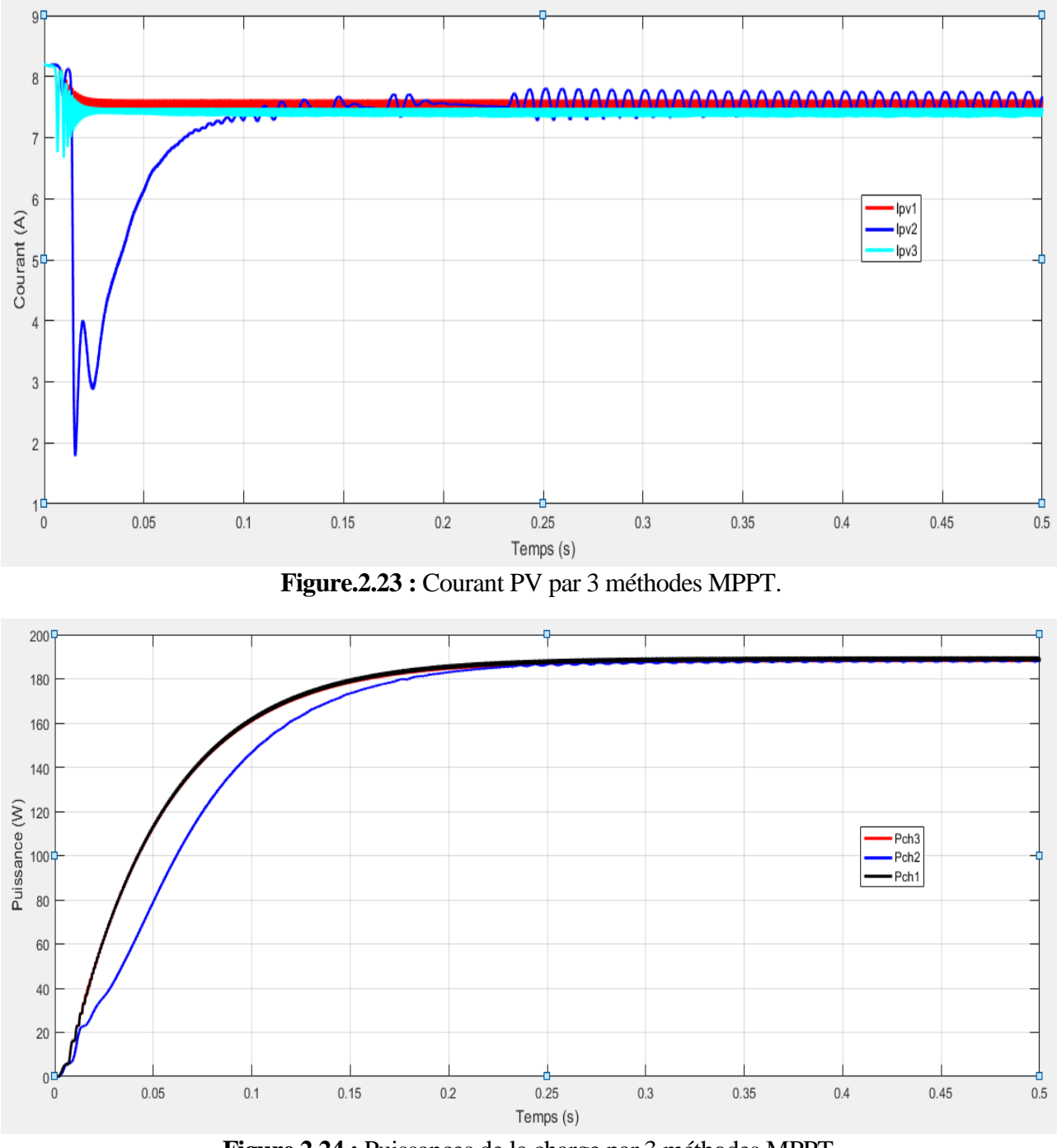

**Figure.2.24 :** Puissances de la charge par 3 méthodes MPPT.

Par une étude comparative des trois algorithmes MPPT, on peut constater les remarques suivantes :

L'algorithme P&O est un algorithme classique et simple. En générale, cet algorithme dépend fortement des conditions initiales et il présente des oscillations de la tension.

L'algorithme IncCond, il se comporte mieux lors d'un changement rapide des conditions métrologiques. Cependant, c'est un algorithme un plus complexe que le précédent et il présente des oscillations très élevées autour de la valeur optimale.

L'algorithme basé sur le mode glissant est un algorithme robuste et efficace. En effet, cet algorithme fonctionne au point optimal sans oscillations. En outre, il est caractérisé par un bon comportement en état transitoire.

#### **2.VII. Conclusion :**

Dans ce chapitre, on a présenté une brève discussion sur les convertisseurs DC/DC. Puis, on a entamé la commande MPPT, sa définition, principe de fonctionnement, critère de choix, classification, et quelques types des algorithmes MPPT. Après, nous allons fait des simulations d'une chaine PV avec trois types de commandes MPPT (P&O ; Inc Cond ; Mode glissant), ainsi une comparaison entre les résultats de ces méthodes.

Le chapitre suivant est destiné à décrire le travail appliqué effectué en laboratoire, avec la description du programme de gestion.

**Chapitre 3 : Réalisation pratique.**

#### **3.I. Introduction :**

L'avantage le plus important d'un système hybride par rapport à un photovoltaïque seul, est sans conteste la gestion de la production et du stockage de l'énergie. Une telle gestion a pour but, d'une part de limiter les dépenses en carburant et d'autre part de protéger la batterie contre les surcharges et les décharges profondes. En effet, le coût du stockage représente la plus grande contrainte du coût global du système pour les installations de moyennes et de grandes puissances. Minimiser le coût du stockage et optimiser sa capacité de production est la raison essentielle de la combinaison d'un système hybride.

Nous présentons, dans ce chapitre un algorithme de gestion optimale de la production d'énergie pour un système hybride tout en assurant la gestion efficace et intelligente de l'énergie électrique dans le système énergétique photovoltaïque-réseau électrique

#### **3.II. Cadre de l'étude :**

Pour bien éclaircir notre projet, on va rappeler que cette réalisation est une suite d'un travail qui a été réalisé l'année passée (2018) par les étudiants de Master dans le laboratoire de génie énergétique et génie informatique L2GEGI.

La figure c'est dessous représenté le projet de l'année passée qui est une réalisation d'une armoire de commutation. Cette commutation est basée sur une méthode classique utilisant les contacteurs commandés par un capteur de la lumière, la présence ou non de la dernière est le paramètre qui permet de commuter vers le PV ou le réseau.

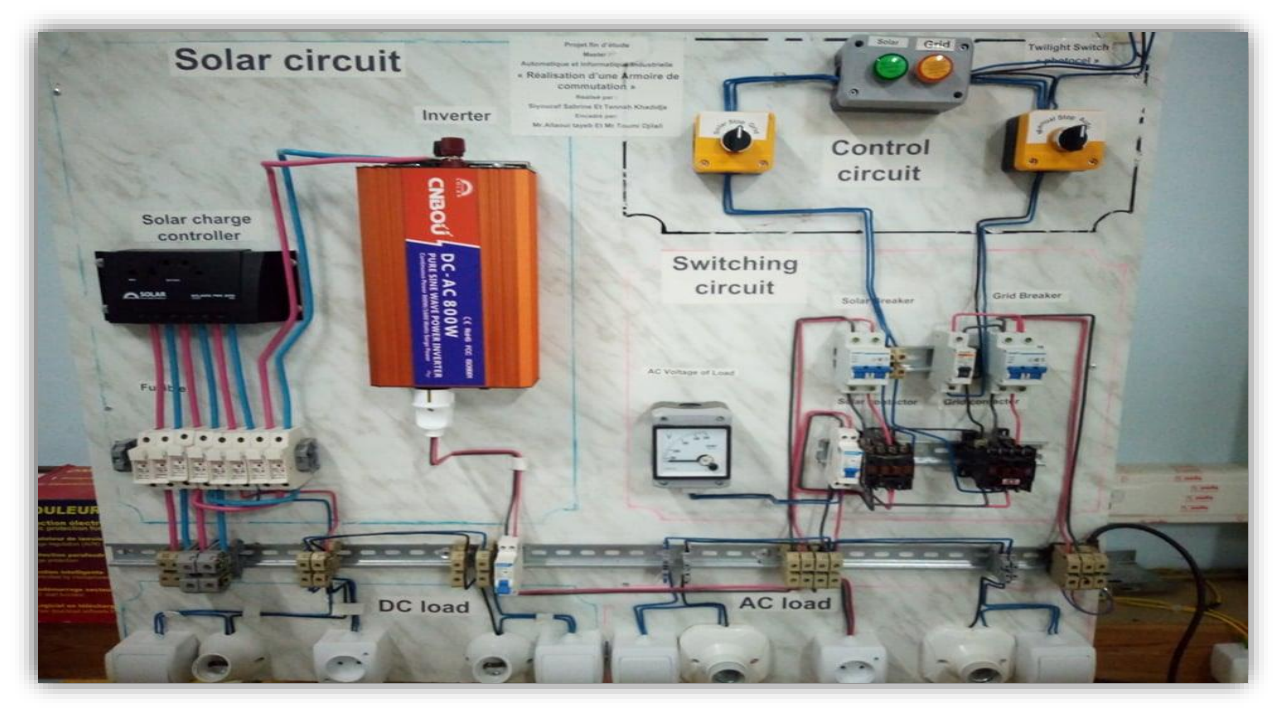

**Figure.3.1 :** Armoire automatique réalisée en 2018 [21].

A la base de ce travail qui est déjà réalisé, nous voulons faire des améliorations sur cette armoire. On va changer la partie commande, de telle sorte qu'elle soit plus intelligente et elle est basée sur d'une carte électronique ARDUINO. Ainsi, on va ajouter un redresseur pour alimenter la partie DC.

#### **3.III. Description du band expérimental :**

La réalisation de notre armoire automatique est illustrée par la figure 3.2, elle est constituée de quatre parties essentielles : partie puissance côté PV, partie de puissance côté réseau, partie des charges DC et AC et la partie de commande qui gère l'échange énergétique entre ces différentes parties.

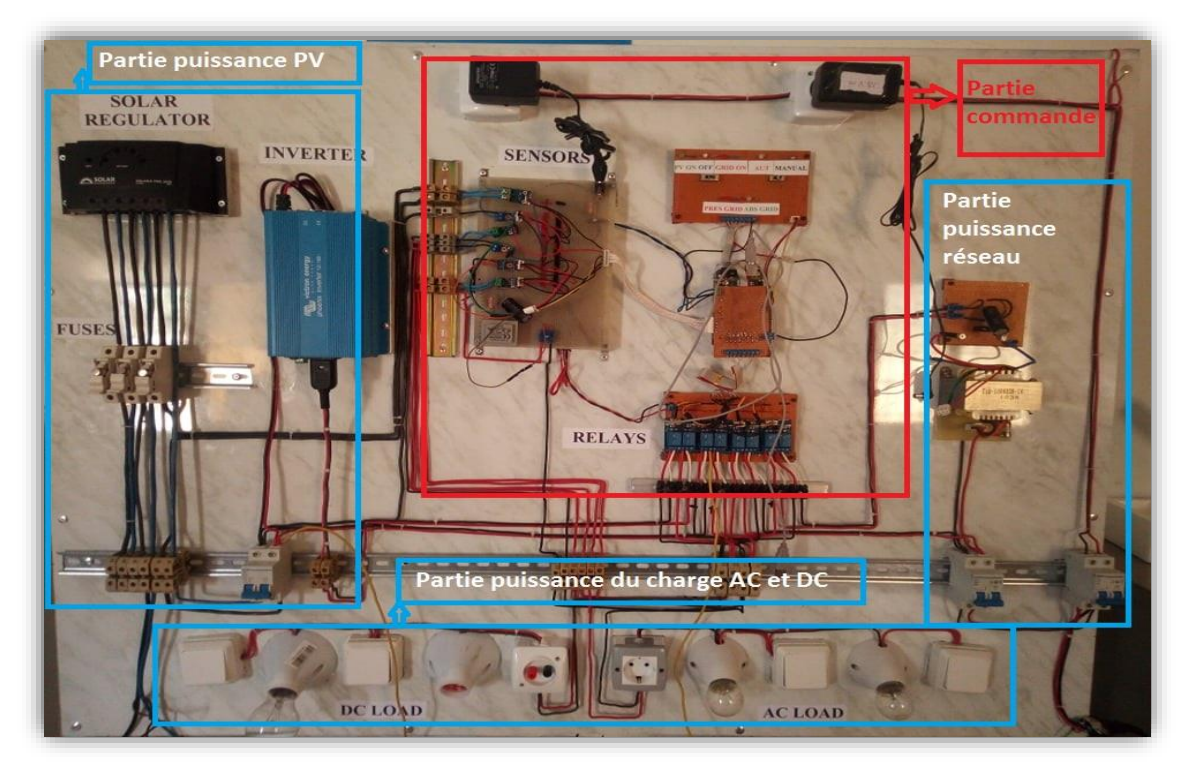

Figure.3.2 : Parties constructives de l'armoire.

#### **3.III.1. Matériels utilisés :**

Pour réaliser notre projet nous avons regroupé un ensemble de matériel qui est mentionné cidessous :

**-** Panneaux solaires : sont placés à la terrasse du du siège de laboratoire L2GEGI **.**

**-** Régulateur de charge **:** de type « solarix prs 2020 »

- Onduleur : de type « Phoenix inverter 12v, 180 VA »

- une carte Arduino Méga 2560.
- Relais de type « SRD 05vdc -SL-C ».
- 2 ponts redresseurs.
- 3 capteurs de tension.
- 3 capteurs de courant de type « ACS712 »
- 3 disjoncteurs différentiels
- 3 fusibles de protection.
- une batterie de charge.
- **-** Des transformateurs :
	- Transformateur  $220v / 9v$  AC
	- Transformateur multi entrées/ sorties (on a utilisé 220 v comme entrée et la sortie 9 v AC)
	- Transformateur 220 vac /12vdc : pour alimenter la carte Arduino.
	- Transformateur 220 vac /5vdc : pour alimenter la partie commande.
- 2 commutateur (2 positions et 3 positions).
- 4 prises et 4 interrupteurs.
- 7 LED de signalisation.
- borniers de plusieurs tailles.

- câbles et fils de connexion.

#### **3.III.2. Description de l'armoire :**

Notre armoire automatique est composée de deux grandes parties, une partie puissance et partie commande. Ces deux parties sont indissociables puisque sans l'une d'elle, de nombreux câblages électriques ne peuvent fonctionner.

Voici une petite explication sur la partie puissance et la partie commande :

#### **3.III.2.1. Partie puissance :**

La partie puissance sur un matériel électrique sert, comme son nom l'indique, à acheminer la puissance vers le récepteur électrique.

Cette partie est composée de trois sous parties essentielles :

#### **a- Partie du système photovoltaïque :**

C'est la source principale dans notre système hybride, elle contient les composants de base de la chaine photovoltaïque tels que, les panneaux solaires, un régulateur de charge, une batterie et un onduleur avec des fusibles de protection et des disjoncteurs.

**Panneaux photovoltaïques** : sont des assemblages des cellules à la silicone monocristalline développent une puissance maximale de 80w avec un courant de 4.58 A et une tension de 17.45 V, voir figure 3.3.

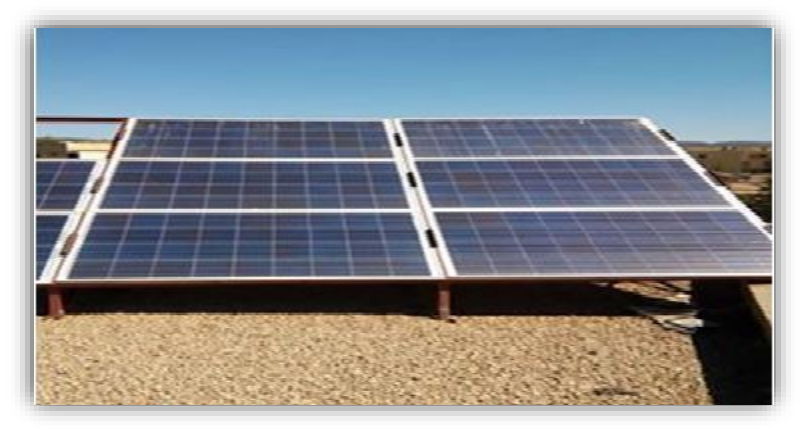

**Figure.3.3 :** Panneaux solaire utilisés dans le projet.

**Le régulateur de charge :** est associé à un générateur photovoltaïque, il a pour rôle, entre autres, de contrôler la charge de la batterie et de limiter sa décharge. Sa fonction est primordiale car elle a un impact direct sur la durée de vie de la batterie.

Le régulateur de charge solarix PRS 2020 simple à utiliser et performant. Cet appareil fait appel aux algorithmes Steca modernes qui assurent un entretien optimal de la batterie. Les régulateurs de charge Steca Solarix PRS sont équipés d'un fusible électronique, ce qui leur permet de garantir une protection optimale. Ils fonctionnent selon le principe du montage en série et séparent le panneau photovoltaïque de la batterie afin d'empêcher toute surcharge.

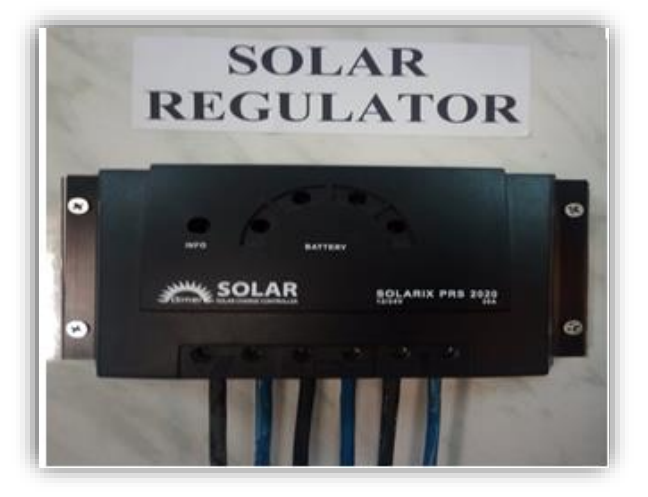

**Figure.3.4 :** le régulateur de charge.

**La batterie :** C'est indispensable pour le fonctionnement de régulateur de charge. Cette batterie (BANNER) de type plomb acide de tension de 12 V et capacité de 100 Ah.

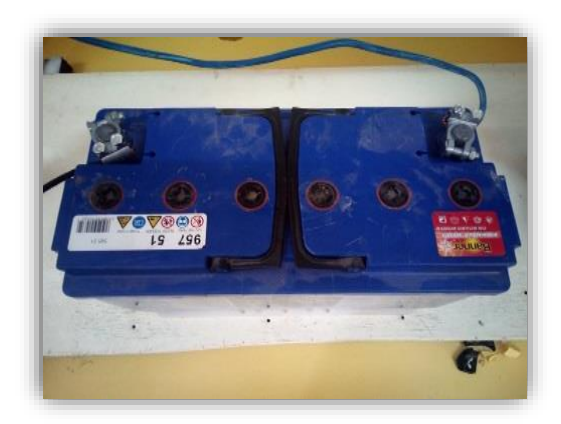

**Figure.3.5 :** la batterie.

**Onduleur** : C'est un dispositif essentiel dans notre chaine PV, est utilisé pour convertir la tension continue des panneaux en une tension alternative alimente la charge AC. il demande à son entrée une tension comprise entre 10v et 15v.

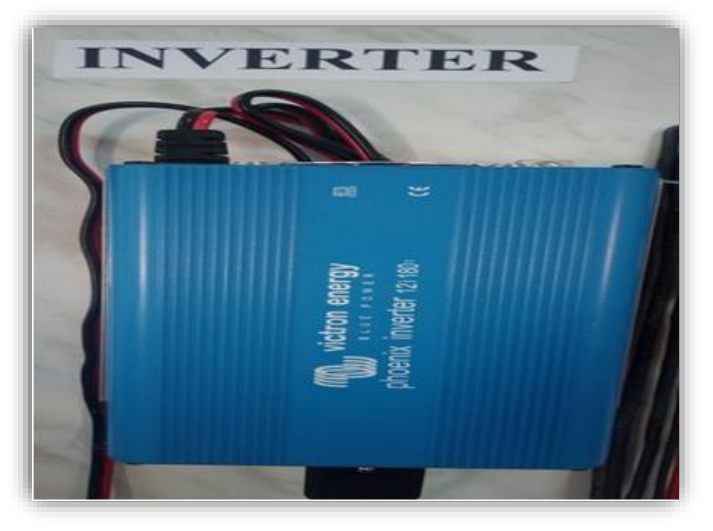

**Figure.3.6 :** Onduleur Phoenix 12v 180 VA.

En partant d'un parc batterie en 12 Vcc, 24 Vcc ou 48 Vcc on obtient une tension de sortie alternative sinusoïdale, 230 Vac en monophasé et 400 Vac en triphasé sous une fréquence de 50 Hz, par exemple.

La figure 3.6 illustre le raccordement entre le régulateur de charge et l'onduleur.

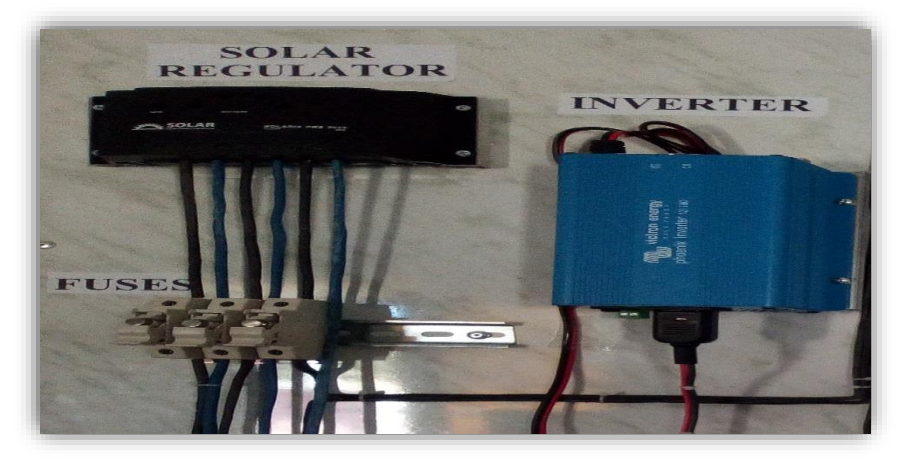

**Figure.3.6 :** Régulateur de charge et l'onduleur de la chaine PV.

**Fusible de Protection :** la protection est assurée par des fusibles pour les entrées du régulateur et entre le régulateur et la batterie, aussi entre la sortie du régulateur et les charges et l'onduleur plus un disjoncteur qui a le rôle de séparation entre la source et les charges.

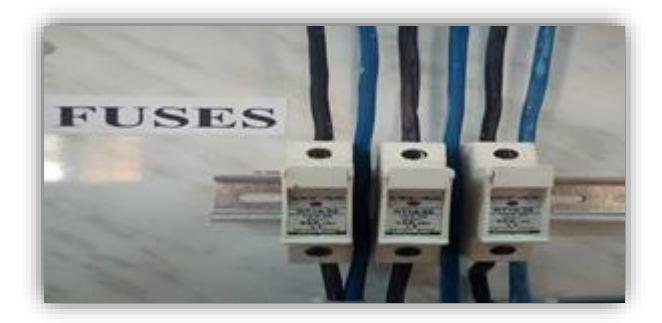

**Figure.3.7 :** Fusible de protection.

#### **b- Réseau électrique :**

Le réseau dans notre cas est considéré comme une source secondaire du système hybride. C'est une source alternative qui alimente les charges en cas d'absence de la lumière. L'alimentation des charges AC est assurée directement par cette source, en revanche les charges DC sont alimentées via un transformateur abaisseur de tension et un pont redresseur.

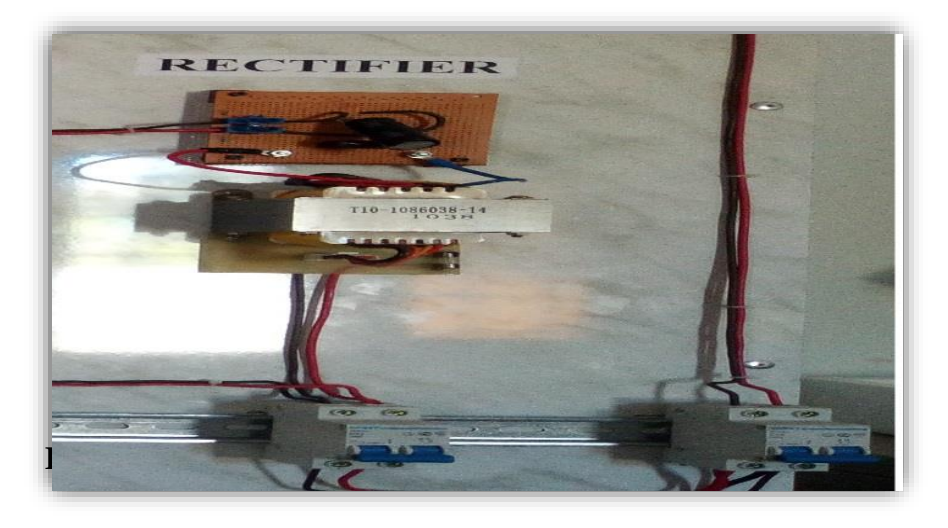

**Figure.3.8 :** Source alternative avec un transformateur et un redresseur.

#### **c- Charges AC et DC :**

Cette partie est composée par des charges résistives, de nature alternative (AC) et des charges continues (DC).

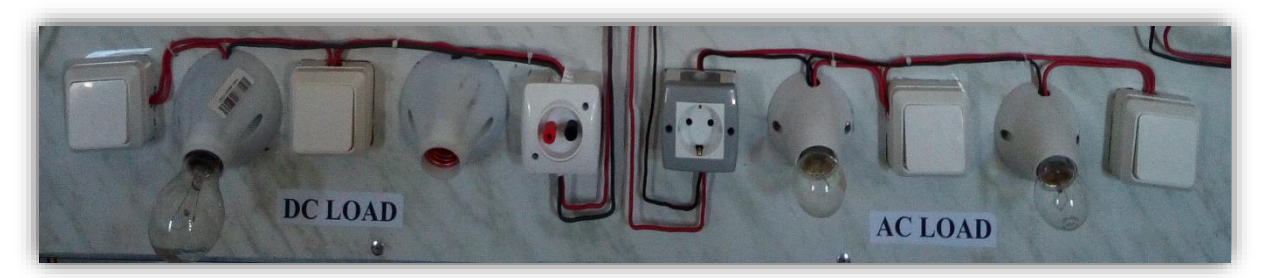

**Figure.3.9 :** les deux types de charge dans l'armoire.

La partie des charges composé de 2 prises, l'une pour la charge AC et l'autre pour la charge DC, 4 lampes et 4 interrupteurs. On a utilisé des charges résistives (lampe AC de 60w et 25w ; lampe DC 12v/30w).

#### **Remarque :**

Toutes les parties qui sont citées sont protégées par des disjoncteurs différentiels 220 V 16A.

#### **3**.**III.2.2. Partie commande :**

La partie commande est la partie qui sert à donner l'ordre. Elle permet d'activer ou d'éteindre la partie puissance. (On peut l'assimiler à une sorte de "télécommande")

Cette partie de ce système est l'ensemble qui effectue les opérations de calcul des mesures reçus par les capteurs de tension et courant et les consignes données par l'opérateur entrant par le pupitre de commande et transmet les ordres à la partie opérative par les relais. Elle est composée d'une carte Arduino. Elle est représentée par la figure (3.10).

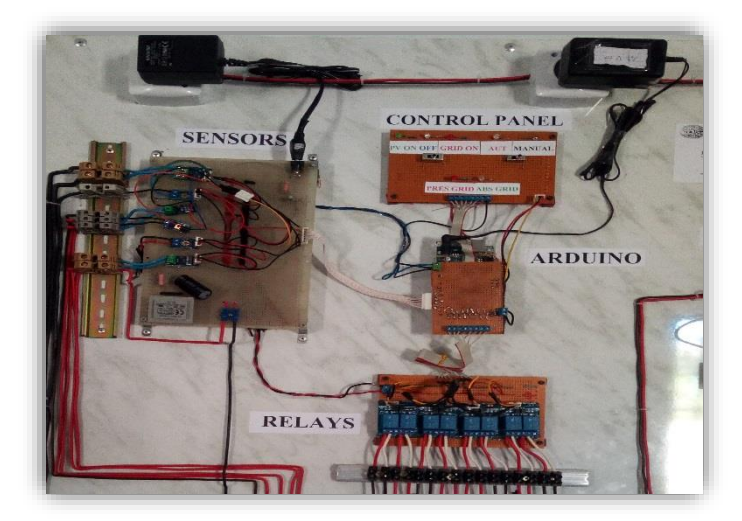

**Figure.3.10 :** Partie commande de l'armoire électrique.

#### **3.III.2.2.1 Les éléments de la partie commande :**

**- La carte Arduino :** L'Arduino méga 2560 est une carte microcontrôleur basée sur l'ATmega2560. Il dispose de 54 broches numériques d'entrée/sortie (dont 15 peuvent être utilisés comme sorties PWM),16 entrées analogiques, 4UART (Ports série matériels), un oscillateur 16 MHz en cristal, une connexion USB, une prise d'alimentation, et un bouton de réinitialisation. Il contient tout le nécessaire pour soutenir le microcontrôleur ; il suffit de le brancher à un ordinateur avec un câble USB ou de la puissance avec un adaptateur ou la batterie AC-DC pour commencer (Annex C).

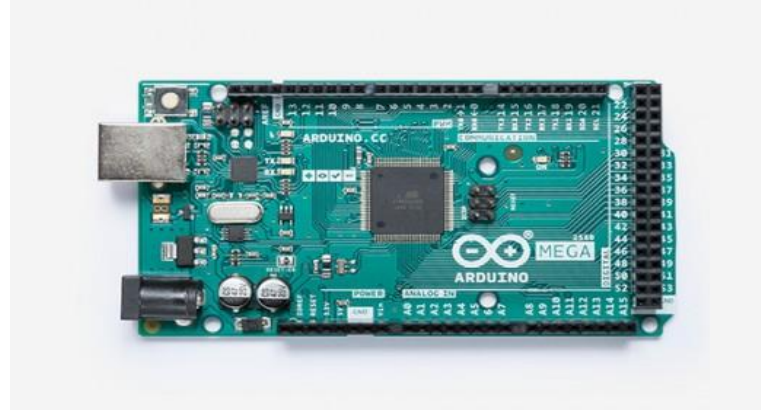

**Figure.3.11 :** Arduino Méga 2560.

**- Carte d'extension :** nous avons réalisé cette carte pour faciliter le branchement des bus de données à la carte Arduino. Les donnes viennent du pupitre de commande, les capteurs, et vers les relais Figure (3.12)

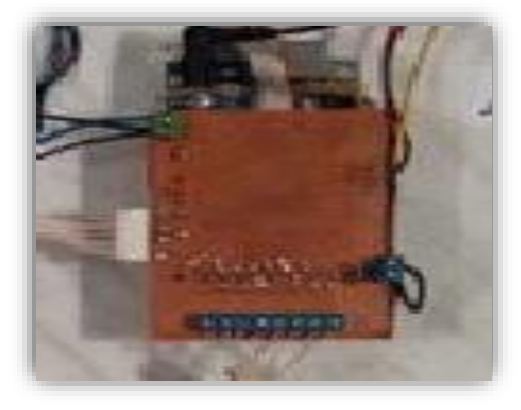

**Figure.3.12 :** Carte d'extension pour l'Arduino Méga 2560.
**- Pupitre de commande :** la figure (3.13) représente un pupitre de commande c'est-à-dire un moyen à travers lequel l'opérateur peut communiquer avec le système. à travers ce pupitre l'opérateur à deux choix entre deux mode de fonctionnement.

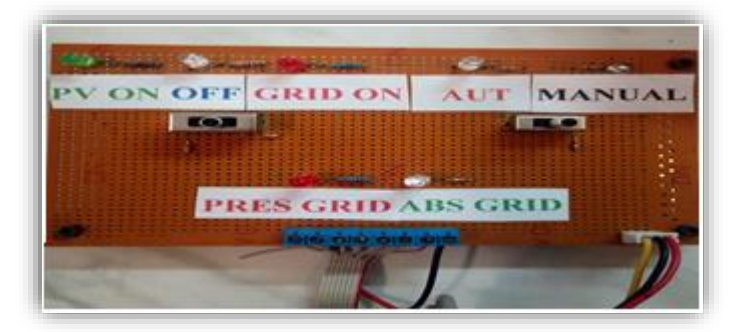

**Figure.3.13 :** Pupitre de commande (control panel).

1- Mode automatique : ce mode nous permet la commutation entre la source PV et le réseau électrique et vice versa, à la base d'un algorithme de gestion qui est implémenté sur la carte Arduino.

2- Mode manuel : dans ce mode on a la possibilité de choisir la source d'énergie (PV ou le réseau), comme on peut mettre le commutateur en position OFF.

- Le pupitre est composé de :

# **a. Les commutateurs :**

• Un commutateur de deux positions qui faire la commutation entre le mode automatique et le mode manuel, voir figure 3.14.

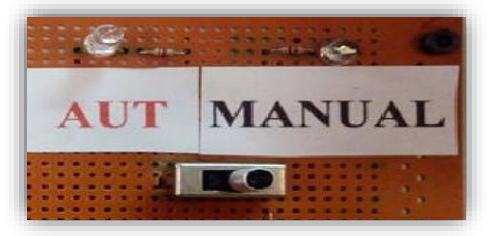

**Figure.3.14 :** commutateur 2 positions.

• Un commutateur de trois positions qui assure la sélection de source d'énergie et la position d'arrêt de l'alimentation, voir figure 3.15.

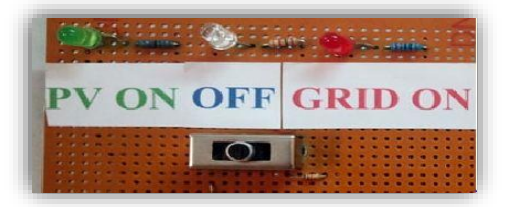

**Figure.3.15 :** commutateur 3 positions.

**b- Les voyants :** ce sont 7 LED de couleurs différentes :

- LED orange : indique que le système fonctionne en mode automatique.
- LED blanche : indique que le système fonctionne en mode manuel.
- LED rouge : signifier que les charges sont alimentées par le réseau.
- LED verte : signifier que les charges sont alimentées par le PV.
- LED bleue : signifier que les charges sans alimentation.
- LED rouge en bas : signifier que le réseau électrique est disponible.
- LED verte en bas : indique l'absence du réseau électrique.

**c- Bus de donnée :** recevoir les données du pupitre de commande et des capteurs et transmettre les ordres aux relais.

**- Carte des capteurs (Sensors) :** On a utilisé deux types de capteur :

### **a- Capteur de courant ACS712 :**

Le dispositif ACS712 offre un moyen économique et précis de détection de courant AC et DC. Ce capteur de courant est basé sur le principe de l'effet Hall, qui a été découvert par Dr Edwin Hall en 1879 selon ce principe, quand un conducteur de courant est placé dans un champ magnétique déposé, une tension est générée sur ses bords perpendiculaires à la direction à la fois du courant et du champ magnétique. La figure (3.16) représente un capteur de courant ACS712 utilisé dans notre travail (ANNEXE D)

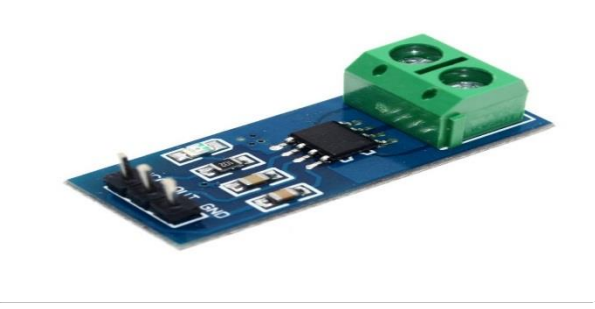

**Figure.3.16 :** capteur de courant ACS712.

### **b- Capteur de tension :**

Le diviseur de tension peut détecter une tension jusqu'à 25V. Ce module (Figure 3.17) est basé sur le principe diviseur de résistance. Le module de détection de tension permet de réduire 5 fois la tension d'entrée.

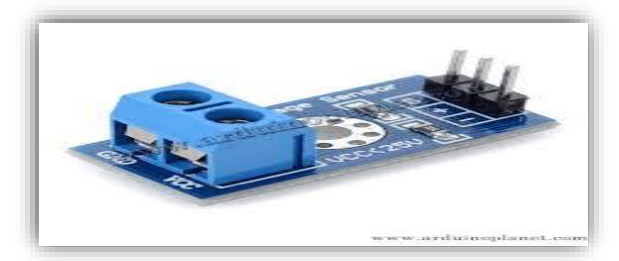

**Figure.3.17 :** capteur de tension.

### **- L'ensemble des relais :**

Nous avons utilisé un module de 8 relais 5V à 2 canaux avec optocoupleur. Chaque 2 canaux sont raccordés sur une carte d'extension de déclenchement de niveau bas. Le contact maximum de sortie de relais est de 250VAC et 10A. Chacun des relais nécessite un courant de commande de 50 à 60 mA, pour qu'il puisse contrôler des divers appareils et et équipements avec un courant important (Figure 3.18)

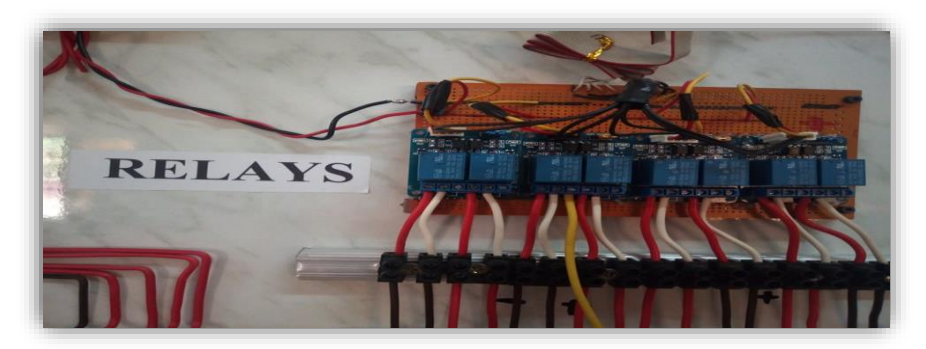

**Figure.3.18 :** carte des relais.

Ces relais sont connectés à 8 sorties numériques de notre carte Arduino pour transmettre les signaux de commande, quatre sont utilisés pour la source PV, et les autres pour le réseau. Ils sont alimentés par une tension de +5V.

L'utilisation du relais dans le neutre de montage alternatif et le GND juste pour avoir une protection double.

### **- Alimentation de partie commande :**

Nous avons utilisé deux alimentations, la première est de 5V continue pour alimenter les capteurs et les relais. La deuxième est de 12V pour alimenter la carte Arduino. Les deux alimentations sont branchées dans des prises de 220V alternative de réseau électrique Figure (3.19).

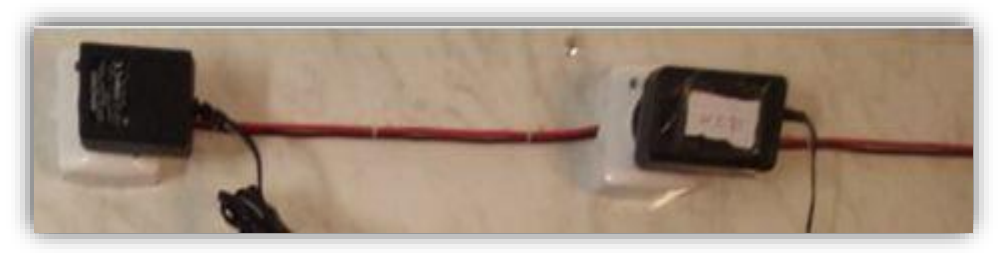

**Figure.3.19 :** alimentations de la partie commande

# **Remarque :**

- Toutes les masses (GND) de la partie commande sont liées aux GND de la carte Arduino**.**

## **3.IV. Mesure des puissances :**

# **3.IV.1 Charge AC :**

### **a- Mesure de tension :**

Du moment que le capteur de tension est incapable de mesurer une tension de 220V alternative, on opte pour un circuit d'adaptation de tension (Figure 3.20) :

**- Un transformateur abaisseur (220V-9V) :** Ce dispositif est lié à une tension alternative de 220V avec son coté primaire pour donne au son côté secondaire une tension de 9V.

- **Un pont de redressement (D2SB/S6013) :** Ce composant est le responsable à la conversion de la tension alternative à une tension continue, il est lié au transformateur dans le côté secondaire. La sortie de ce composant connecté au capteur de tension, ce circuit est accompagné avec une capacité de 220uF en parallèle pour filtrer et améliorer la qualité de la tension de sortie, et une résistance de 680 ohms en parallèle pour épuiser l'énergie emmagasinée par la capacité.

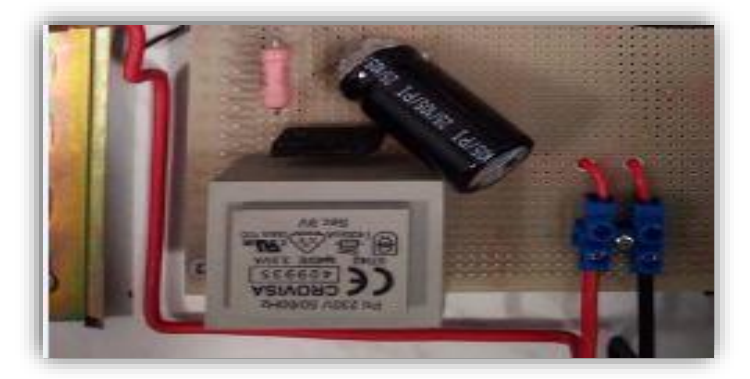

**Figure.3.20 :** mesure de tension de la charge AC.

### **b- Mesure de courant :**

On a utilisé un capteur de courant ACS712 qui peut mesurer un courant alternatif jusqu'à 5A

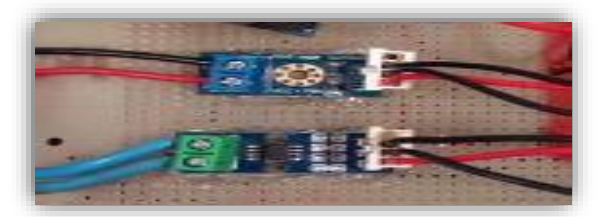

**Figure.3.21 :** mesure de courant et tension de la charge AC.

# **3.IV.2 Charge DC :**

Pour mesurer la tension et le courant continu de la charge DC, on a utilisé un capteur de tension (diviseur de tension) et un capteur de courant ACS712 qui peut mesurer jusqu'à 5A, (Figure 3.22).

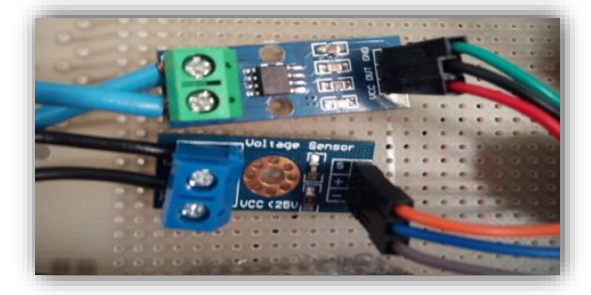

**Figure.3.22 :** mesure de courant et de tension de la charge DC

# **3.IV.3 Source PV :**

Pour mesurer la tension et le courant continu côté PV, on a utilisé un capteur de tension, et un capteur de courant ACS712 qui peut mesurer jusqu'à 30A, voir figure 3.23.

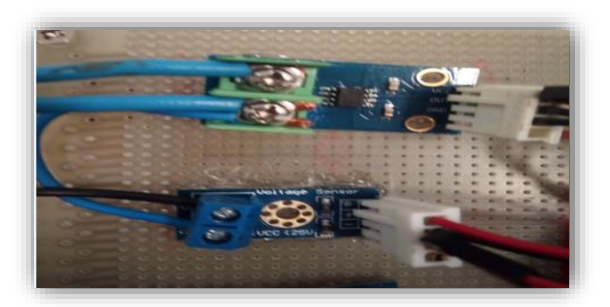

**Figure.3.23 :** mesure de courant de la source PV

# **Note :**

- Tous les capteurs sont reliés à une source de tension de 5V.
- Pour capter la présence de l'énergie coté réseau électrique on a pris un fil de l'alimentation +2.5V adopter entre deux résistances série de (un deviseur de tension), ce dernier relier à une entrée analogique de la carte Arduino.

### **3.V. Organigramme de la gestion énergétique du système :**

Pour ce faire nous avons conçu un algorithme qu'on a implanté sous Matlab-Simulink qui traite les différentes situations possibles auxquelles nous sommes appelés à être confrontés. Parmi ces possibilités on distingue celles qui sont favorables et d'autres défavorables. Le schéma de la figure I représente l'association de nos deux sources d'énergie et de notre système de stockage avec le circuit de gestion.

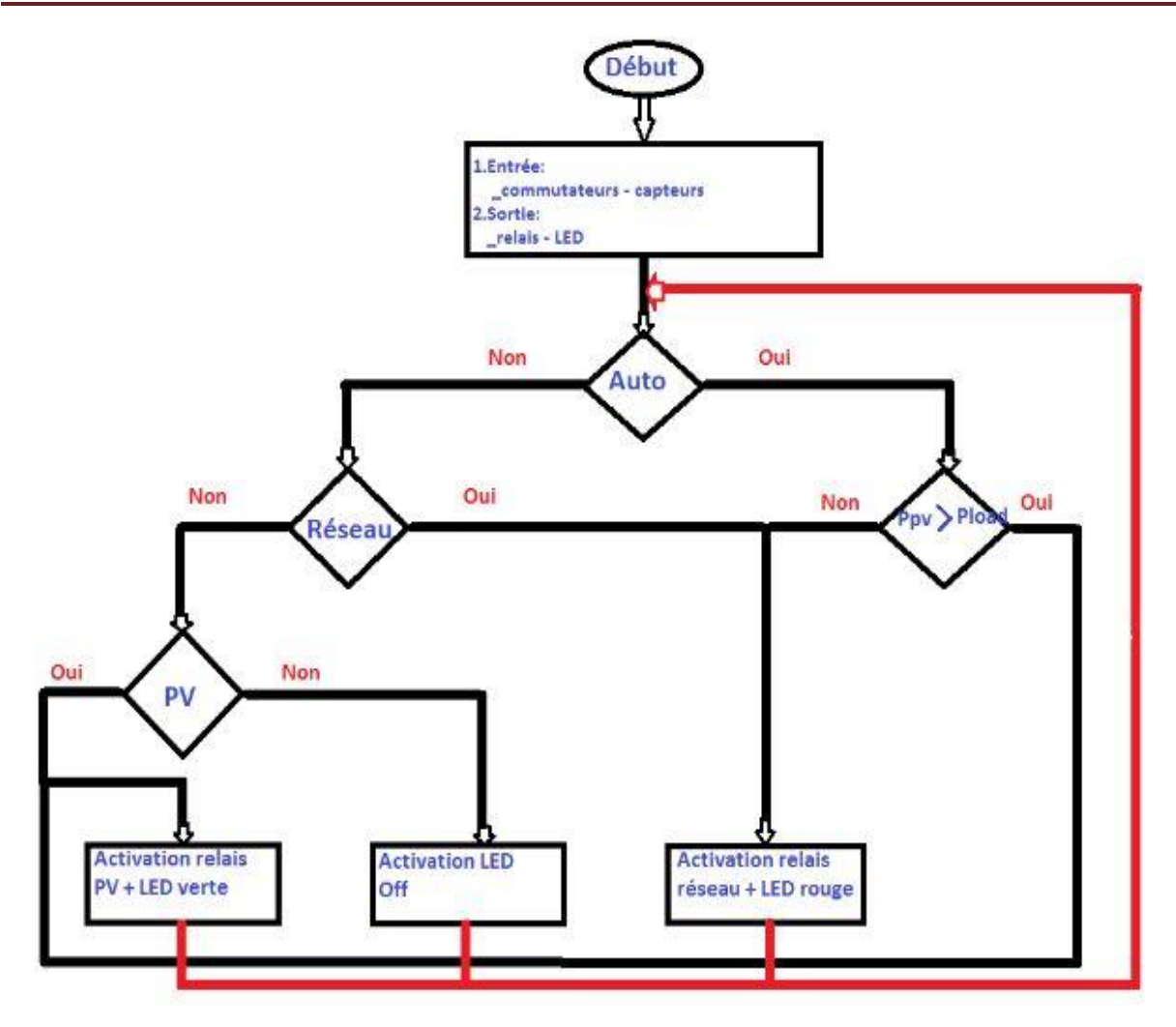

**Figure.3.24 :** Organigramme de la gestion énergétique du système.

### **3.V.1. Description de l'organigramme :**

Cet organigramme explique la structuration du programme implémenté dans la carte Arduino pour la gestion énergétique de notre système réalisé, par l'utilisation du logiciel Matlab Simulink et le support Arduino dans Matlab.

**- Début :** la déclaration des entrées et des sorties.

**- Premier test :** on teste l'entrée de commutateur « auto/manuel », si elle active donc (oui) on passe au deuxième test, si elle n'est pas activée (non) on passe au 3éme test.

**- Deuxième test :** si la puissance de PV supérieure à la puissance des charges donc le programme provoque l'activation des relais PV + la LED verte. Si la puissance PV inferieur à la puissance des charges donc le programme provoque l'activation des relais réseau + la LED rouge.

**- Troisième test :** on test l'entrée du commutateur de PV/OFF/GRID si elle est activée l'entrée réseau donc le programme provoque l'activation des relais réseau + la LED rouge.si n'est pas activée on passe au 4éme test.

**- Quatrième test :** on test de commutateur de PV/OFF/GRID si elle est activée l'entrée PV donc le programme provoque l'activation des relais PV + la LED verte. Si n'est pas activée donc active la LED bleu (OFF) qui indique l'arrêt d'alimentation par les deux sources. On retourne en premier test après chaque activation des sorties.

### **3.VI. Le programme Matlab Simulink implanté dans Arduino :**

Utilisant le logiciel Matlab Simulink, nous avons créé un programme pour la gestion énergétique, ce programme nécessite :

- 7 entrées analogiques où 6 entrées utilisées pour les capteurs, et un pour la détection du réseau.

- 3 entrées numériques où sont utilisées les signaux des commutateurs.

- 15 sorties numériques. 8 sorties pour commander les relais, et les autres pour les LEDs.

La figure suivante représente le programme implanté dans la carte Arduino.

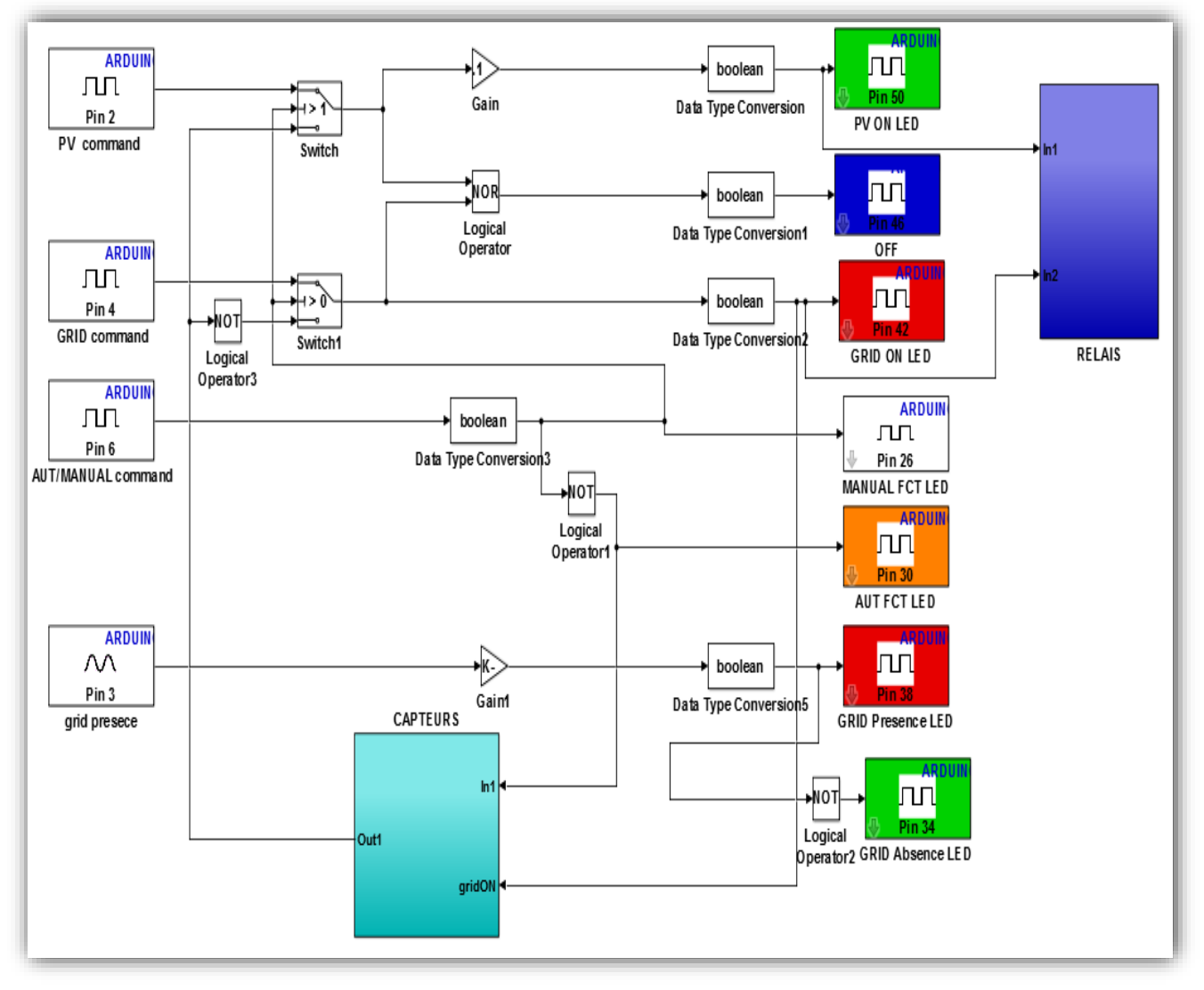

**Figure.3.25 :** Programme implanté dans Arduino.

### **3.VII. Conclusion :**

Dans ce dernier chapitre, ou nous avons détaillé les parties constructives du banc expérimental. Nous avons défini un algorithme destiné à la gestion de l'énergie dans le système hybride étudié. Cet algorithme est basé sur l'analyse des cas possibles lors du fonctionnement de ce système et qui font que cette gestion soit primordiale. L'algorithme présenté est programmé puis simulé sous Matlab/Simulink afin de vérifier son comportement dans le système étudié. Les résultats de simulations ont montré le bon fonctionnement du système étudié, ces résultats ont été présentés et commenté.

### **Conclusion générale :**

Le travail présenté dans ce mémoire est consacré à l'étude de la problématique de la gestion de l'énergie dans les systèmes hybrides. Le système hybride étudié est constitué d'un générateur photovoltaïque, un réseau électrique et une batterie de stockage et ce système débite sur une charge. Le problème de gestion de l'énergie dans les systèmes hybride st crucial. Cependant, il faut à chaque instant connaître les puissances fournies par la source (photovoltaïque dans notre cas), celle demandé par la charge et l'état de charges des éléments de stockages (batteries). Ensuite il faut que l'algorithme de gestion prenne une décision adéquate pour le bon fonctionnement du système.

Dans le premier chapitre nous avons présenté en première partie d'une manière générale les systèmes hybrides d'énergie, sa définition, classification, structure, et avantages et inconvénients. En deuxième partie, nous avons parlé sur l'énergie solaire photovoltaïque ; où nous présentons quelques définitions pour l'énergie PV, les cellules photovoltaïques et principe de fonctionnement, le générateur photovoltaïque, et les avantages et les inconvénients de l'énergie PV. Après cette description, on a choisi le système hybride étudié.

Dans le second chapitre, on a expliqué l'étage d'adaptation qui constitué d'un convertisseur boost DC/DC et commandé par un algorithme d'optimisation MPPT. Trois algorithmes MPPT ont été simulés et analysés : la méthode Perturbe et Observe (P&O), la méthode Incrémental Conductance (Inc Cond), et celle basée sur le mode glissant. D'après les résultats des simulations obtenus, on peut conclure les points suivants :

- L'algorithme P&O est un algorithme classique et simple. En générale, cet algorithme dépend fortement des conditions initiales et il présente des oscillations de la tension.
- L'algorithme IncCond, il se comporte mieux lors d'un changement rapide des conditions métrologiques. Cependant, c'est un algorithme plus complexe que le précédent et il présente des oscillations très élevées autour de la valeur optimale.
- L'algorithme basé sur le mode glissant est un algorithme robuste et efficace. En effet, cet algorithme fonctionne au point optimal sans oscillations. En outre, il est caractérisé par un bon comportement en état transitoire.

En troisième chapitre, nous avons réussi de développer un algorithme de gestion énergétique et de l'implémenter dans une armoire électrique automatique intelligente avec les moyens disponibles dans le laboratoire L2GEGI.

Nous avons rencontré quelques difficultés à savoir, la difficulté de calculer la puissance des panneaux solaire dans le cas l'absence de charge. Nous avons réglé ce problème temporairement avec l'ajout d'une résistance supplémentaire pour assurer la présence permanente de la charge côté PV, ce qui permet de faciliter la commutation automatique.

En perspectives, nous avons pensé que notre réalisation sera une plateforme pour des projets au futur. Donc, nous allons proposer de :

- Ajouter d'autres sources d'énergie renouvelable.
- L'injection de l'énergie excédentaire vient de la source renouvelable au réseau.
- Remplacement du régulateur de charge par un étage d'adaptation avec de commandes MPPT.

### **ANNEX A : Fiche technique du régulateur solaire.**

RÉGULATEURS DE CHARGE SOLAIRE

#### **Steca Solarix PRS** 1010, 1515, 2020, 3030

Le régulateur de charge solaire Steca Solarix PRS séduit non seu-Tement par sa simplicité et ses performances mais également par son design moderne et son affichage très pratique, le tout à un prix extrêmement intéressant.

Plusieurs DEL de couleurs différentes donnent un aperçu rapide de l'état de charge de la batterie. Cet appareil fait appel aux algorithmes Steca modernes qui assurent un entretien optimal de la batterie. Les régulateurs de charge Steca Solarix PRS sont équipés d'un fusible électronique, ce qui leur permet de garantir une protection optimale.IIs fonctionnent selon le principe du montage en série et séparent le panneau photovoltaïque de la batterie afin d'empêcher toute surcharge

Dans le cadre de projets de plus grande envergure, ces régulateurs de charge peuvent également être dotés de fonctions spéciales telles que la fonction éclairage nocturne et la possibilité de choisir entre diverses tensions finales de charge et tensions de protection contre les décharges profondes.

- Caractéristiques du produit<br>• Topologie de série avec MOSFETs<br>• Sélection automatique de tension
- Régulation de tension
- Régulation MLI
- 
- Rechnologie de charge à plusieurs niveaux<br>- Technologie de charge à plusieurs en fonction du courant
- Reconnexion automatique du consommateur
- Compensation de température
- · Possibilité de mise à la terre négative d'une borne ou de mise à la terre positive de plusieurs bome.<br>Charge d'égalisation mensuelle
- 

#### Fonctions de protection électroniques

- · Protection contre les surcharges
- Protection contre les décharges profondes<br>Protection contre une polarité inversée des panneaux solaires
- (≤ 36 V), des consommateurs et de la batterie
- Fusible électronique automatique
- Protection contre les courts-circuits des consommateurs et des panneaux solaires
- -<br>Protection contre les surtensions sur l'entrée du panneau solaire Protection contre circuit ouvert sans batterie
- Protection contre courant inverse pendant la nuit
- 
- Protection contre surtempérature et surcharge<br>- Déconnexion de consommateurs en cas de surtension de la batterie

#### **Affichages**

- · Afficheur à DEL multifonction
- · DEL multicolore
- 5 DEL indiquent les états de service ~ pour le service, l'état de charge, les messages de
	- dysfonctionnement

#### Options

- · Fonction crépuscule et éclairage nocturne d'origine ou
- Steca PA RC100 réglable<br>Paramétrage des valeurs de fonction via le Steca PA RC100 réglable

#### Certificats

- · Conforme aux normes européennes (CE)
- · Conforme à la directive RoHS
- Fabriqué en EU
- Développé en Allemagne - Fabriqué selon les normes ISO 9001 et ISO 14001
- 

#### Accessoires Steca

· Unité de programmation Steca PA RC100

**BASIC** 

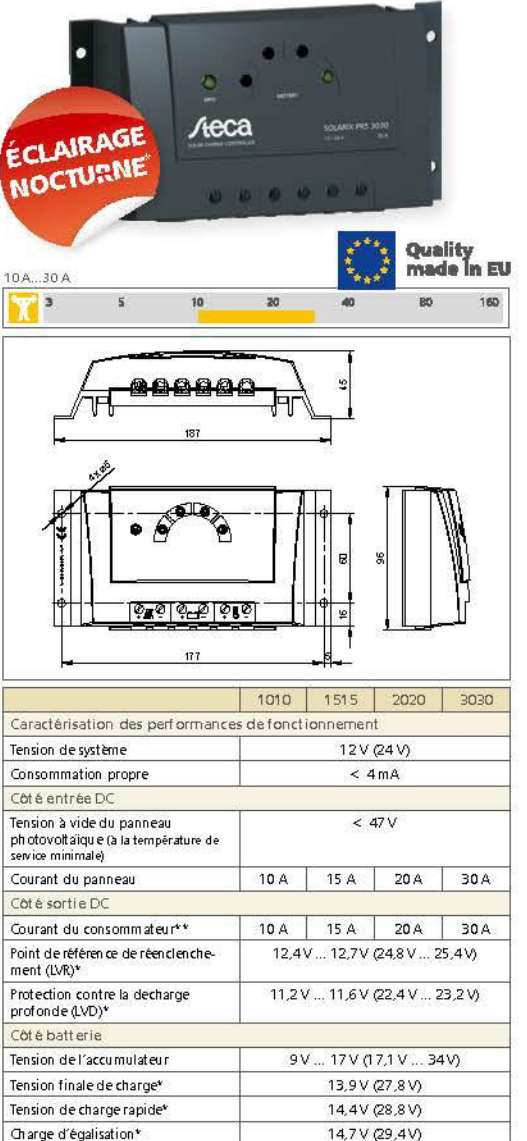

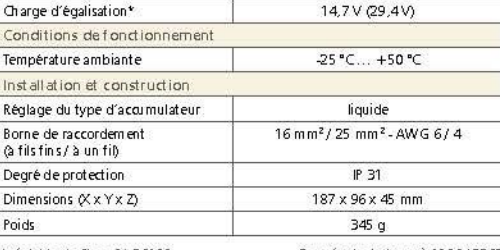

réglable via Steca PA RC100 Données techniques à 25 °C/77 °F r regiable via steta FA KCT00<br>Me pas raccorder les onduleurs à la sortie de charge \*\*

### **ANNEX B : Les caractéristiques de l'onduleur utilisé :**

### 3. Caractéristiques Techniques

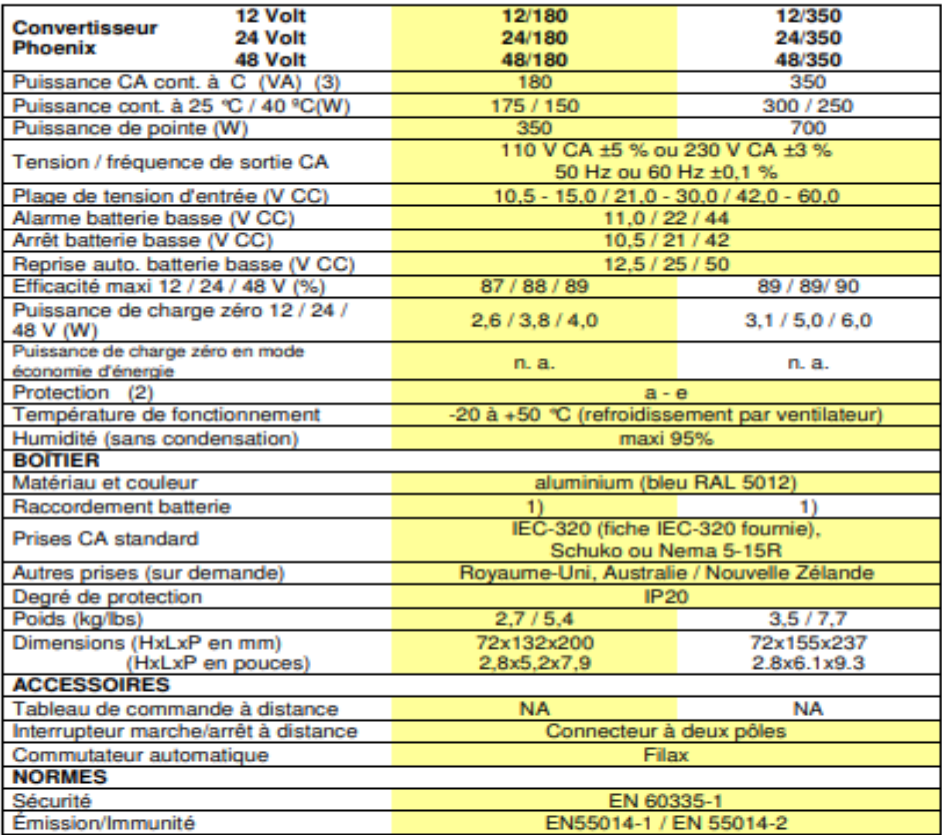

1. Câbles batterie de 1,5 mètres (12/180 avec fiche allume-cigare)

2. Protection

a. Court-circuit en sortie

b. Surcharge c. Tension de batterie trop haute

d. Tension de batterie trop basse

e. Température trop élevée

3. Charge non linéaire, facteur de crête 3:1

### **ANNEX C : Fiche technique de l'Arduino Mega 2560.**

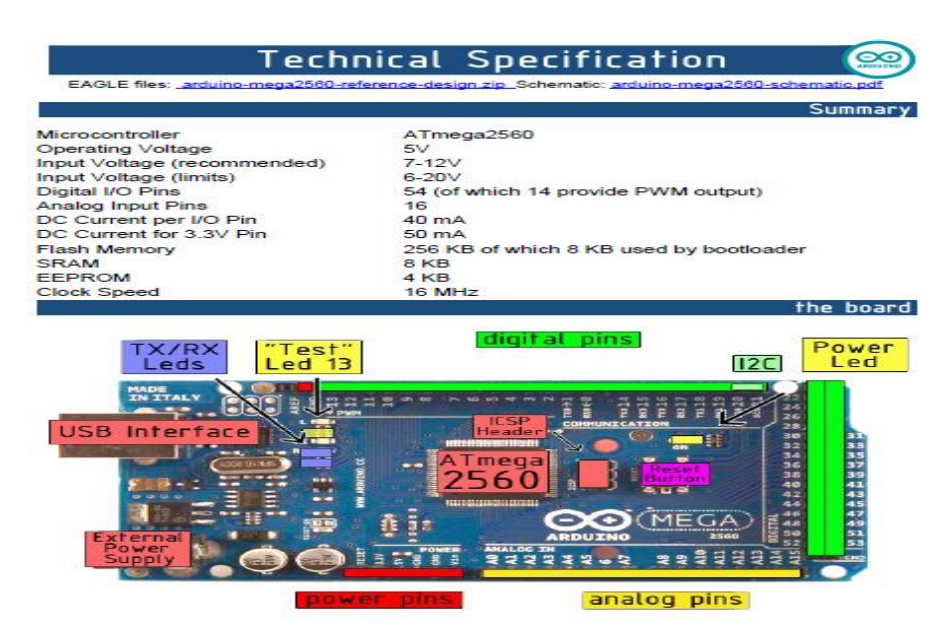

### **ANNEX D : Les caractéristiques du capteur de courant utilisé.**

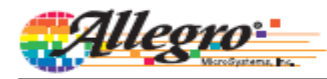

# **ACS712**

Fully Integrated, Hall Effect-Based Linear Current Sensor with 2.1 kVRMS Voltage Isolation and a Low-Resistance Current Conductor

### **Features and Benefits**

- Low-noise analog signal path
- Device bandwidth is set via the new FILTER pin 5 µs output rise time in response to step input current
- 50 kHz bandwidth
- Total output error 1.5% at TA= 25°C, and 4% at -40°C to 85°C
- Small footprint, low-profile SOIC8 package
- 1.2 mΩ internal conductor resistance
- $2.1~\mathrm{kV_{RMS}}$  minimum isolation voltage from pins 1-4 to pins 5-8
- 5.0 V, single supply operation
- 66 to 185 mV/A output sensitivity
- Output voltage proportional to AC or DC currents
- Factory-trimmed for accuracy
- Extremely stable output offset voltage Nearly zero magnetic hysteresis
- Ratiometric output from supply voltage
- 

### Package: 8 pin SOIC (suffix LC)

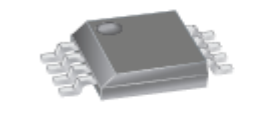

Approximate Scale 1:1

### **Description**

The Allegro® ACS712 provides economical and precise solutions for AC or DC current sensing in industrial, automotive, commercial, and communications systems. The device package allows for easy implementation by the customer. Typical applications include motor control, load detection and management, switched-mode power supplies, and overcurrent fault protection.

The device consists of a precise, low-offset, linear Hall sensor circuit with a copper conduction path located near the surface of the die. Applied current flowing through this copper conduction path generates a magnetic field which is sensed by the integrated Hall IC and converted into a proportional voltage. Device accuracy is optimized through the close proximity of the magnetic signal to the Hall transducer. A precise, proportional voltage is provided by the low-offset, chopper-stabilized BiCMOS Hall IC, which is programmed for accuracy after packaging

The output of the device has a positive slope  $(>V_{\text{IOUT}(Q)})$ when an increasing current flows through the primary copper conduction path (from pins 1 and 2, to pins 3 and 4), which is the path used for current sensing. The internal resistance of this conductive path is  $1.2 \text{ m}\Omega$  typical, providing low power

Continued on the next page...

### **Typical Application**

### **ANNEX E : Les caractéristiques des relais utilisés.**

### 6. COIL DATA CHART (AT20°C)

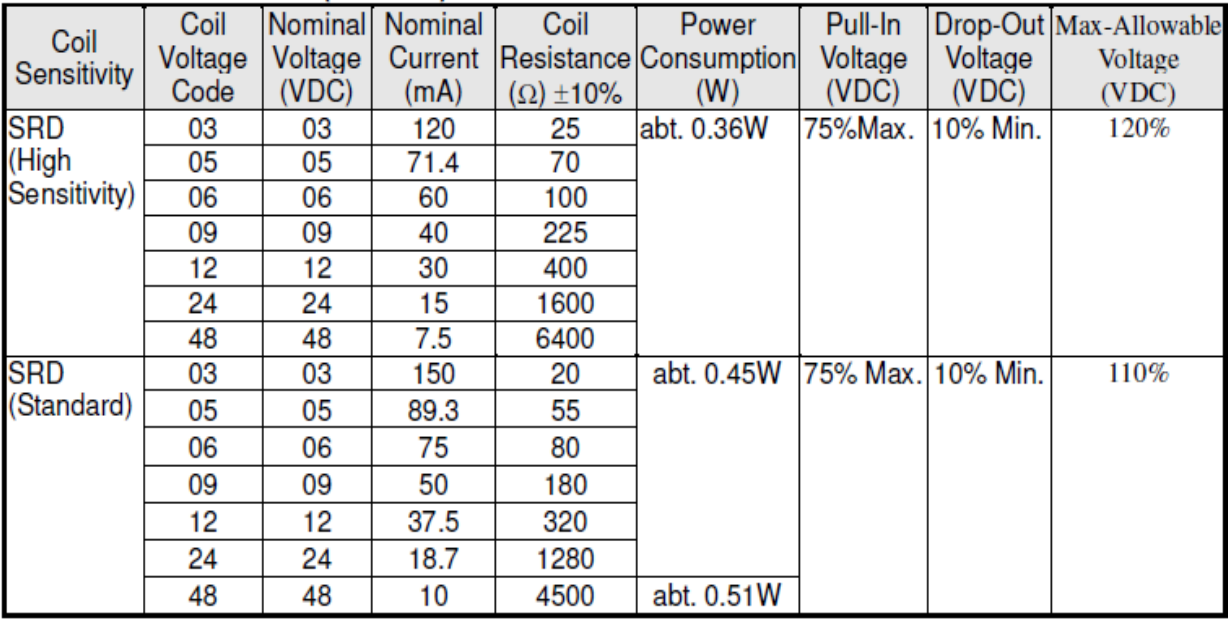

# **Liste des références :**

**[1] Ludmil STOYANOV**. Etude de différentes structures de systèmes hybrides à sources d'énergies renouvelables. Energie électrique. UNIVERSITE PASCAL PAOLI, 2011. Français. <Tel-00653412>

**[2] L. STOYANOV ,G. NOTTON et V. LAZAROV** ,Optimisation des systèmes multi-sources de production d'électricité à énergies renouvelables,2007.

**[3] Brahim Abdallah BRAHIM**, Etude des différentes configurations des systèmes d'énergie hybrides PV/Diesel et de leurs impacts sur le coût de production de l'électricité, CENTRE COMMUN DE RECHERCHE Energie et Habitat Durable, page 11, 2013.

**[4] MADACI BOUTHAINA**, Architectures intégrées de gestion de l'énergie pour les multi systèmes autonomes utilisant le stockage par accumulateurs, UNIVERSITE DES Frères MENTOURI CONSTANTINE, 2018.

**[5] Ionel VECHIU**. Modélisation et analyse de l'intégration des énergies renouvelable dans un réseau autonome. Energie électrique. UNIVERSITE DU HAVRE, 2005. Français. tel-00179164

**[6] BORNI ABDELHALIM**, Etude et optimisation d'un multi système hybride de conversion d'énergie électrique, Modélisation et commande des machines électrique, UNIVERSITE CONSTANTINE 1, 2015.

**[7] ALAIN BILBAO LEARRETA**, réalisation et commande MPPT numérique, UNIVERSITAT ROVIRA I VIRGILI, 2006.

**[8] Stéphane Vighetti**. Systèmes photovoltaïques raccordés au réseau : Choix et dimensionnement des étages de conversion. Sciences de l'ingénieur [physics]. INSTITU NATIONAL POLYTECHENIQUE DE GRENOBLE - INPG, 2010. Français.tel-00525110

**[9] BOUKLI HACEN Omar**, Conception et réalisation d'une générateur photovoltaïque muni d'un convertisseur MPPT pour une meilleure gestion énergétique, UNIVERSITE ABOU BAKR BELKAID - Telemcen, 2011

**[10] SALAHEDDINE BENSALEM**, Effets de la température sur les paramètres caractéristiques des cellules solaires, UNIVERSITE FERHAT ABBAS – SETIF,2011

**[11]**[https://www.google.com/search?q=influence+de+la+r%C3%A9sistance+s%C3%A9rie+sur+la+cara](https://www.google.com/search?q=influence+de+la+résistance+série+sur+la+caractéristique+I) [ct%C3%A9ristique+Id](https://www.google.com/search?q=influence+de+la+résistance+série+sur+la+caractéristique+I)%E2%80%99une+cellule+solaire+%C3%A9clair%C3%A9e&source=lnms&tbm =isch&sa=X&ved=0ahUKEivtMgMziAhWjD2MBHRRCBUAQ\_AUIECgB#imgrc=uIZZwhzuzjMym M:

**[12]** <http://energie28.blogspot.com/>

**[13] Dr. BELAID LALOUNI Sofia**, Cours Energie Solaire Photovoltaïque, UNIVERSITE A. MIRA de BEJAIA,2014/2015.

**[14] DJELLALI EL HOSSYEN**, Commande des Convertisseurs DC-DC par Mode de Glissement (Application pour le Module Energie de Bord des Microsatellites), ECOLE DOCTORALE DES TECHNIQUES ET APPLICATIONS SPATIALES, UNIVERSITE D'ORAN .2011/2012.

**[15] Z. Ayache, A. Bendaoud, H. Slimani, B. Benazza, H. Miloudi, A. Bentaallah,** Commande MPPT et Contrôle d'un Système Photovoltaïque par la Logique Floue, SIDI BEL ABES 22000, Algeria

**[16] Cyril Lahore**. Optimisation de commandes MPPT. Automatique/Robotique. 2012. dumas-01304277

**[17] Yassine LASMI**, Optimisation de la poursuite du point de puissance maximale (MPPT) d'un système photovoltaïque par les techniques intelligentes. Réseaux Electriques UNIVERSITE SETIF -1 (ALGERIE) ,2013

**[18] CHEDDADI Fatima**, **BOUMHIDI Ismail, SEFRITI SELMA**, Comparaison entre la Commande MPPT par mode glissant et la Perturbation et Observation pour les systèmes Photovoltaïques, IMAT3E'18, **[19]** [http://thesis.univ-biskra.dz/1151/2/Iintroduction%20g%C3%A9n%C3%A9rale.pdf](http://thesis.univ-biskra.dz/1151/2/Iintroduction%20générale.pdf)

**[20] CHOUIKHI Wassila Faiza**, Réalisation d'une commande buck-boost pour PV, UNIVERSITE ABOU BAKR BELKAID -Telemcen, 2018.

**[21] SI YOUCEF. Sabrine, TENNAH. Khadidja,** Etude et réalisation d'une interface automatique pour la gestion énergétique d'un système photovoltaïque hybride. UNIVERSITÉ IBN-KHALDOUN DE TIARET, 2018

**الخالصة:** 

- تستخدم مصادر الطاقة المتجددة والحرة، مثل الرياح (توربينات الرياح)، والطاقة الشمسية (الحرارية أو الكهروضوئية)، لإنتاج الكهرباء محليًا في مواقع معزولة. نظرًا لعدم انتظام الرياح والضوء، تعد إدارة الطاقة أحد التحديات الرئيسية في أنظمة طاقة الرياح خارج الشبكة، وكذلك في الأنظمة الكهروضوئية. الهدف من هذا العمل هو تطوير خوارزمية إدارة وتنفيذها في نظام هجين به مصدران للطاقة، المصدر الكهروضوئي والشبكة الكهربائية، المرتبطة بعنصر تخزين يتمثل في بطارية. باإلضافة إلى ذلك، قدمنا عموميات حول أنظمة الطاقة الهجينة )SEH)، والطاقة الضوئية. بعد ذلك، تم تقديم مرحلة التكيف بين مولد PV والحمل، ودراسة مقارنة بين ثلاث طرق IncCon ؛ MPPT ( P&O ؛ وضع الانزلاق). أخيرًا، قمنا ببرمجة نموذج / Matlab / Simulink Arduino إلدارة الطاقة للنظام الذي تحقق في مختبر هندسة الطاقة وهندسة الكمبيوتر باستخدام الوسائل المتاحة.

**الكلمات المفتاحية**: نظام الطاقة الهجين، الطاقة الضوئية، إدارة الطاقة، MPPT، ARDUINO.

**Abstract:** Several renewable and free sources of energy, such as wind (wind turbines), the sun (thermal or photovoltaic), are increasingly used to produce electrical energy locally on remote sites. Due to the inconstancy of wind and light, energy management is one of the major challenges in offgrid wind energy systems, as well as in photovoltaic systems. The objective of this work is to develop a management algorithm and implement it in a hybrid system with two energy sources, the photovoltaic source and the electrical network, associated with a storage element that is a battery. In addition, we presented generalities on hybrid energy systems (SEH), and photovoltaic energy. Then, the adaptation stage between a PV Generator and a load, and a comparative study between three MPPT methods (P & O; IncCon; Sliding Mode) were presented. Finally, we programmed under Matlab / Simulink / Arduino a model for the energy management of the system realized in the laboratory of energy engineering and computer engineering with available means.

**Key words**: Hybrid energy system, photovoltaic energy, energy management, MPPT, ARDUINO.

### **Résumé :**

- Plusieurs sources d'énergie renouvelables et gratuites, telles que le vent (éoliennes), le soleil (thermiques ou photovoltaïques), sont de plus en plus utilisées pour produire l'énergie électrique localement sur des sites isolés. A cause de l'inconstance du vent et de la lumière, la gestion de l'énergie constitue l'un des défis majeurs dans les systèmes électriques éoliens déconnectés du réseau, ainsi que dans les systèmes photovoltaïques. L'objectif de ce travail est de développer un algorithme de gestion et de l'implémenter dans un système hybride à deux sources d'énergie, la source photovoltaïque et le réseau électrique, associé à un élément de stockage qui est une batterie. En outre, nous avons présenté des généralités sur les systèmes d'énergie hybride (SEH), et l'énergie photovoltaïque. Ensuite, l'étage d'adaptation entre un Générateur PV et une charge, et une étude comparative entre trois méthodes MPPT (P&O ; IncCon ; Mode glissant) ont été présentés. En fin, nous avons programmé sous Matlab/Simulink/Arduino un modèle pour la gestion énergétique du système réalisé dans le laboratoire de génie énergétique et génie informatique avec les moyens disponible.

**Mots clés :** Système d'énergie hybride, énergie photovoltaïque, gestion énergétique, MPPT, ARDUINO.